## **TMT Pascal**

Multi-target Edition Version 3.50 (Build 2.50)

# Supplied Units

Developer's Guide

## **Contents**

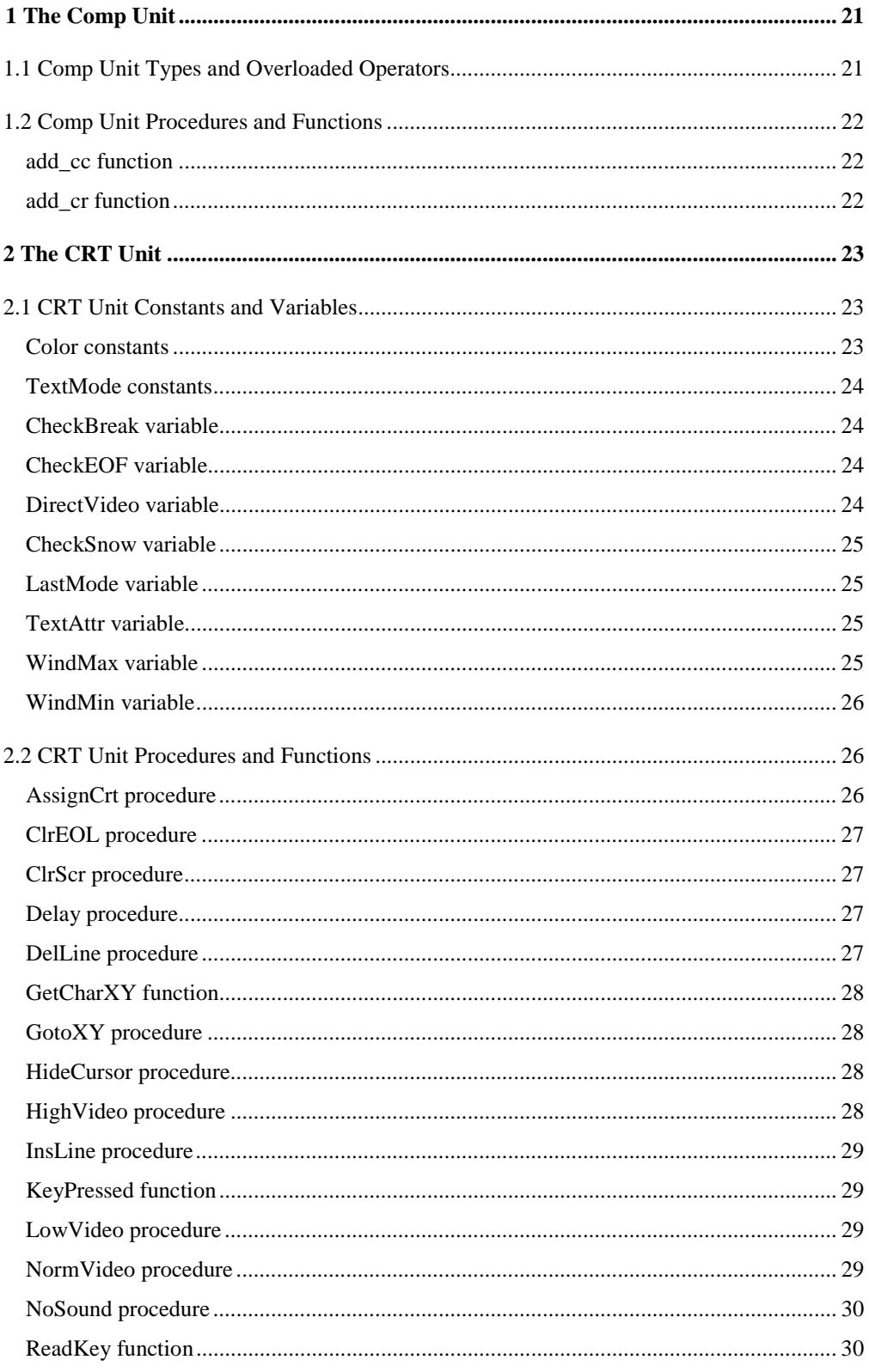

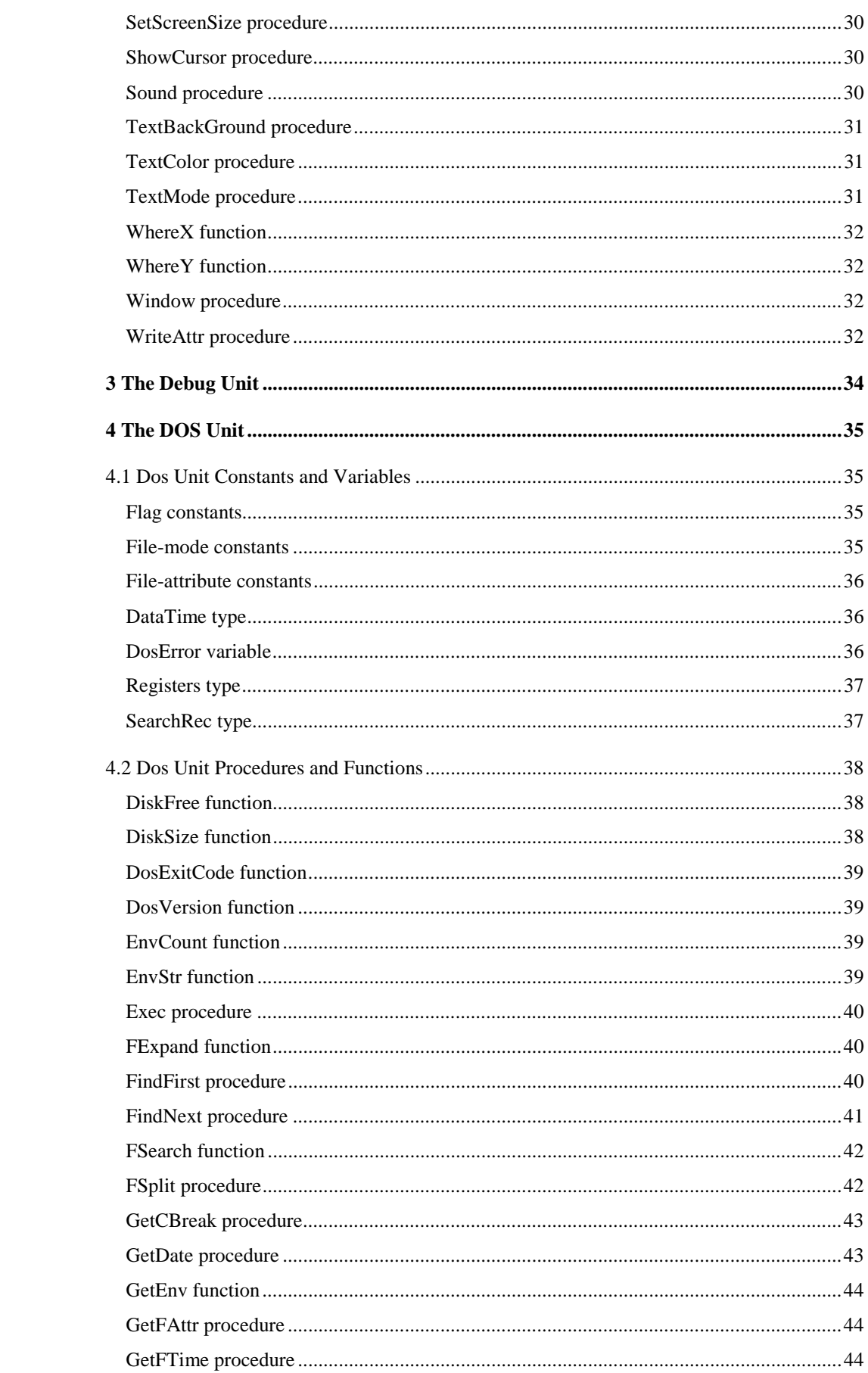

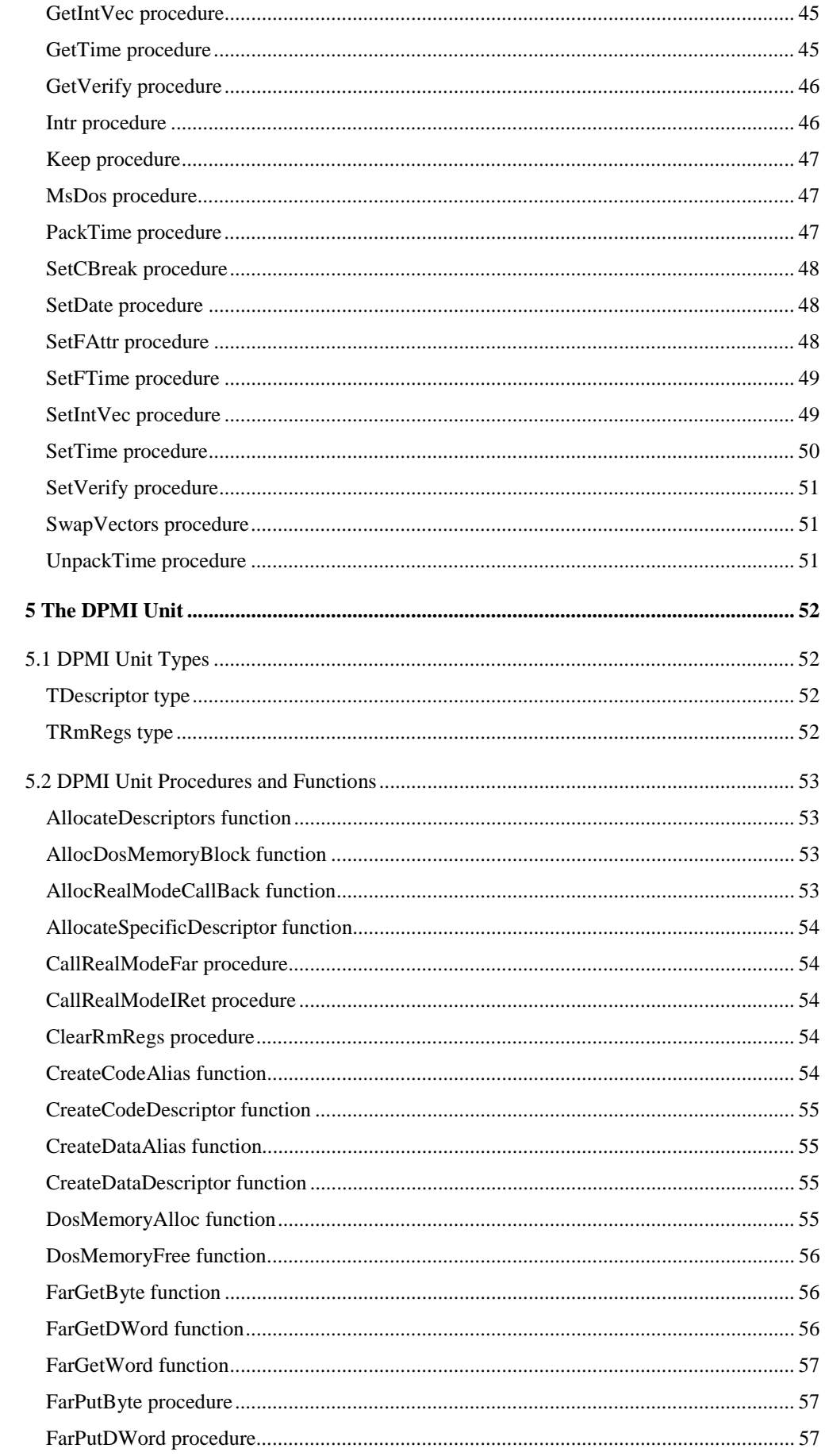

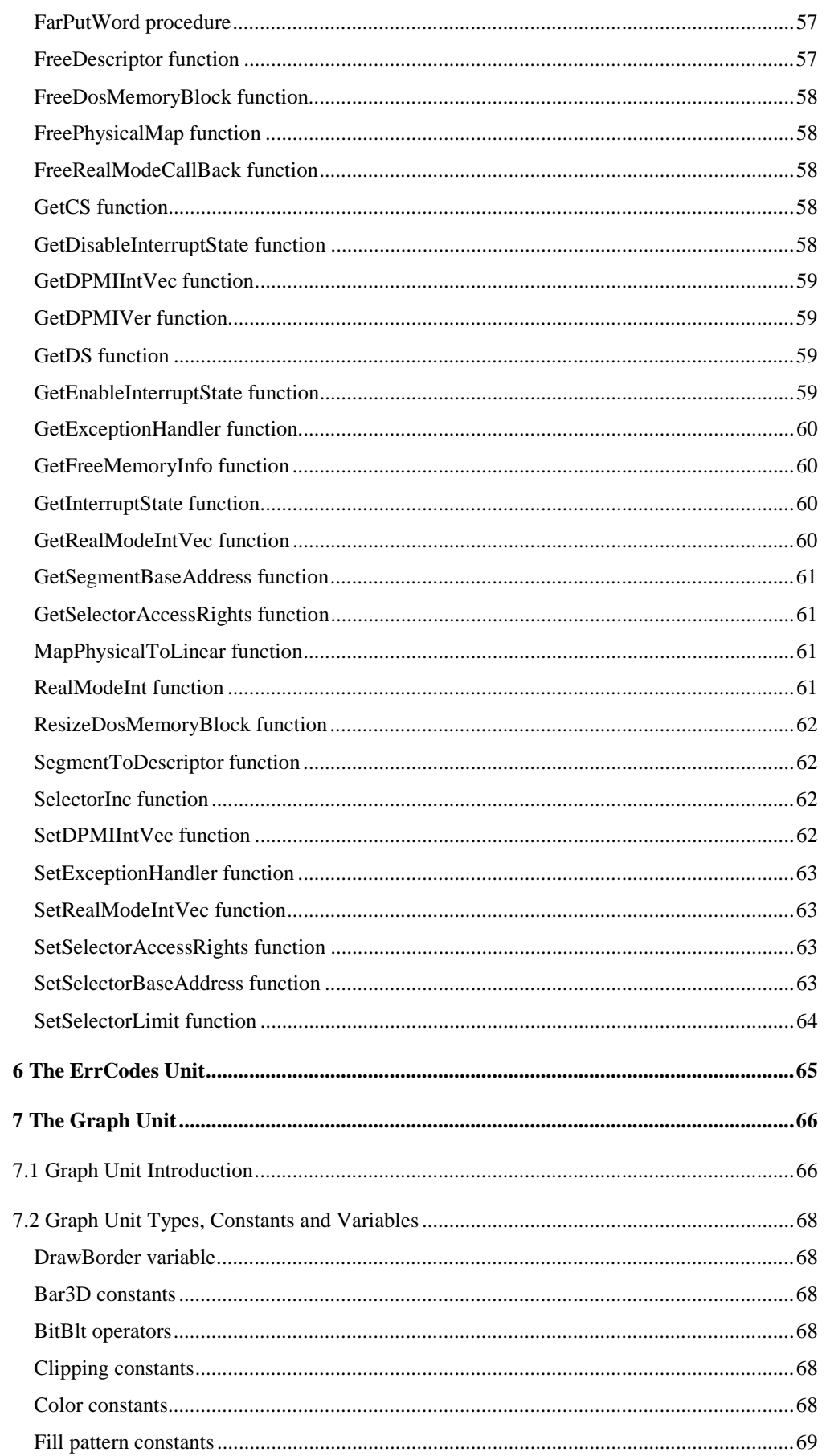

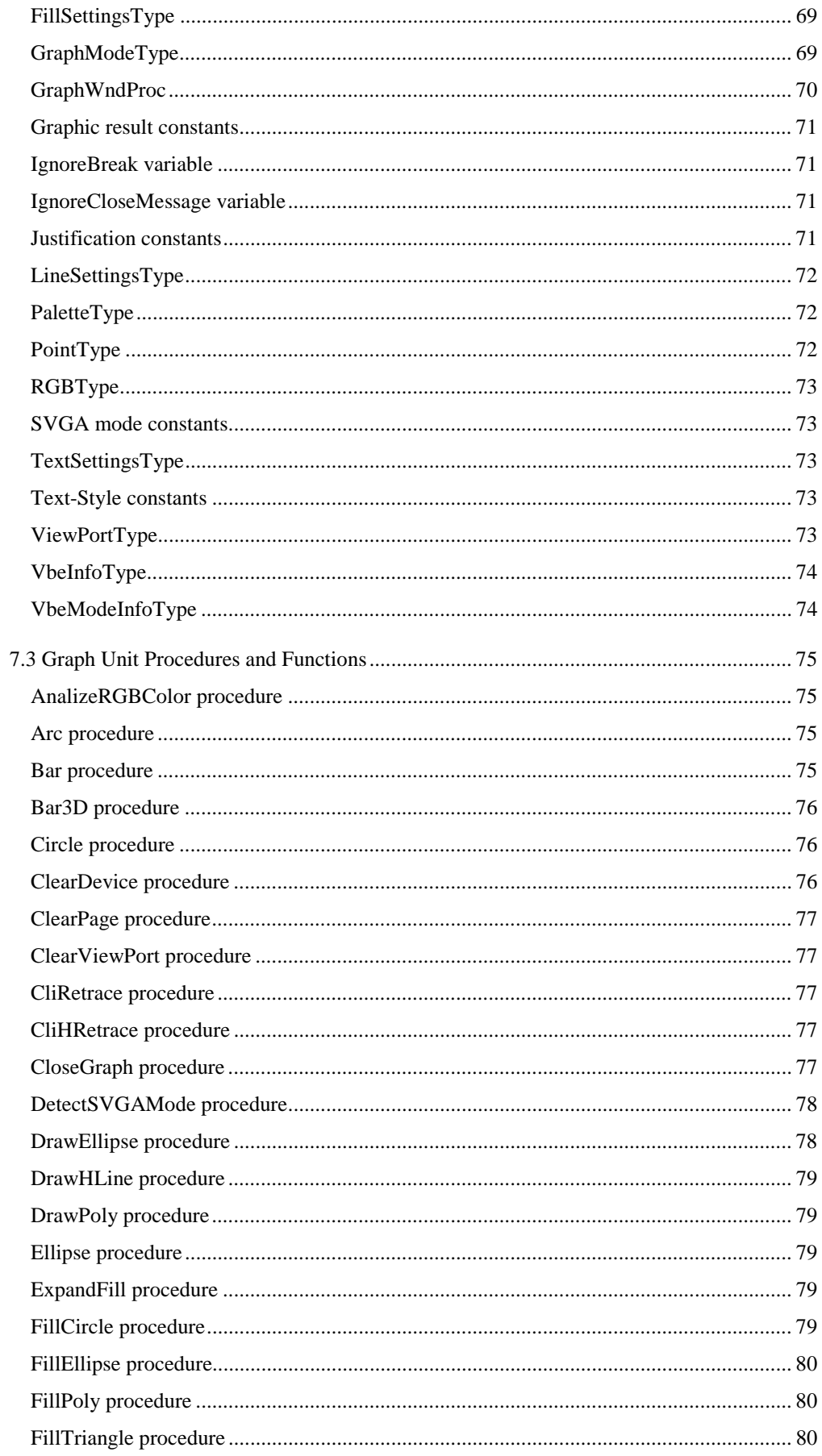

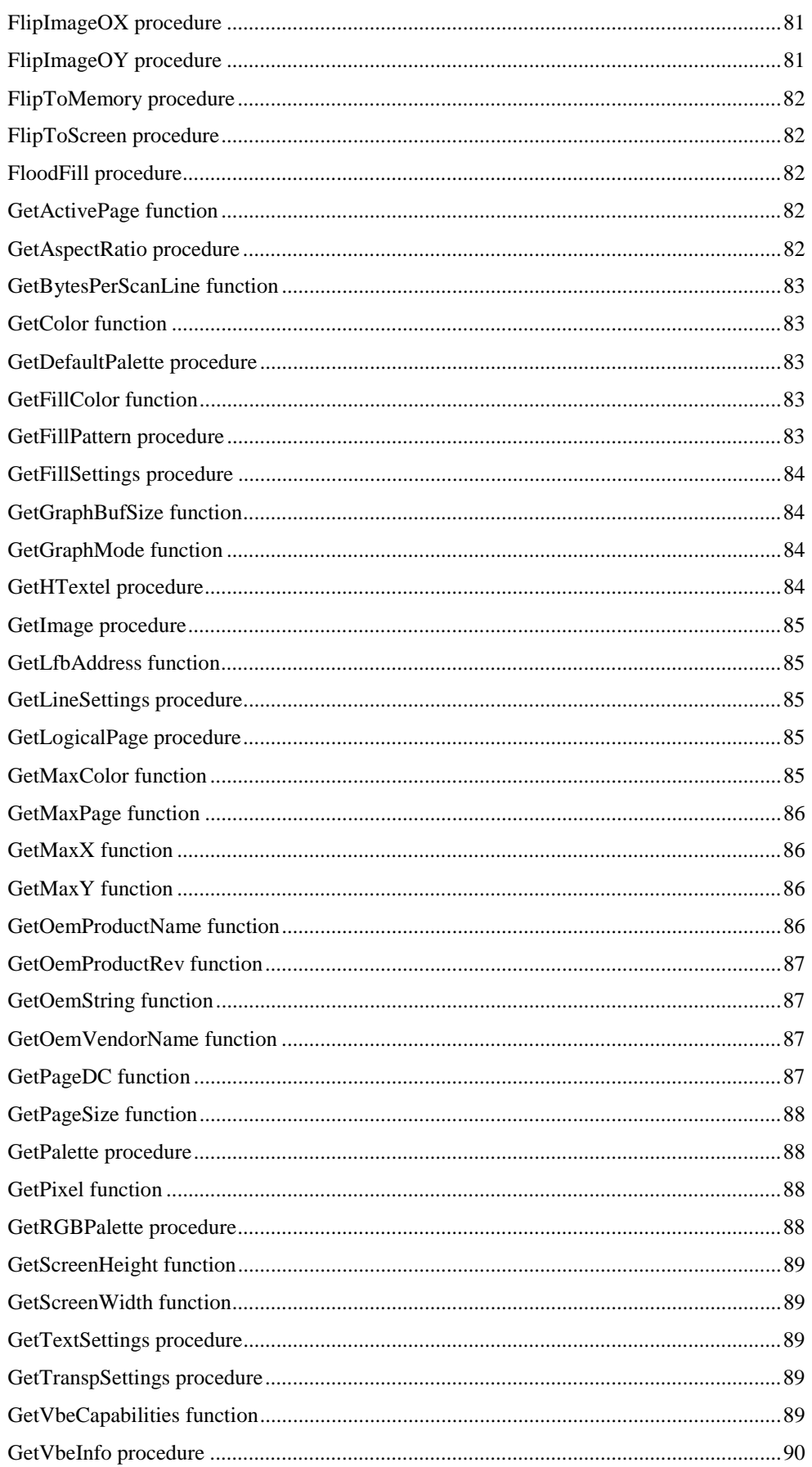

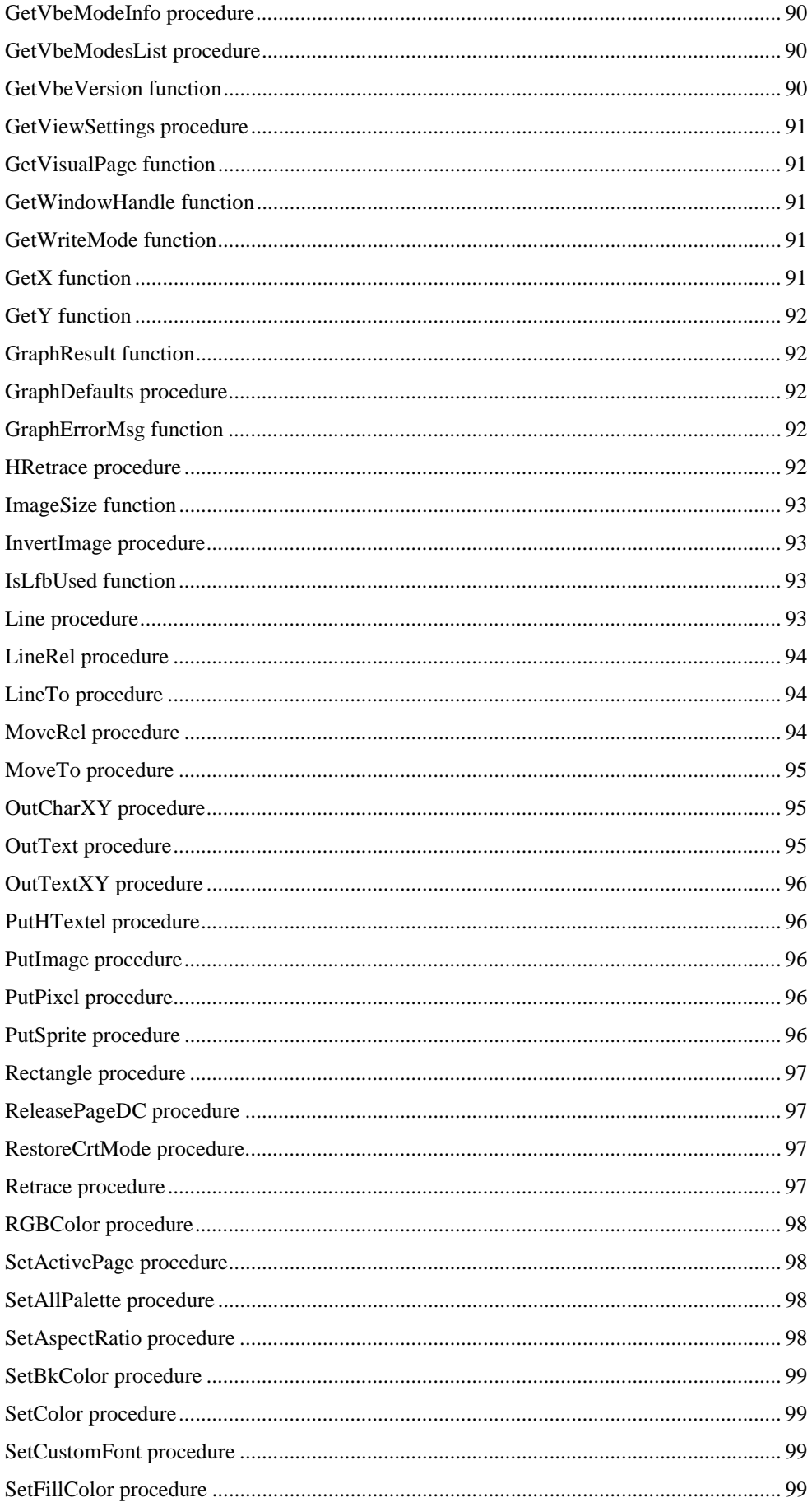

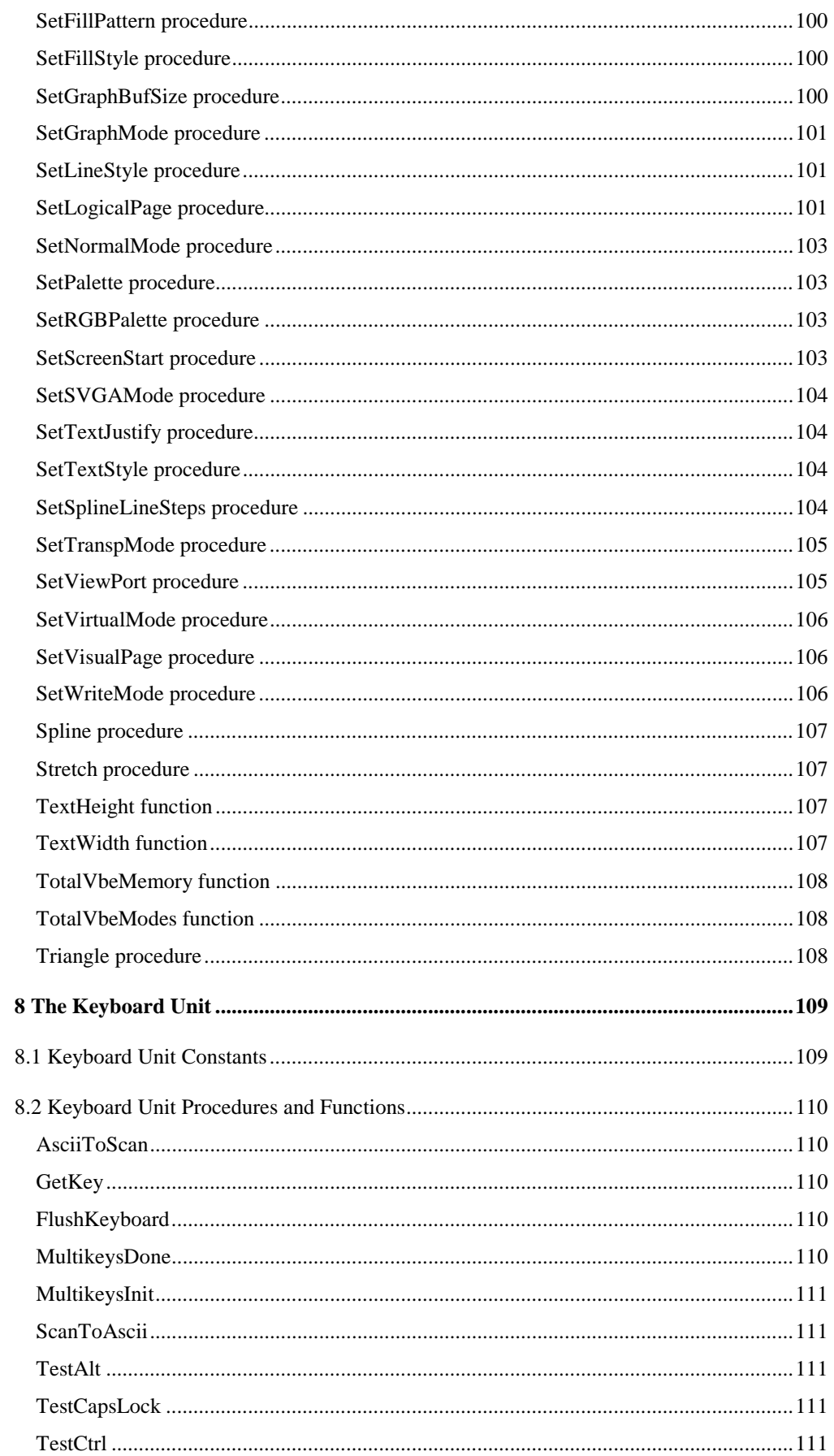

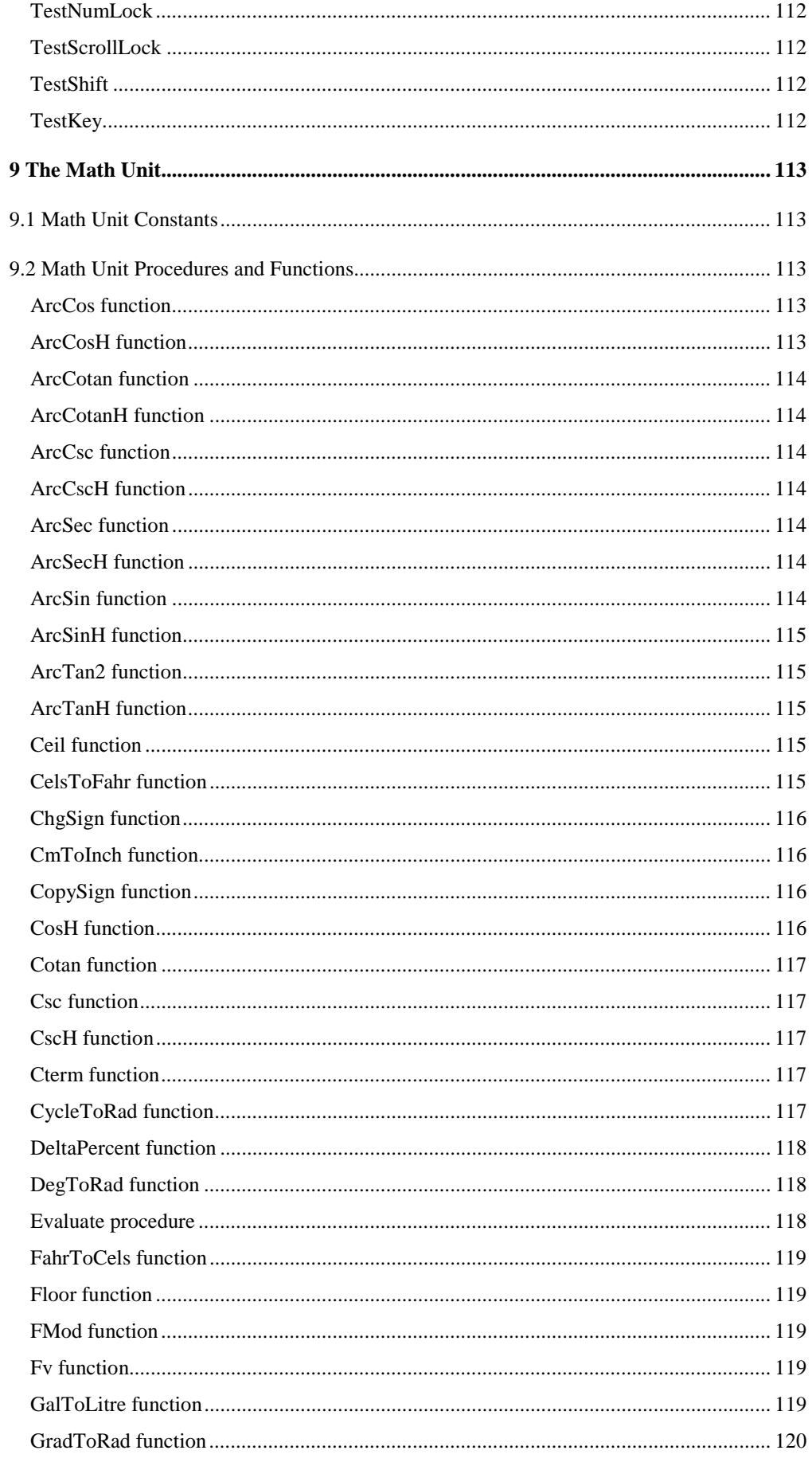

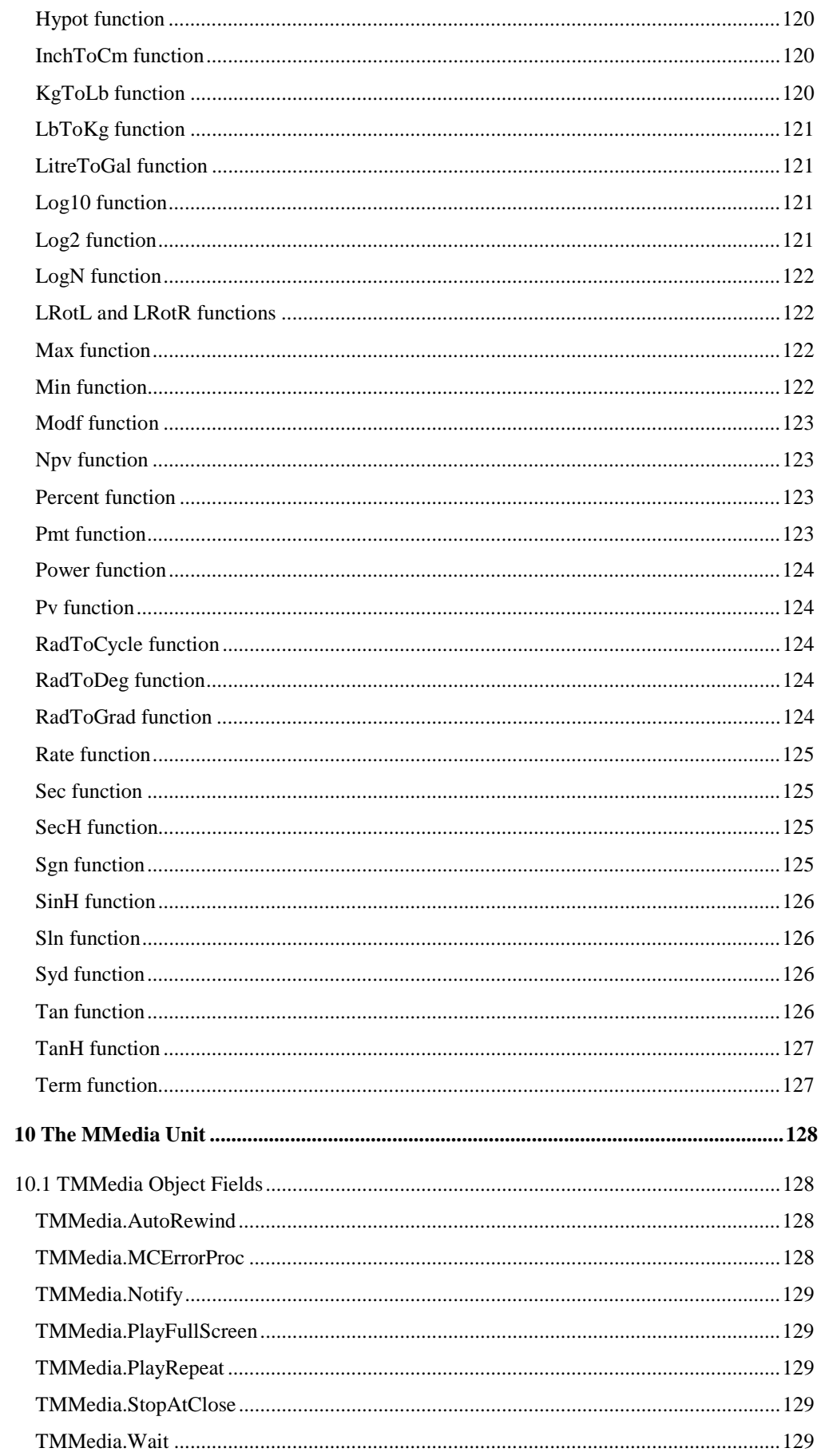

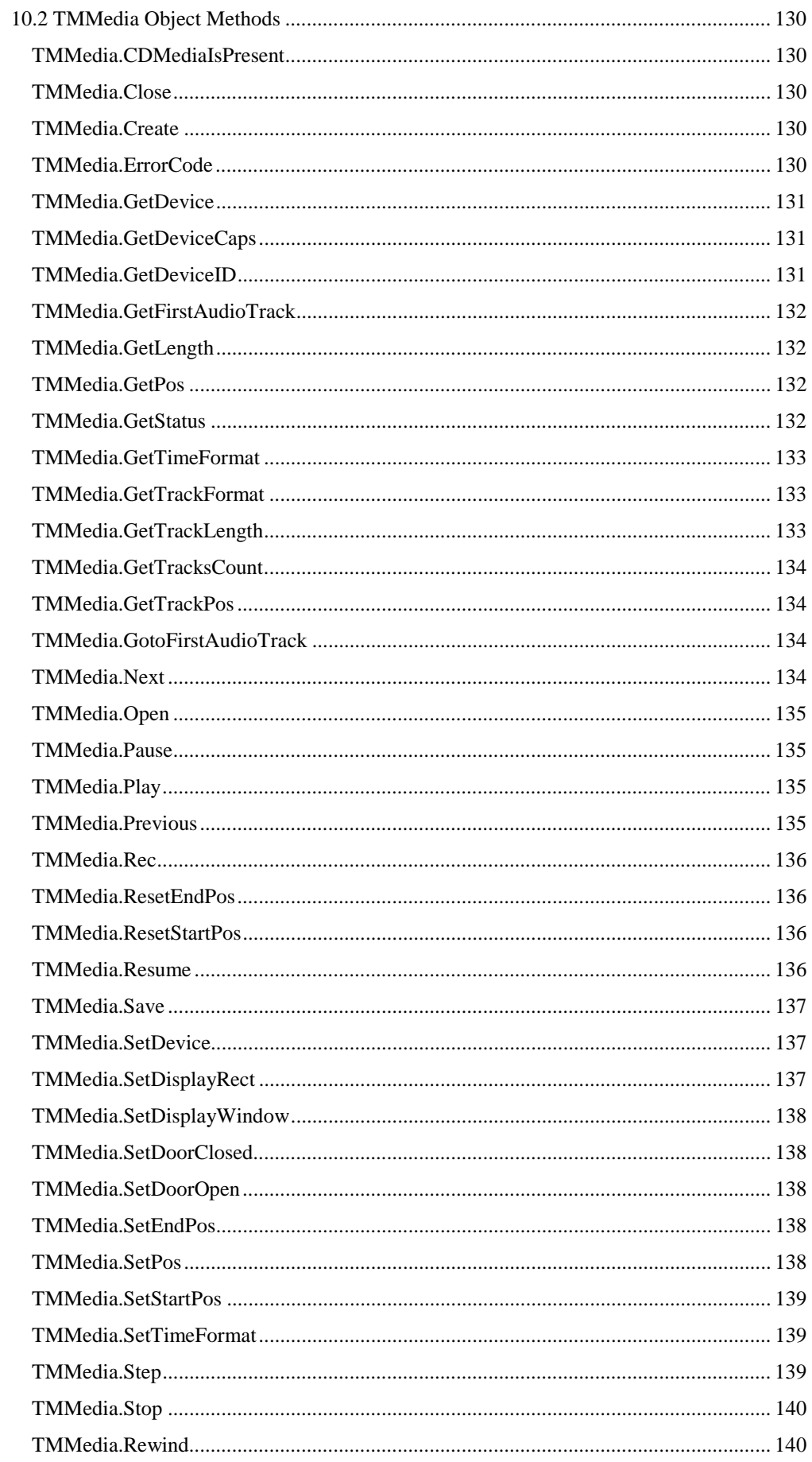

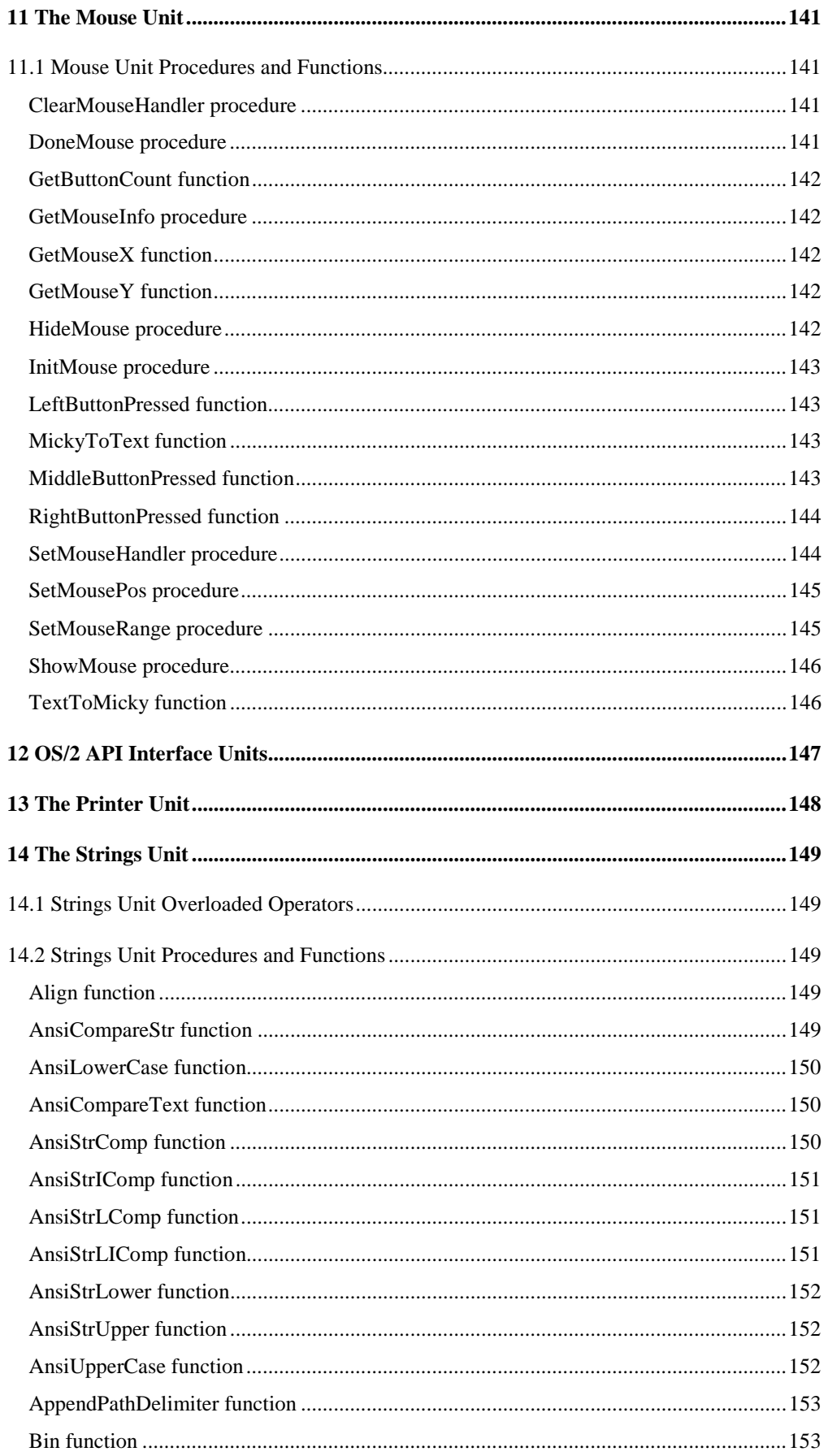

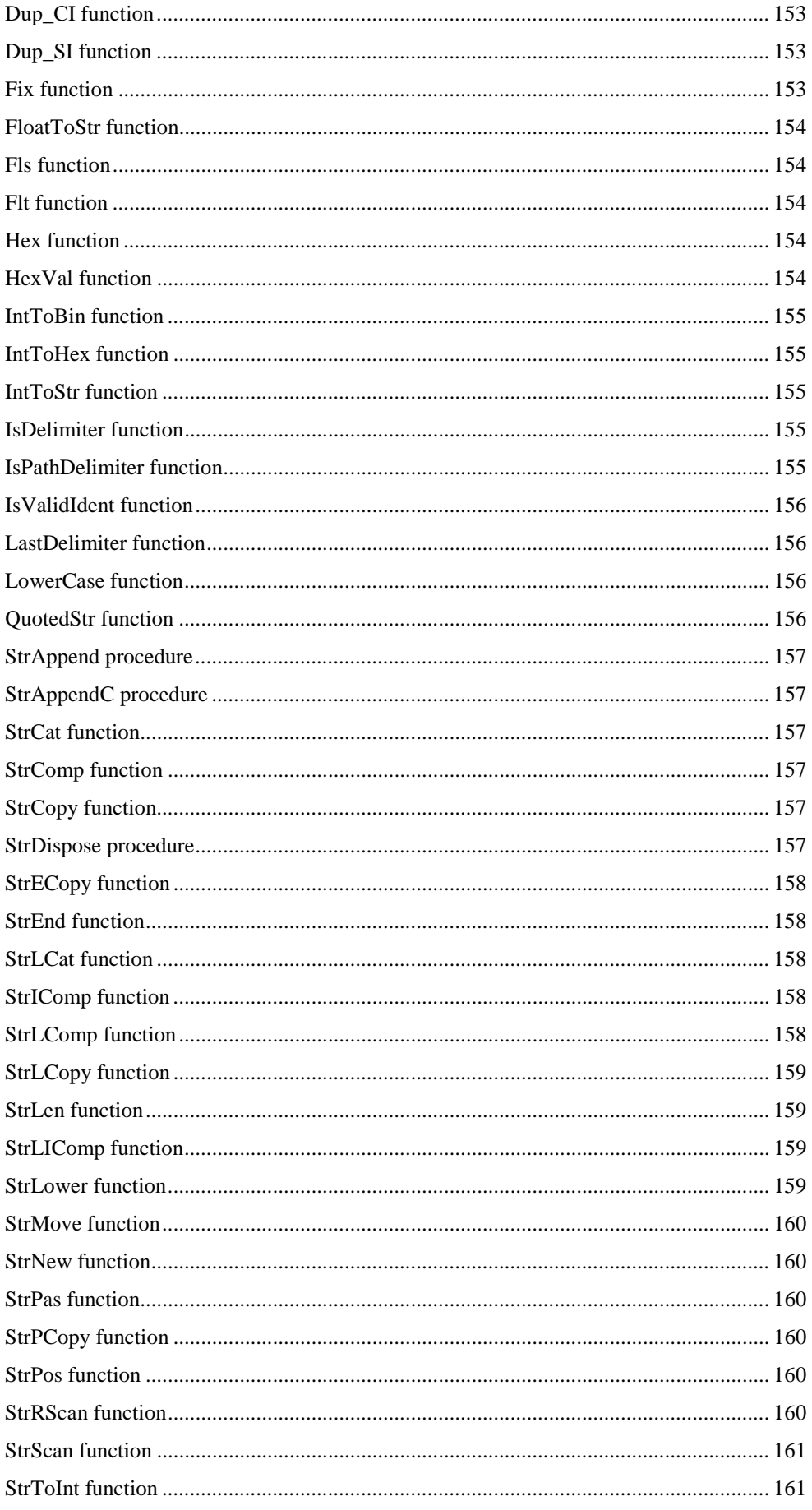

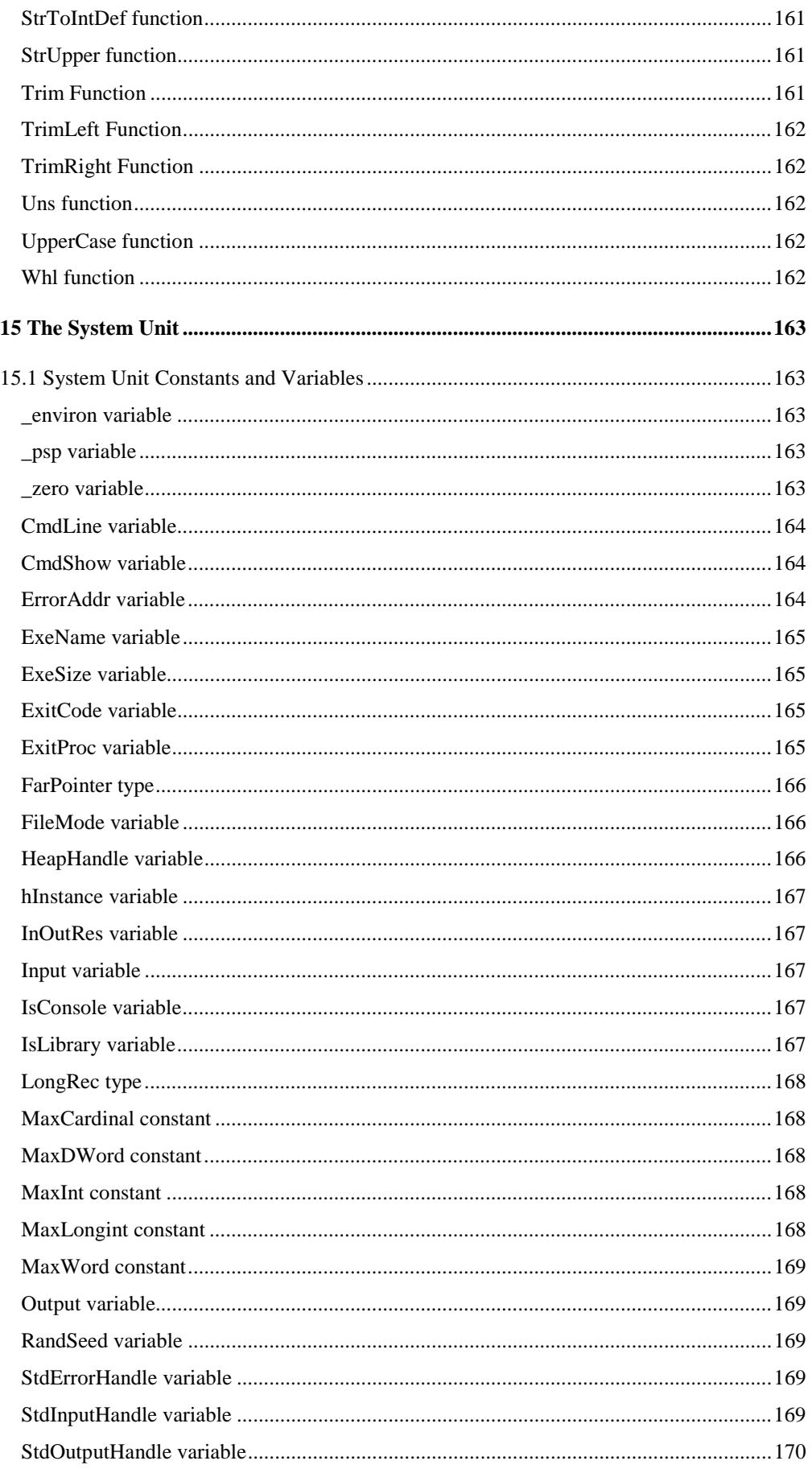

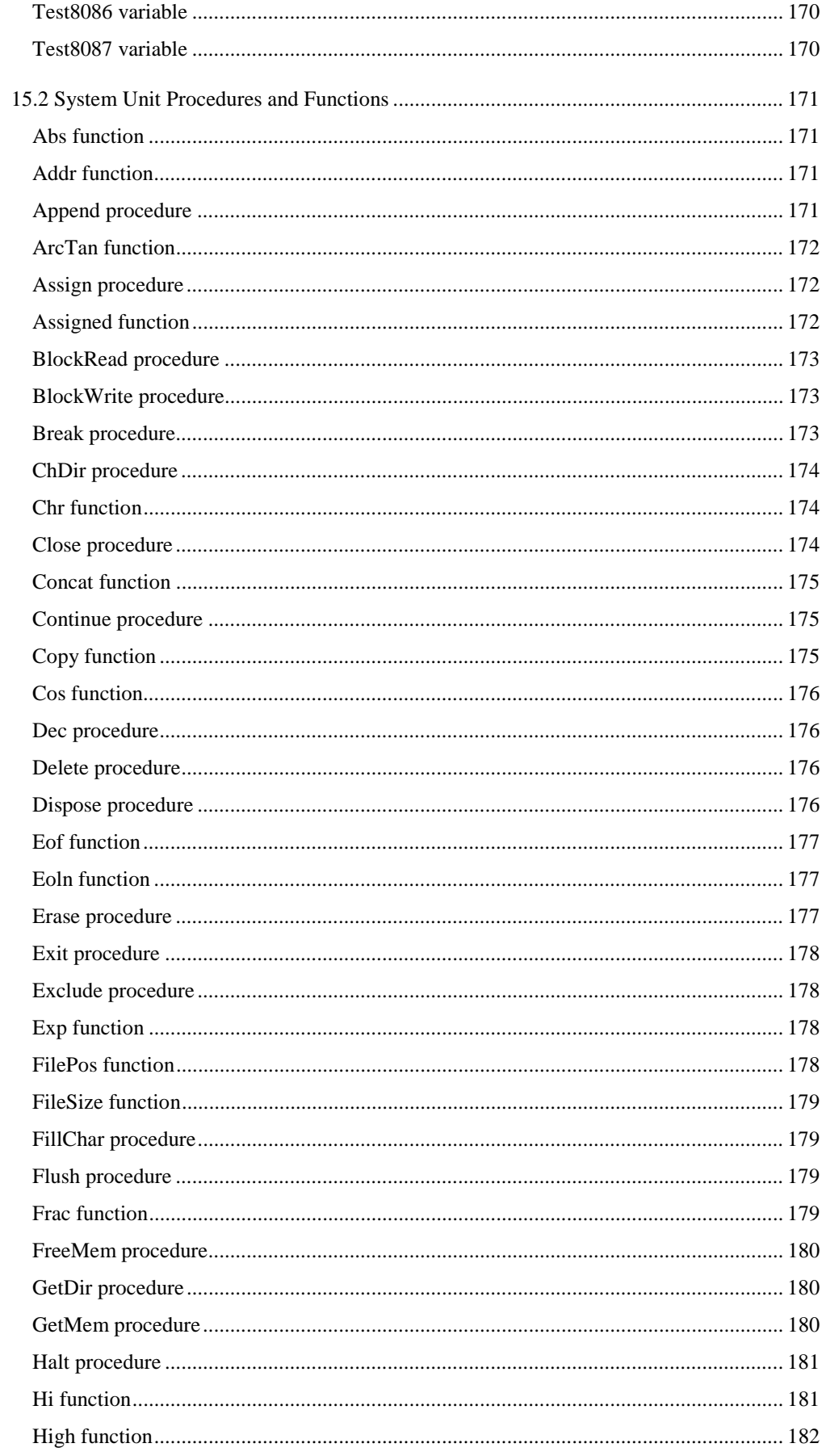

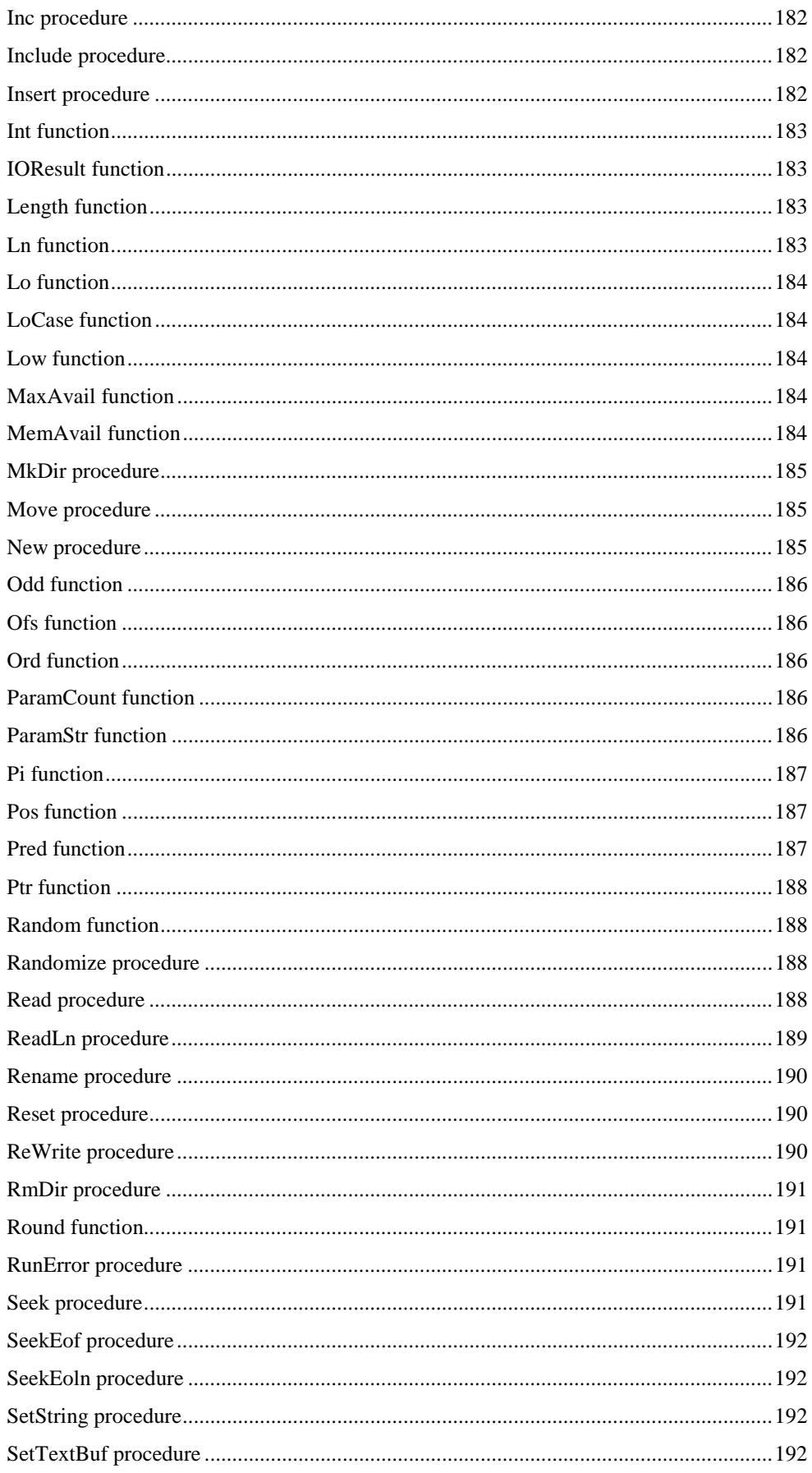

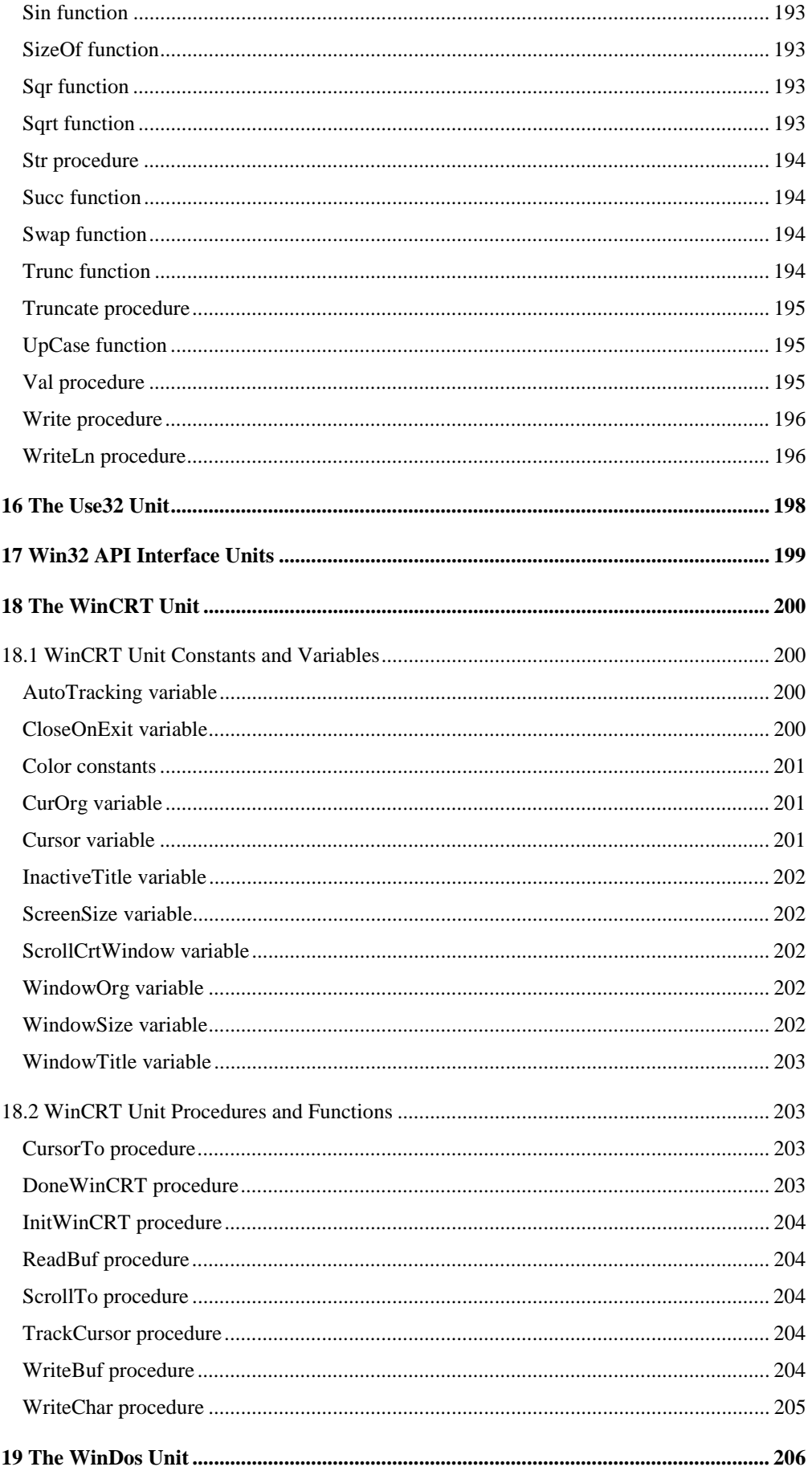

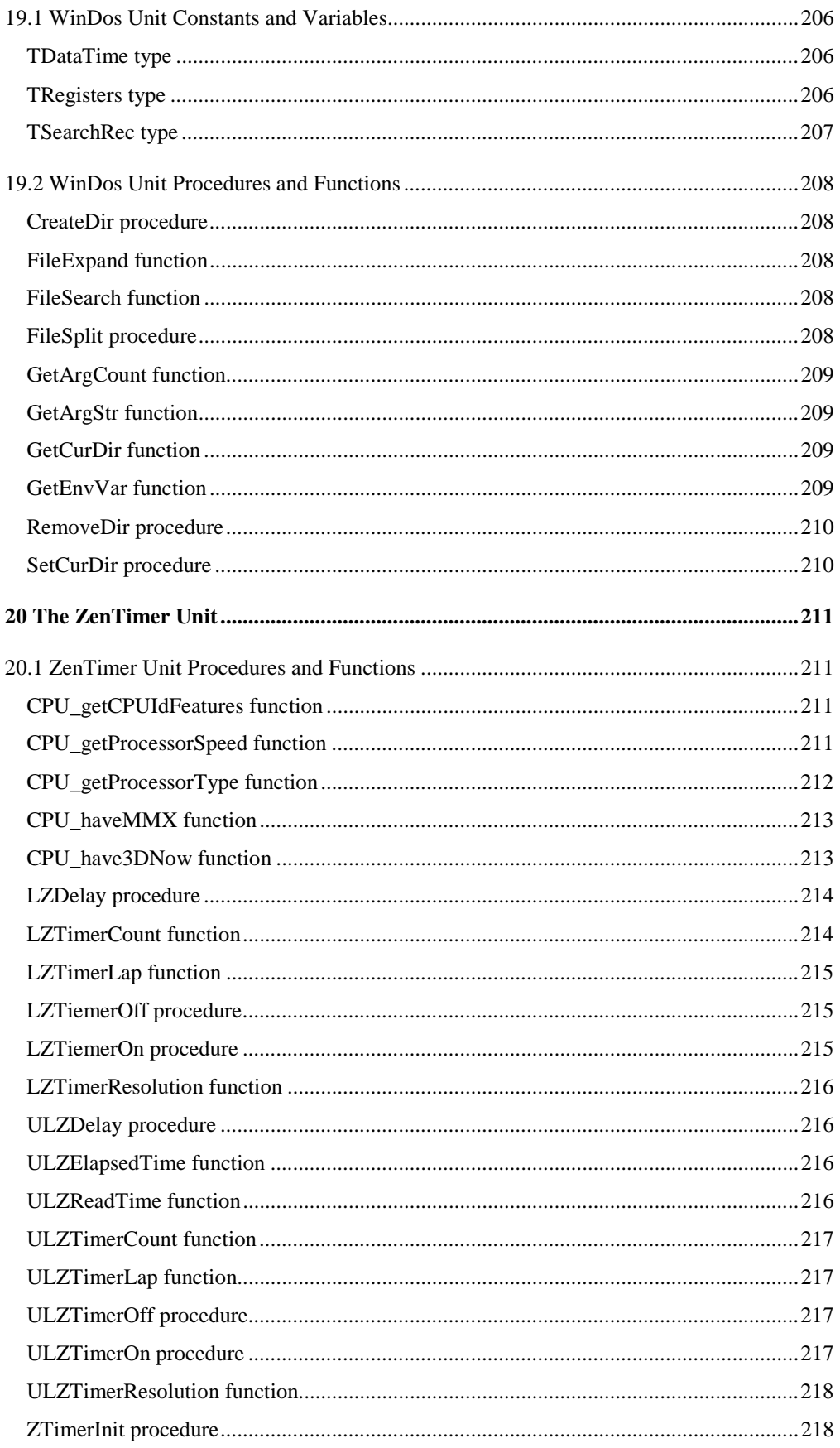

## About this guide

This document describes all constants, types, variables, functions and procedures as they are declared in the units that come with TMT Pascal. Functions and procedures have their own subsections, and for each function or procedure we

have the following topics:

**Declaration** The exact declaration of the function.

**Remarks** Necessary remarks.<br>See Also: Cross references to

Cross references to other related functions or commands.

The chapters are ordered alphabetically.

## <span id="page-20-0"></span>**Chapter 1**

## **The Comp Unit**

*Targets: MS-DOS, OS/2, Win32*

The Comp unit provides procedures and functions to manipulate complex numbers, including standard arithmetic operations, relational operators and extended trigonometric functions.

## **1.1 Comp Unit Types and Overloaded Operators**

Following types are defined in the Comp unit:

```
type
 CReal = Extended;type Complex = record
  re, im: CReal
end;
type
```

```
 TComplex = Complex;
```
The Comp unit overloads the following operators

```
overload +:= = add_cc
overload +:= = add_cr
overload +:= = add_cc
overload -:= = sub_cr
overload -:= = sub_rc
overload -:= = sub_rc
overload *:= = mul_cr
overload *:= = mul_rc
overload *:= = mul_rc
overload /:= = dvi_cr
overload /:= = div_rc
overload /:= = div_rc
overload +:= = addab_cc
overload +:= = addab_cr
overload +:= = subab_cc
overload +:= = subab_cr
overload +:= = mulab_cc
overload +:= = mulab_cr
overload +:= = divab_cc
overload +:= = divab_cr
```
<span id="page-21-0"></span>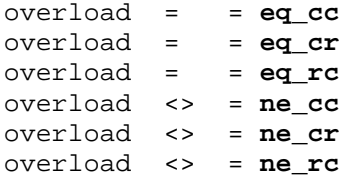

## **1.2 Comp Unit Procedures and Functions**

## *add\_cc function*

The add\_cc function is used by the Comp unit.

**Declaration: function** add\_cc(**const** a: Complex; **const** b: Complex): Complex;

## *add\_cr function*

Returns a sum of two arguments of Complex type.

## **Declaration: function** add\_cr(**const** a: Complex; **const** b: CReal): Complex;

## <span id="page-22-0"></span>**Chapter 2**

## **The CRT Unit**

*Targets: MS-DOS, OS/2, Win32 console*

The CRT unit contains routines to control the keyboard and monitor. This unit, with over 20 functions and procedures, allows for a powerful interface to be developed between the program and the user. To the end user, a program's appearance and interface are essential aspects that cannot be ignored. With CRT, programming window displays and keyboard handling is very easy. In the initialization code for CRT, output to the monitor or screen is redirected from the console standard input and output files to the direct screen I/O. Redirection is possible only if the Input and Output file are assigned and reopened.

The CRT units allows one to create OS/2 and Win32 console applications easily.

Only a few differences remain between MS-DOS, OS/2 and Win32 implementations of CRT unit. These differences are described in this chapter.

## **2.1 CRT Unit Constants and Variables**

#### *Color constants*

Use these color constants with **TextColor** and **TextBackGround** procedures.

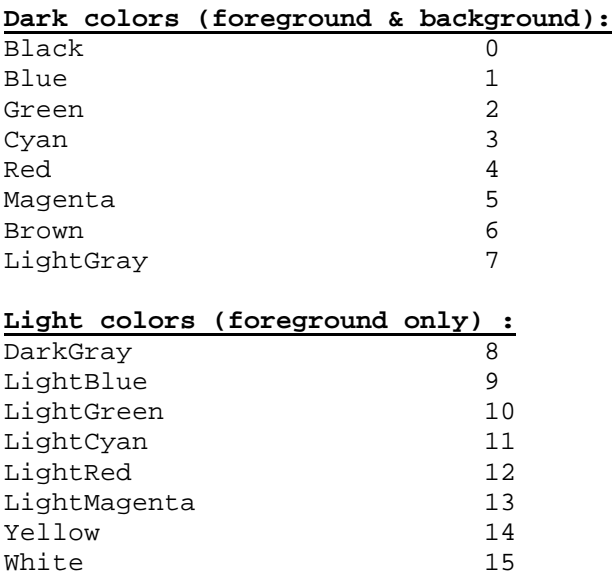

<span id="page-23-0"></span>For flashing (blinking) text foreground, Blink  $= 128$ .

#### *TextMode constants*

Use these constants with **TextMode** procedure.

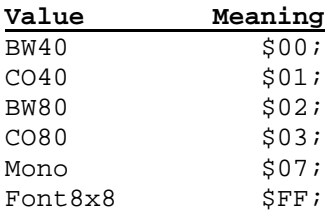

## *CheckBreak variable*

Controls user termination of an application using the CRT window.

#### **Declaration: const** CheckBreak: Boolean = TRUE;

#### *Remarks:*

When *CheckBreak* is True, the user can terminate the application at any time by pressing Ctrl-Break or Ctrl+C.

Application cannot be terminated if *CheckBreak* is False.

## *CheckEOF variable*

 *Controls the end-of-file character checking in the CRT window.*

**Declaration: const** CheckEOF: Boolean = FALSE;

## *DirectVideo variable*

Enables and disables direct memory access for Write and WriteLn statements that output to the screen.

**Declaration: const** DirectVideo: Boolean = TRUE;

#### *MS-DOS target:*

If *DirectVideo* is TRUE, Write and WriteLn procedures will store characters directly in the video memory, instead of using the BIOS to display them.

<span id="page-24-0"></span>*Win32 target:*

If *DirectVideo* is TRUE, CRT uses simplified code for faster Write and WriteLn procedures execution.

### *CheckSnow variable*

Enables and disables «snow-checking» when storing characters directly in video memory

**Declaration: const** CheckSnow: Boolean = FALSE;

*Win32 and OS/2 targets:* The value of this variable is ignored.

#### *LastMode variable*

Each time **TextMode** is called, the current video mode is stored in *LastMode*.

**Declaration: var** LastMode: Word;

#### **Remarks:**

Also, *LastMode* is initialized at program startup to the then-active video mode.

#### *TextAttr variable*

Stores currently selected text attributes.

#### **Declaration:**

**var** TextAttr: Byte := LigthGray;

#### *Remarks:*

The text attributes are normally set through calls to **TextColor** and **TextBackGround**.

*Win32 target:*

A direct change of the *TextAttr* variable will have no effect. Use *TextColor*, *TextBackground*, *HighVideo* and *LowVideo* procedures instead.

## *WindMax variable*

Stores the screen coordinates of the current window.

**Declaration: var** WindMax: Word;

#### <span id="page-25-0"></span>*Remarks:*

These variables are set by calls to the **Window** procedure. **WindMin** defines the upper left corner. *WindMax* defines the lower right corner.

The X coordinate is stored in the low byte, and the Y coordinate is stored in the high byte.

For example,  $Lo(WindMin)$  produces the X coordinate of the left edge, and Hi(WindMax) produces the Y coordinate of the bottom edge.

The screen's upper left corner corresponds to  $(X, Y) = (0,0)$ , but for coordinates sent to **Window** and **GotoXY**, the upper left corner is at (1,1).

#### *WindMin variable*

Stores the screen coordinates of the current window.

#### **Declaration:**

**var** WindMin: Word;

#### *Remarks:*

These variables are set by calls to the **Window** procedure. *WindMin* defines the upper left corner. **WindMax** defines the lower right corner.

The X coordinate is stored in the low byte, and the Y coordinate is stored in the high byte.

For example, *Lo(WindMin)* produces the X coordinate of the left edge, and *Hi(WindMax)* produces the Y coordinate of the bottom edge.

The screen's upper left corner corresponds to  $(X, Y) = (0,0)$ , but for coordinates sent to **Window** and **GotoXY**, the upper left corner is at (1,1).

## **2.2 CRT Unit Procedures and Functions**

#### *AssignCrt procedure*

Associates a text file with the CRT window.

```
Declaration:
procedure AssignCrt(var f: Text);
```
#### *Remarks:*

*AssignCrt* works exactly like the Assign standard procedure; however, no file name is specified. Instead, the text file is associated with the CRT.

This allows for faster output (and input) than would normally be possible using the standard output (or input) procedure.

## <span id="page-26-0"></span>*ClrEOL procedure*

Associates a text file with the CRT window.

Clears all characters from the cursor position to the end of the line without moving the cursor from it's initial position.

#### **Declaration:**

procedure ClrEOL;

#### *Remarks:*

All character positions are set to blanks with the currently defined text attributes. Thus, if *TextBackground* is not black, the current cursor position to the right edge becomes the background color.

ClrEol is window-relative.

## *ClrScr procedure*

Clears the active windows and returns the cursor to the upper-left corner.

#### **Declaration:**

procedure ClrScr;

#### *Remarks:*

Sets all character positions to blanks with the currently defined text attributes. Thus, if TextBackground is not black, the entire screen becomes the background color. This also applies to characters cleared by **ClrEOL**, **InsLine** and **DelLine**, and to empty lines created by scrolling.

*ClrScr* is window-relative.

## *Delay procedure*

Delays a specified number of milliseconds.

**Declaration: procedure** Delay(Ms: Word);

#### *Remarks:*

*Ms* specifies the time, in milliseconds of the delay.

*Delay* is only an approximation, and therefore, the delay period will not last for the exact number of *Ms* milliseconds.

### *DelLine procedure*

Deletes the line containing the cursor.

**Declaration: procedure** DelLine;

#### <span id="page-27-0"></span>*Remarks:*

The line containing the cursor is deleted, and all lines below are shifted by one line. A new line is then added at the bottom.

All character positions are set to blanks using the currently defined text attributes. Thus, if the TextBackground is not black, the new line becomes the background color.

## *GetCharXY function*

Reads a character from the screen.

```
Declaration:
function GetCharXY(X, Y: Longint): Char;
```
## *GotoXY procedure*

Shifts the cursor over to the given coordinates within the virtual screen.

**Declaration: procedure** GotoXY(X, Y: Byte);

#### *Remarks:*

The upper-left corner of the virtual screen corresponds to (1, 1).

#### *HideCursor procedure*

Hides the text cursor.

**Declaration: procedure** HideCursor; See also: **ShowCursor**

#### *HighVideo procedure*

Selects high-intensity characters.

**Declaration: procedure** HighVideo;

#### *Remarks:*

HighVideo sets the high intensity bit of **TextAttr**'s fore-ground color, thus mapping colors 0- 7 onto colors 8-15.

### <span id="page-28-0"></span>*InsLine procedure*

Inserts an empty line at the cursor position.

**Declaration: procedure** InsLine;

#### *Remarks:*

All lines below the inserted line are moved down one line, and the bottom line is scrolled off of the screen.

All character positions are set to blanks with the currently defined text attributes; therefore, if the TextBackground is not black, the new line will become the background color.

#### *KeyPressed function*

Returns True if a key has been pressed on the keyboard.

**Declaration: function** KeyPressed: Boolean;

*Remarks:*

The key code can be read using the **ReadKey** function.

### *LowVideo procedure*

Selects low intensity characters.

**Declaration: procedure** LowVideo;

#### *Remarks:*

*LowVideo* clears the high-intensity bit of **TextAttr**'s foreground color, thus mapping colors 8 to 15 onto colors 0 to 7.

#### *NormVideo procedure*

Selects the original text attribute read from the cursor location at startup.

**Declaration: procedure** NormVideo;

*Remarks:*

*NormVideo* restores **TextAttr** to the value it had when the program was started.

## <span id="page-29-0"></span>*NoSound procedure*

Turns off the computer's internal speaker.

#### **Declaration:**

**procedure** NoSound;

### *ReadKey function*

Reads a character or an extended scan code from the keyboard.

**Declaration: function** ReadKey: Char;

**Remarks:** The character is not echoed to the screen.

### *SetScreenSize procedure*

Defines the custom size in characters of the text screen.

```
Declaration:
procedure SetScreenSize(Cols, Rows: DWord);
```
## *ShowCursor procedure*

Shows the text cursor.

**Declaration: procedure** ShowCursor; See also: **HideCursor**

## *Sound procedure*

Starts the internal speaker.

#### **Declaration:**

**procedure** Sound(Hz: DWord);

#### *Remarks:*

*Hz* specifies the frequency of the emitted sound in hertz. The sound continues until explicitly turned off by a call to **NoSound**.

<span id="page-30-0"></span>*Windows'95, Windows'98:*

The *Sound* function ignores the Hz parameters. On computers with a sound card, the function plays the default sound event. On computers without a sound card, the function plays the standard system beep.

## *TextBackGround procedure*

Selects the background color.

#### **Declaration:**

**procedure** TextBackground(Color: Byte);

#### *Remarks:*

Color is an integer expression in the range 0..7, corresponding to one of the first eight text color constants. *TextBackground* sets bits 4-6 of **TextAttr** to *Color*.

The background of all characters subsequently written will be in the specified color.

See also: **Color Constants**

## *TextColor procedure*

Selects the foreground character color.

#### **Declaration:**

**procedure** TextColor(Color: Byte);

#### *Remarks:*

*Color* is an integer expression in the range 0..15, corresponding to one of the text color constants defined in CRT.

#### *MS-DOS target:*

*TextColor* sets bits 0-3 to *Color*. If *Color* is greater than 15, the blink bit (bit 7) is also set; otherwise, it is cleared.

See also: **Color Constants**

### *TextMode procedure*

Selects a specific text mode.

#### **Declaration:**

**procedure** TextMode(Mode: Integer);

#### **Remarks:**

When *TextMode* is called, the current window is reset to the entire screen, **DirectVideo** is set to True, **CheckSnow** is set to True if a color mode was selected, the current text attribute is reset to normal corresponding to a call to **NormVideo**, and the current video is stored in

<span id="page-31-0"></span>**LastMode**. In addition, **LastMode** is initialized at program startup to the then-active video mode.

Specifying **TextMode(LastMode)** causes the last active text mode to be re-selected. This is useful when you want to return to text mode after using a graphics package, such as Graph unit.

See also: **TextMode Constants**

## *WhereX function*

Returns the CP's X coordinate of the current cursor location.

**Declaration: function** WhereX: Byte;

#### *WhereY function*

Returns the CP's Y coordinate of the current cursor location.

**Declaration: function** WhereY: Byte;

## *Window procedure*

Defines a text window on the screen.

**Declaration:**

**procedure** Window(X1, Y1, X2, Y2: Byte);

#### *Remarks:*

*X1* and *Y1* are the coordinates of the upper left corner of the window, and *X2* and *Y2* are the coordinates of the lower right corner. The upper left corner of the screen corresponds to (1, 1). The minimum size of a text window is one column by one line. If the coordinates are invalid in any way, the call to **Window** is ignored.

The default window is (1, 1, 80, 25) in 25-line mode, and (1, 1, 80, 43) in 43-line mode, corresponding to the entire screen.

All screen coordinates (except the window coordinates themselves) are relative to the current window. For instance, GotoXY(1, 1) will always position the cursor in the upper left hand corner of the current window.

Many CRT procedures and functions are window-relative, including **ClrEOL**, **ClrScr**, **DelLine**, **GotoXY**, **InsLine**, **WhereX**, **WhereY, Write** and **Writeln**.

**WindMin** and **WindMax** store the current window definition. A call to the **Window** procedure always moves the cursor to (1, 1).

#### *WriteAttr procedure*

Writes given string *S* in attributes/characters format to the screen at (*X,Y*).

#### **Declaration:**

procedure WriteAttr(X, Y: Longint; Var S; Len: Longint);

The Microsoft® Win32® and IBM® OS/2® application programming interfaces (API) provide consoles that manage input and output (I/O) for character-mode applications (applications that do not provide their own graphical user interface).

## <span id="page-33-0"></span>**Chapter 3**

## **The Debug Unit**

*Targets: MS-DOS, OS/2, Win32*

This module prints out the error code and the call stack in case of a run-time error. The stack is printed as follows:

```
 RunError #201 (range check error)
 Calls stack:
 SYSTEM.BOUND_ERROR [chk_fun.inp(21) at 0000000A]
 TEST.ASSN [TEST.PAS(61) at 00000015]
 TEST.TEST [TEST.PAS(82) at 0000001D]
```
To use Debug, simply list it in the uses clause of the main program. Using the Debug UNIT increases the .EXE module size

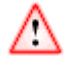

A call of a procedure with a NIL address is currently diagnosed as an arithmetic A call of a procedure with a tyre address is carreity and generally overflow, or (under the PMODE extender) causes a GP Fault or other trap.

## <span id="page-34-0"></span>**Chapter 4**

## **The DOS Unit**

*Targets: MS-DOS, OS/2, Win32*

The Dos unit allows easy access to most of the functions provided by the MS-DOS operating system from a 32-bit protected mode application. Also the Dos unit emulates MS-DOS functions under OS/2 and Win32 using the standard API, provided by the OS/2 and Win32 operating systems. Operations such as find file, disk size or status, time and date, get environment strings and more are provided by the Dos unit. In total, over 50 functions and procedures are available. For more information about MS-DOS consult your DOS operating system reference manual.

## **4.1 Dos Unit Constants and Variables**

### *Flag constants*

The Flag constants (fXXXX) test individual flag bits in the Flags register after a call to **Intr** or **MsDos**.

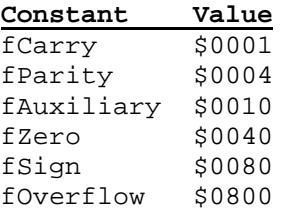

### *File-mode constants*

File-handling procedures use fmXXXX constants when opening and closing disk files.

The Mode fields of TFileRec and TTextRec will contain one of these values:

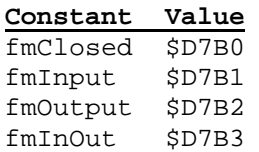

#### <span id="page-35-0"></span>*File-attribute constants*

These constants test, set, and clear file-attribute bits in connection with the **GetFAttr**, **SetFAttr**, **FindFirst**, and **FindNext** procedures.

These constants are additive. The faAnyFile constant is the sum of all attributes.

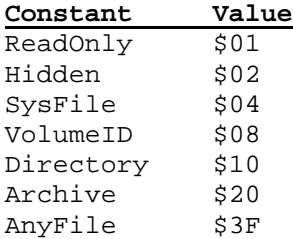

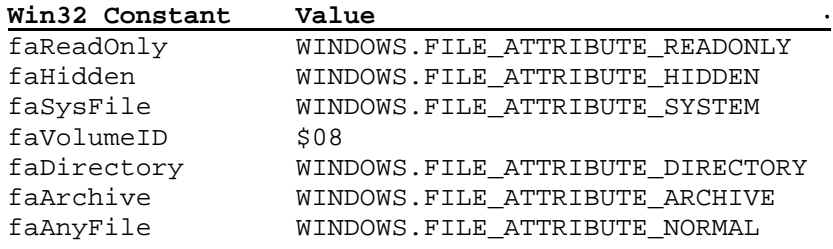

## *DataTime type*

The **UnpackTime** and **PackTime** procedures use variables of type *DateTime* to examine and construct 4-byte, packed date-and-time values for the **GetFTime**, **SetFTime**, **FindFirst**, and **FindNext** procedures:

#### **Declaration:**

```
type
   DateTime = record
     Year, Month, Day, Hour,
     Min, Sec: Word;
   end;
```
### *DosError variable*

*DosError* is used by many of the routines in the Dos unit to report errors.

#### **Declaration:**

**var** DosError: Integer;

#### *Remarks:*

The values stored in DosError are operating system dependent error codes.
# *Registers type*

The **Intr** and **MsDos** procedures use variables of type *Registers* to specify the input register contents and examine the output register contents of a software interrupt.

#### **Declaration:**

```
type Registers =
  record
  case Integer of
     1: (edi, esi, ebp, _res, ebx, edx, ecx, eax: Longint;
         flags, es, ds, fs, gs, ip, cs, sp, ss: Word);
     2: (_dmy2: array [0..15] of byte; bl, bh, b1, b2, dl,
         dh, d1, d2, cl, ch, c1, c2, al, ah: Byte);
     3: (di, i1, si, i2, bp, i3, i4, i5, bx, b3, dx, d3, cx,
         c3, ax: Word);
  end;
```
### *SearchRec type*

The **FindFirst** and **FindNext** procedures use variables of type *SearchRec* to scan directories:

### **Declaration:**

```
MS-DOS target:
type
   SearchRec = record
     Fill : array[1..21] of Byte;
     Attr : Byte;
     Time : Longint;
     Size : Longint;
     Name : string[12];
end;
OS/2 target:
type
   SearchRec = record
     Fill : array[1..21] of Byte;
     Attr : Byte;
     Time : Longint;
     Size : Longint;
     Name : string;
end;
Win32 target:
type
   SearchRec = record
     Fill : array[1..21] of Byte;
     Attr : Byte;
     Time : Longint;
     Size : Longint;
     Name : TFileName;
     ExcludeAttr: Longint;
     FindHandle: THandle;
     FindData: TWin32FindData;
   end;
```
Information for each file found by FindFirst or FindNext is reported back in a *SearchRec*.

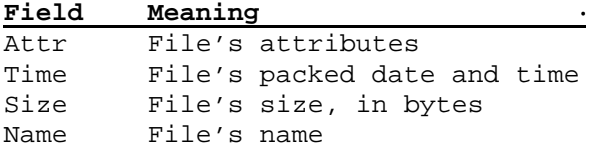

The *Fill* field is reserved by DOS and should never be modified.

# **4.2 Dos Unit Procedures and Functions**

## *DiskFree function*

Returns the number of free bytes on a specified disk drive.

#### **Declaration:**

**function** DiskFree(Drive: Byte): Longint;

#### *Remarks:*

*Drive* is the drive to check where  $A: = 1, B: = 2$ , and so on. If *Drive* is zero then the current drive is used.

*DiskFree* is useful in determining whether there is enough disk space for disk output. A message can be displayed if there is not enough disk space available.

#### **Example:**

```
uses Dos;
begin
   if (DiskFree(0) < 100000) and IsFixed(0) then
   begin
     WriteLn('Insufficient Disk Space');
    Half(1); end;
   ...
```
**end**.

See also: **DiskSize**

# *DiskSize function*

Returns the total size, in bytes, of a specified disk drive.

#### **Declaration:**

**function** DiskSize(Drive: Byte): Longint;

*Drive* is the drive to check where  $A: = 1$ ,  $B: = 2$ , and so on. If *Drive* is zero then the current drive is used.

#### **Example:**

```
size := DiskSize(0); // size of current drive
size := DiskSize(3); // size of drive C:
```
See also: **DiskFree**

# *DosExitCode function*

Returns the exit code of a subprocess.

**Declaration: function** DosExitCode: Word; See also: **Exec**

# *DosVersion function*

Returns the OS version number.

**Declaration: function** DosVersion: Word;

### *EnvCount function*

Returns the number of strings contained in the system environment.

**Declaration: function** EnvCount: Integer; See also: **EnvStr, GetEnv**

# *EnvStr function*

Returns a specified environment string.

#### **Declaration:**

**function** EnvStr(Index: Integer): string;

#### *Remarks:*

*Index* is the number of the environment variable, for instance, the first variable is one, second is two, and so on. An invalid index returns an empty string.

*EnvStr* returns a string in the form of (VarName=String). If the order of system environment variables is unknown then use **GetEnv** to retrieve a variable by name.

#### **Example:**

**40**

**Supplied Units**

```
uses Dos;
var
   i : Integer;
begin
   for i := 1 to EnvCount do
     WriteLn(EnvStr(i));
end.
```
See also: **EnvCount, GetEnv**

# *Exec procedure*

Executes a specified program with a specified command line.

```
Declaration:
procedure Exec(Path, CmdLine: string);
```
#### *Remarks:*

*Path* is the drive, directory, and program name to execute. *CmdLine* contains the command line arguments.

*Exec* transfers control to the program specified by Path. Memory allocation is not modified by *Exec*. Upon completion of *Exec* use **DosExitCode** to determine the exit code of the program. *Exec* also sets the value of *DosError* if an error occurred.

Exec does not execute programs that require File Control Blocks (FCBs).

#### **Example:**

```
begin
   Exec('PROGRAM.EXE','');
   WriteLn(Hi(DosExitCode),'.', Lo(DosExitCode),'.',DosError);
end.
```
See also: **DosExitCode**

# *FExpand function*

Expands a file name into a fully-qualified file name.

```
Declaration:
function FExpand(Path: PathStr): PathStr;
```
# *FindFirst procedure*

Searches the specified directory for the matching file.

```
Declaration:
procedure FindFirst(Path: PChar; Attr: Word; var F:
TSearchRec);
```
#### *Remarks:*

*Path* is the drive and directory to search in and the file name to search for. Wildcards are allowed, for instance, 'MYFILE??.\*'.

*Attr* contains the file attributes to include in the search in addition to all normal files.

*FindFirst* is used in conjunction with **FindNext**. Use **FindNext** to locate any addition files matching the search criteria. All errors are reported in *DosError* , which is a variable defined in the Dos unit.

#### **Example:**

```
program DirList;
uses Dos;
var
   TotalDirCnt: Longint;
procedure List(Path : String);
var
   DirSearchRec: SearchRec;
begin
  if (Path[Length(Path)] \Leftrightarrow ' \Upsilon) then Path := Path + '\Upsilon;
   FindFirst(Path + '*.*', AnyFile, DirSearchRec);
   while DosError = 0 do
   begin
     if (DirSearchRec.Name <> '.') and (DirSearchRec.Name <>
'..') and
         ((DirSearchRec.Attr and Directory) <> 0)
     then
     begin
       Inc(TotalDirCnt);
       Writeln(Path + DirSearchRec.Name);
       List(Path + DirSearchRec.Name);
     end;
     FindNext(DirSearchRec) ;
   end;
end;
begin
   TotalDirCnt := 0;
  List('C:\'');
   Writeln;
   Writeln('Total number of directories = ', TotalDirCnt);
end.
```
See also: **Fsearch**

# *FindNext procedure*

Finds the next entry that matches the name and attributes specified in an earlier call to **FindFirst**.

### **Declaration:**

**procedure** FindNext(**var** F: TSearchRec);

#### *Remarks:*

*FindNext* is used in conjunction with **FindFirst**. Use *FindNext* to locate any addition files matching the search criteria defined by a prior call to **FindFirst**. *F* must be the same variable

that was passed to **FindFirst**. All errors are reported in *DosError*, which is a variable defined in the Dos unit.

#### **Example:**

```
uses Dos;
var
   DirRec : SearchRec;
begin
   FindFirst('C:/*.*',AnyFile,DirRec);
   while DosError = 0 do
     WriteLn(DirRec.Name);
     FindNext(DirRec);
   end;
end.
```
See also: **Fsearch**

# *FSearch function*

Searches for a file.

#### **Declaration:**

**function** FSearch(Path: PathStr; DirList: string): PathStr;

#### **Remarks:**

*Path* is of type PathStr which is defined in the Dos unit. *DirList* is a list of the directories to include in the search each delimited with a semicolon (;).

*FSearch* returns the directory and file name if the file has been located. If *Path* is not found then an empty string is returned. *FSearch* always begins with the current directory and then checks the directories listed in *DirList* in the order that they appear.

#### **Example:**

```
uses Dos,Strings;
var
  DosPath,
  TreePath: String;
  File : PathStr;
begin
   DosPath := GetPath;
  File := 'TREE.COM';
   TreePath:= FSearch(File, DosPath);
   if Empty(TreePath) then Halt(1);
   TreePath := AppendBKSlash(TreePath);
   Exec(TreePath + File,'');
end.
```
See also: **FindFirst, Fexpand, Fsplit**

### *FSplit procedure*

Splits a file name into its three components.

**42**

#### **Declaration:**

```
procedure FSplit(Path: PathStr; var Dir: DirStr; var Name:
NameStr; var Ext: ExtStr);
```
#### *Remarks:*

Use this procedure to break down a file specification into three parts: path, file name, and file extension. *Path* is of type *PathStr,* which is defined in the Dos unit. *Dir* returns the path or directory part of *Path*. *Name* returns the actual file name without extension. *Ext* returns the file extension preceded by a period (.).

It is possible that one or more of the components be returned empty. This occurs if *Path* contains no such component. For instance, if there is no path, *Dir* is empty.

#### **Example:**

```
uses Dos;
var
  Fi : File;
   Direc : DirStr;
   Fname : NameStr;
   Exten : ExtStr;
begin
   FSplit(ParamStr(1), Direc, Fname, Exten);
  if Fname = \prime\prime then Halt(1);
  Assign(Fi, ParamStr(1));
   Erase(Fi);
end.
```
### *GetCBreak procedure*

Returns the state of Ctrl-Break checking in DOS.

#### **Declaration:**

**procedure** GetCBreak(**var** Break: Boolean);

#### *Remarks:*

State returns True if Ctrl-Break is enabled, otherwise False.

With Ctrl-Break checking enabled, all I/O calls (console, printer, and communications) are checked. To set Ctrl-Break either on or off, use **SetCBreak**.

#### *Win32 target:*

*GetCBreak* does not change the *Break* variable, since this service is not provided by the Windows API.

### *GetDate procedure*

Returns the current date set in the operating system.

#### **Declaration:**

```
procedure GetDate(var Year, Month, Day, DayOfWeek: Word);
```
# *GetEnv function*

Returns the value of a specified environment variable.

#### **Declaration:**

```
function GetEnv(VarName: string): string;
```
#### *Remarks:*

*VarName* is the name of the variable to retrieve. If *VarName* does not exist as an environment variable then an empty string is returned.

*GetEnv* returns the string assigned to the environment variable.

#### **Example:**

```
s := GetEnv('COMSPEC'); // Returns COMSPEC
```
## *GetFAttr procedure*

Returns the attributes of a file.

#### **Declaration:**

**procedure** GetFAttr(**var** F; **var** Attr: Word);

#### *Remarks:*

*F* is a file variable, either typed, untyped, or text file that is not open. *Attr* contains the file attributes.

The file associated with *F* must be closed. *Attr* should be examined by ANDing it with the file attribute constants, which are defined in the Dos unit.

Errors are reported in *DosError* , a variable defined in the Dos unit. For more information about file attributes consult your DOS reference manual.

#### **Example:**

```
uses Dos;
var
  Fi : Text;
  Attr: Word;
begin
  Assign(Fi,'THEFILE.DOC');
   GetFAttr(Fi, Attr);
   if (Attr and ReadOnly) <> 0 then SetFAttr(Fi,(Attr xor
ReadOnly));
end.
```
See also: **SetFAttr**

### *GetFTime procedure*

Returns the date and time a file was last written.

```
Declaration:
procedure GetFTime(var F; var Time: Longint);
```
**44**

#### **Remarks:**

The file associated with *F* must be open. *Time* can be unpacked with *UnPackTime*. Errors are reported in *DosError*, a variable defined in the Dos unit.

#### **Example:**

```
uses Dos;
var
 Fi : Text;
   Time: Longint;
  DT : DateTime;
begin
  Assign(Fi, 'DATA.BAK');
  Reset(Fi);
  GetFTime(Fi, Time);
 UnPackTime(Time, DT);
 WriteLn('Year: ', DT.Year);
 WriteLn('Month: ', DT.Month);
  WriteLn('Date: ', DT.Day);
   Close(Fi);
end.
```
See also: **SetFTime**

### *GetIntVec procedure*

Returns the address stored in a specified interrupt vector.

#### **Declaration:**

```
procedure GetIntVec(IntNo: Byte; var Vector: Pointer);
procedure GetIntVec(IntNo: Byte; var Vector: FarPointer);
```
#### *Remarks:*

Note that *GetIntVec* returns the address of a protected mode interrupt. To get the vector of a real mode interrupt use *GetRealIntVec*. Interrupts may occur while in protected mode or while in real mode.

See also: **SetIntVec, FarPointer**

### *GetTime procedure*

Returns the current time set in the operating system.

#### **Declaration:**

**procedure** GetTime(**var** Hour, Minute, Second, Sec100: Word);

#### *Remarks:*

Ranges of the values returned are *Hour* [0..23], *Minute* [0..59], *Second* [0..59], and *Sec100* (hundredths of seconds) [0..99].

#### **Example:**

**var** Hour, Minute, Second, Sec100: Word;

```
begin
  GetTime(Hour, Minute, Second, Sec100);
   WriteLn('Current time is: ', Hour, ':', Minute, ':', Second,
':', Sec100);
end.
```
See also: **SetTime**

# *GetVerify procedure*

Returns the state of the verify flag in DOS.

#### **Declaration:**

**procedure** GetVerify(**var** State: Boolean);

#### *Remarks:*

*State* is True if the DOS verify flag is enabled, otherwise false.

With the DOS verify flag enabled, all output to disk is verified to ensure data integrity. Otherwise, all output is not verified. To set the status of the DOS verify flag, use **SetVerify**.

#### *Win32 target:*

*GetVerify* does not change the *State* variable, since this service is not provided by the Windows API.

# *Intr procedure*

Executes a specified software interrupt.

#### **Declaration:**

**procedure** Intr(IntNo: Byte; **var** Regs: TRegisters);

#### **Remarks:**

Before calling *Intr*, load *Regs* with the appropriate parameters needed for the interrupt. *Regs* returns the values of the registers after the interrupt call. Calls that depend on ESP and SS cannot be executed. For more information about software interrupt calls consult your BIOS and DOS reference manual.

Note that all segment resgisters (DS,ES,FS,GS) must contain valid segment descriptors or be set to zero prior to calling *Intr*. All interrupt calls that require an offset must be passed a 32 bit offset.

**Example:**

```
uses Dos;
function GetVideoMode: Byte;
var
   Regs: Registers;
begin
 Reqs.AX := $0F00;Regs.DS := DSeq; Regs.ES := 0;
 \text{Regs.FS} := 0; Regs.GS := 0;
  Intr($10, Regs);
   GetVideoMode := Regs.Al;
end.
```
**46**

# *Keep procedure*

This procedure is only a stub procedure and **always** causes a run-error message.

**Declaration: procedure** Keep(ExitCode: Word);

# *MsDos procedure*

Executes a DOS function call.

**Declaration:**

**procedure** MsDos(**var** Regs: TRegisters);

#### *Remarks:*

Load *Regs* with the proper parameters before calling MS-DOS. Regs returns the values of the registers after the interrupt. Notice that *TRegisters* type allows access to 32 bit registers. Calls to DOS that depend on ESP and SS cannot be executed. To an interrupt other than \$21, use **Intr**. For more information about DOS interrupt calls consult your DOS reference manual.

Note that all segment registers (DS, ES, FS, GS) must contain valid segment descriptors or be set to zero prior to using MS-DOS.

#### **Example:**

```
uses Dos;
procedure DispString(DispStr: String);
var
   Regs : Registers;
begin
   DispStr := DispStr + #0;
  \text{Reqs.AX} := $0900; Regs.EDX:= DWord(@DispStr) + 1;
  \text{Regs.DS} := \text{DSeq};Reqs.ES := 0;\text{Regs.FS} := 0;\text{Regs.GS} := 0; MsDos(Regs);
end.
```
### *PackTime procedure*

Converts a *DateTime* record.

#### **Declaration:**

**procedure** PackTime(**var** T: DateTime; **var** Time: Longint);

#### *Remarks:*

*PackTime* can be used in conjunction with **SetFTime**. To unpack a four byte packed date time into a *DateTime* record, use **UnpackTime**.

# *SetCBreak procedure*

Sets the state of Ctrl-Break checking.

### **Declaration:**

**procedure** SetCBreak(Break: Boolean);

#### **Remarks:**

With Ctrl-Break checking enabled, all I/O calls (console, printer, and communications) are checked. To get Ctrl-Break status, use **GetCBreak**.

*Win32 target:*

*SetCBreak* does nothing, since this service is not provided by the Windows API.

### *SetDate procedure*

#### **Sets the current date**

**procedure** SetDate(Year, Month, Day: Word);in the operating system.

Declaration:

#### **Remarks:**

Invalid dates are ignored by the operating system. To get the operating system date use **GetDate**.

*Windows NT:*

The SetDate function fails if the calling process does not have the SE\_SYSTEMTIME\_NAME privilege. This privilege is disabled by default. Use the **AdjustTokenPrivileges** function to enable this privilege and again to disable it after the time has been set.

### *SetFAttr procedure*

Sets the attributes of a file.

**Declaration:**

**procedure** SetFAttr(var F; Attr: Word);

### *Remarks:*

The file associated with *F* must be closed. *Attr* should be formed by ORing it with the file attribute constants, which are defined in the Dos unit.

Errors are reported in *DosError*, a variable defined in the Dos unit. For more information about file attributes consult your DOS reference manual.

#### *Win32 target:*

The file handle must have been created with GENERIC\_WRITE access.

#### **Example:**

```
uses Dos;
var
   Fi : File;
   Attr: Word;
begin
   Assign(Fi, 'SECRET.DOC');
   Attr := Hidden or ReadOnly;
   SetFAttr(Fi, Attr);
   WriteLn('SECRET.DOC is now hidden.');
end.
```
See also: **GetFAttr**

## *SetFTime procedure*

Sets the date and time a file was last written.

#### **Declaration:**

**procedure** SetFTime(**var** F; Time: Longint);

The file associated with *F* must be open. A packed date and time stamp can be created with **PackTime**. Errors are reported in *DosError*, a variable defined in the Dos unit. For more information about a file's packed date and time stamp consult your DOS reference manual.

*Win32 target:*

The file handle must have been created with GENERIC\_WRITE access.

#### **Example:**

```
uses Dos;
var
  Fi : Text;
 DT : DateTime;
  Time: Longint;
begin
  Assign(Fi, 'FUTURE.DOC');
  Reset(Fi);
  with DT do begin
    Year := 2010;
   Month := 3;Day := 31;Hour := 2iMin := 45;Sec := 22i end;
  PackTime(DT, Time);
   SetFTime(Fi, Time);
  Close(Fi);
end.
```
### *SetIntVec procedure*

Sets a specified interrupt vector to a specified address.

#### **Declaration:**

**procedure** SetIntVec(IntNo: Byte; Vector: Pointer); **procedure** SetIntVec(IntNo: Byte; Vector: FarPointer);

#### *Remarks:*

Interrupts may occur while in protected mode or while in real mode.

#### **Example:**

```
program Timer;
uses Dos, Crt;
var Int1CSave: FarPointer;
      Time : LongInt;
// timer handler
procedure TimerHandler(eip,eax,ecx,edx,ebx,esp,ebp,esi,edi:
Dword; gs,fs,es: Word); interrupt;
var StoreX, StoreY: Word;
begin
   Inc(time);
   Store X:= WhereX;
  Store Y:= WhereY;
  GotoXY(1,1); Write(time);
   GotoXY(StoreX, StoreY);
  Port[$20] := $20;end;
// main program
begin
   ClrScr;
  Time := 0; GetIntVec($1C, Int1CSave);
   SetIntVec($1C, @TimerHandler);
   Writeln;
   Writeln('Type something and press "ENTER" to exit');
   Readln;
  SetIntVec($1C, Int1CSave);
end.
```
See also: **GetIntVec, FarPointer**

### *SetTime procedure*

Sets the current time in the operating system.

#### **Declaration:**

**procedure** SetTime(Hour, Minute, Second, Sec100: Word);

#### *Remarks:*

Invalid values are ignored. To get the current operating system time use **GetTime**.

*Windows NT:*

The  $SetTime$  function fails if the calling process does not have the SE\_SYSTEMTIME\_NAME privilege. This privilege is disabled by default. Use the **AdjustTokenPrivileges** function to enable this privilege and again to disable it after the time has been set.

**50**

# *SetVerify procedure*

Sets the state of the verify flag in DOS.

```
Declaration:
procedure SetVerify(Verify: Boolean);
```
*Win32 target:*

This function has no effect (ignored), since this service is not provided by the Windows API.

See also: **GetVerify**

## *SwapVectors procedure*

The *SwapVectors* function does nothing and is provided for compatibility with Borland Pascal.

**Declaration: procedure** SwapVectors;

# *UnpackTime procedure*

Converts a Longint to a record.

#### **Declaration:**

**procedure** UnpackTime(Time: Longint; **var** DataTime: TDateTime);

#### **Remarks:**

*UnPackTime* can be used in conjunction with **GetTime**, **FindFirst**, and **FindNext**. These routines return a file's four byte packed date and time stamp. To pack a *DateTime* record, use **PackTime**.

**Example:**

```
uses Dos;
var
   Fi : Text;
   Time: Longint;
  DT : DateTime;
begin
   Assign(Fi,'USER.DOC');
   Reset(Fi);
   GetFTime(Fi,Time);
  UnPackTime(Time,DT);
  WriteLn('Year: ',DT.Year);
  WriteLn('Month: ',DT.Month);<br>WriteLn('Date: ',DT.Day);
  WriteLn('Date:
   Close(Fi);
end.
```
# **Chapter 5**

# **The DPMI Unit**

*Targets: MS-DOS only*

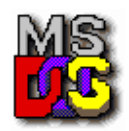

 The DOS Protected Mode Interface (DPMI) was defined to allow DOS programs to access the extended memory of PC architecture computers while maintaining system protection. DPMI defines a specific subset of DOS and BIOS calls that can be made by protected mode DOS programs. It also defines a new interface via software interrupt 31h that protected mode programs use to

allocate memory, modify descriptors, call real mode software, etc. Any operating system that currently supports virtual DOS sessions should be capable of supporting DPMI without affecting system security. Some DPMI implementations can execute multiple protected mode programs in independent virtual machines. Thus, DPMI applications can behave exactly like any other standard DOS program and can, for example, run in the background or in a window (if the environment supports these features). Programs that run in protected mode also gain all the benefits of virtual memory and can run in a 32-bit flat model if desired. The DPMI unit is intended for simplified access to DPMI functions from a Pascal program.

# **5.1 DPMI Unit Types**

# *TDescriptor type*

```
Declaration:
type
   TDescriptor = record
   SegmentLimit: Word;
   BaseAddressL: Word;
  BaseAddressH: Byte;
   FlagsL: Byte;
  FlagsH: Byte;
   BaseAddressU: Byte;
end;
```
# *TRmRegs type*

```
Declaration:
type
   TRmRegs = record
    case integer of
```

```
 1: (edi,esi,ebp,_res,ebx,edx,ecx,eax: Longint;
     flags,es,ds,fs,gs,ip,cs,sp,ss: Word);
 2: (_dmy2: array [0..15] of byte);
 3: (bl,bh,b1,b2,dl,dh,d1,d2,cl,di,i1,si,i2,bp,i3,i4,i5,bx,
    b3,dx,d3,cx,c3,ax: Word);
```
**end**;

# **5.2 DPMI Unit Procedures and Functions**

# *AllocateDescriptors function*

This function is used to allocate one or more descriptors from the task's Local Descriptor Table (LDT). The descriptor(s) allocated must be initialized by the application.

#### **Declaration:**

**function** AllocateDescriptors(NumberOfDescriptors: Word): Word;

#### *Remarks:*

Returns base selector if successful or zero if failed.

See also: **FreeDescriptor**

# *AllocDosMemoryBlock function*

This function will allocate a block of memory from the DOS free memory pool. It returns both the real mode segment and one or more descriptors that can be used by protected mode applications to access the block.

#### **Declaration:**

```
function AllocDOSmemoryBlock(SizeInBytes: DWord): DWord;
```
#### *Remarks:*

Returns the paragraph-segment value in its high-order word and a selector in its low-order word if successful. Otherwise returns zero.

See also: **FreeDosMemoryBlock, ResizeDosMemoryBlock**

# *AllocRealModeCallBack function*

This function is used to obtain a unique real mode SEG:OFFSET that will transfer control from a real mode to a protected mode procedure.

#### **Declaration:**

```
function AllocateRealModeCallBack(HandlerAddr, RegsAddr:
Pointer; var HndSeg: Word; var HndOfs: DWord): Boolean;
```
#### *Remarks:*

Returns True if successful.

See also: **FreeRealModeCallBack**

**54**

# *AllocateSpecificDescriptor function*

This function is used to allocate one specific LTD descriptor.

#### **Declaration:**

**function** AllocateSpecificDescriptor(Selector: Word): Boolean;

### *Remarks:*

Returns True if successful.

See also: **FreeDescriptor**

### *CallRealModeFar procedure*

This function calls a real mode procedure. The called procedure must execute a far return when it completes.

## **Declaration:**

**function** CallRealModeFar(**var** Regs: TRmRegs): Boolean;

#### *Remarks:*

Returns True if successful.

See also: **TRmRegs type**

### *CallRealModeIRet procedure*

This function calls a real mode procedure. The called procedure must execute an **iret** when it completes.

# **Declaration:**

**function** CallRealModeIRet(**var** Regs: TRmRegs): Boolean;

# *Remarks:*

Returns True if successful.

See also: **TRmRegs type**

### *ClearRmRegs procedure*

This procedure clears (fills with zero) the Real Mode registers structure. You must do it before you call any function, which uses it!

### **Declaration: procedure** ClearRmRegs(**var** Regs: TRmRegs);

See also: **RealModeInt, TRmRegs type**

# *CreateCodeAlias function*

This function will create a code descriptor that has the same base and limit as the specified code segment descriptor.

**Declaration: function** CreateCodeAlias(Selector: Word): Word;

*Remarks:*

Returns alias descriptor if successful.

# *CreateCodeDescriptor function*

This function is used to allocate one code descriptor from the task's Local Descriptor Table (LDT) with specified *Base* and *Limit*.

#### **Declaration:**

```
function CreateCodeDescriptor(Base, Limit: DWord): Word;
```
#### *Remarks:*

Returns code selector if successful. Otherwise returns zero.

See also: **FreeDescriptor**

# *CreateDataAlias function*

This function will create a code descriptor that has the same base and limit as the specified code segment descriptor.

### **Declaration:**

**function** CreateDataAlias(Selector: Word): Word;

#### *Remarks:*

Returns alias if selector is successful. Otherwise returns zero.

See also: **FreeDescriptor**

# *CreateDataDescriptor function*

This function is used to allocate one data descriptor from the task's Local Descriptor Table (LDT) with specified *Base* and *Limit*

#### **Declaration:**

**function** CreateDataDescriptor(Base, Limit: DWord): Word;

#### *Remarks:*

Returns data selector if successful, or zero if not.

See also: **FreeDescriptor**

# *DosMemoryAlloc function*

This function will allocate a block of memory from the DOS free memory pool. It returns real mode only segment of allocated DOS memory block.

#### **Declaration:**

**function** DOSMemoryAlloc(SizeInBytes: DWord): Word;

#### *Remarks:*

Returns the segment value if successful. Otherwise returns zero.

To get access to allocated DOS memory block, multiply the returned paragraph-segment by 16.

### **Example:**

```
function MkDOSPointer (Segment: Word): Pointer;
begin
   Result := DWord(Segment)*16;
end.
```
This function makes a protected mode pointer on a given segment of allocated DOS memory block.

See also: **DosMemoryFree**

# *DosMemoryFree function*

This function frees memory that was allocated through the **DosMemoryAlloc** function.

#### **Declaration:**

**function** DOSMemoryFree(Segment: Word): Boolean;

#### *Remarks:*

Returns True if successful.

*DOSMemoryAlloc* and *DOSMemoryFree* functions use Int 21h.

See also: **DosMemoryAlloc**

# *FarGetByte function*

Returns the byte value from a specified offset of a specified protected mode segment (selector).

### **Declaration:**

**function** FarGetByte(Seg: Word; Offs: DWord): Byte;

Returns the word value from a specified offset of a specified protected mode segment (selector).

See also: **FarGetDWord, FarGetWord, FarPutByte, FarPutDWord, FarPutWord**

# *FarGetDWord function*

Returns the dword value from a specified offset of a specified protected mode segment (selector).

#### **Declaration:**

**function** FarGetDWord(Seg: Word; Offs: DWord): DWord;

See also: **FarGetByte, FarGetWord, FarPutByte, FarPutDWord, FarPutWord**

**56**

# *FarGetWord function*

Returns the word value from a specified offset of a specified protected mode segment (selector).

#### **Declaration:**

**function** FarGetWord(Seg: Word; Offs: DWord): Word;

See also: **FarGetByte, FarGetDWord, FarPutByte, FarPutDWord, FarPutWord**

# *FarPutByte procedure*

Assigns the byte value to a specified offset of a specified protected mode segment (selector).

**Declaration:**

**procedure** FarPutByte(Seg: Word; Offs: DWord; Value: Byte);

See also: **FarGetByte, FarGetDWord, FarGetWord, FarPutDWord, FarPutWord**

# *FarPutDWord procedure*

Assigns the dword value to a specified offset of a specified protected mode segment (selector).

#### **Declaration:**

**procedure** FarPutDWord(Seg: Word; Offs: DWord; Value: DWord); See also: **FarGetByte, FarGetDWord, FarGetWord, FarPutByte, FarPutWord**

# *FarPutWord procedure*

Assigns the word value to a specified offset of a specified protected mode segment (selector).

**Declaration: procedure** FarPutWord(Seg: Word; Offs: DWord; Value: Word); See also: **FarGetByte, FarGetDWord, FarGetWord, FarPutByte, FarPutDWord**

### *FreeDescriptor function*

This function is used to free descriptors that were allocated through the **AllocateDescriptors** function.

**Declaration: function** FreeDescriptor(Selector: Word): Boolean;

*Remarks:*

Returns True if successful.

See also: **AllocateDescriptors, AllocateSpecificDescriptor, CreateCodeDescriptor, CreateDataDescriptor**

**58**

# *FreeDosMemoryBlock function*

This function frees memory that was allocated through the **AllocDosMemoryBlock** function.

#### **Declaration:**

**function** FreeDOSMemoryBlock(Selector: Word): Boolean;

#### *Remarks:*

Returns True if successful.

See also: **AllocDosMemoryBlock, ResizeDosMemoryBlock**

### *FreePhysicalMap function*

This function frees the physical mapping that was allocated through the **MapPhysicalToLinear** function.

**Declaration: function** FreePhysicalMap(LinearAddr: DWord): Boolean;

*Remarks:* Returns True if successful.

See also: **MapPhysicalToLinear**

# *FreeRealModeCallBack function*

This function frees a real mode call-back address that was allocated through the allocate real mode call-back address service.

#### **Declaration:**

```
function FreeRealModeCallBack(HndSeg: Word; HndOfs: DWord):
Boolean;
```
*Remarks:* Returns True if successful.

See also: **AllocRealModeCallBack**

# *GetCS function*

Returns current code segment.

**Declaration: function** GetCS: Word;

See also: **GetDS**

### *GetDisableInterruptState function*

This function will disable the virtual interrupt flag and return the previous state of the virtual interrupt flag.

**Declaration: function** GetDisableInterruptState: Boolean;

See also: **GetEnableInterruptState, GetInterruptState**

# *GetDPMIIntVec function*

This function returns the selector and offest of the current protected mode interrupt handler for the specified interrupt number.

### **Declaration:**

```
function GetDPMIIntVec(IntNo: Byte; var Sel: Word; var Offs:
DWord): Boolean;
```
*Remarks:* Returns True if successful.

See also: **SetDPMIIntVec**

# *GetDPMIVer function*

Returns the version of DPMI services supported.

**Declaration: function** GetDPMIVer: Word;

*Remarks:*

Returns version of DPMI service if successful. Otherwise returns zero.

# *GetDS function*

Returns current code segment.

**Declaration: function** GetDS: Word; See also: **GetCS**

# *GetEnableInterruptState function*

This function will enable the virtual interrupt flag and return the previous state of the virtual interrupt flag.

**Description: function** GetEnableInterruptState: Boolean;

See also: **GetDisableInterruptState, GetInterruptState**

# *GetExceptionHandler function*

This function returns the pointer to the current protected mode exception handler for the specified exception number.

#### **Declaration:**

```
function GetExceptionHandler(ExpFault: Byte; var Sel: Word; var
Offs: DWord): Boolean;
```
#### *Remarks:*

Returns True if successful.

See also: **SetExceptionHandler**

## *GetFreeMemoryInfo function*

This function is provided so that protected mode applications can determine how much memory is available. Under DPMI implementations that support virtual memory, it is important to consider issues such as the amount of available physical memory.

#### **Declaration:**

**function** GetFreeMemoryInfo (BufferPtr: Pointer): Boolean;

#### *Remarks:*

Returns True if successful.

# *GetInterruptState function*

This function will disable the return state of the virtual interrupt flag.

#### **Declaration:**

**function** GetInterruptState: Boolean;

See also: **GetDisableInterruptState, GetEnableInterruptState**

## *GetRealModeIntVec function*

This function returns the value of the current task's real mode interrupt vector for the specified interrupt.

#### **Declaration:**

```
function GetRealModeIntVec(IntNo: Byte; var RSeg,ROfs: Word):
Boolean;
```
#### *Remarks:*

Returns segment and offset of real mode interrupt handler.

See also: **SetRealModeIntVec**

**60**

# *GetSegmentBaseAddress function*

This function returns the 32-bit linear base address of the specified segment.

#### **Declaration:**

**function** GetSegmentBaseAddress(Selsctor: Word): DWord;

#### *Remarks:*

Returns 32-bit linear base address of segment if successful. Otherwise returns zero.

See also: **GetSelectorAccessRights, SetSelectorAccessRights, SetSelectorBaseAddress**

# *GetSelectorAccessRights function*

This function returns access rights and type fields of a descriptor.

#### **Declaration:**

**function** GetSelectorAccessRights(Selector: Word): Word;

#### *Remarks:*

Returns access rights if successful. Otherwise returns zero.

See also: **GetSegmentBaseAddress, SetSelectorAccessRights, SetSelectorBaseAddress**

# *MapPhysicalToLinear function*

This function can be used by device drivers to convert a physical address into a linear address. The linear address can then be used to access the device memory.

#### **Declaration:**

**function** MapPhysicalToLinear (PhysAddr, SizeInBytes: DWord): DWord;

#### *Remarks:*

Returns a pointer a to linear address that can be used to access the physical memory. Otherwise returns **nil**.

See also: **FreePhysicalMap**

# *RealModeInt function*

This function simulates an interrupt in real mode. It will invoke the CS:IP specified by the real mode interrupt vector and the handler must return by executing an **iret**.

#### **Declaration:**

**function** RealModeInt(IntNo: Byte; **var** Regs: TRmRegs): Boolean;

#### *Remarks:*

Returns True if successful.

See also: **TRmRegs type, ClearRmRegs, GetRealModeIntVec, SetRealModeIntVec**

# *ResizeDosMemoryBlock function*

This function is used to grow or shrink a memory block that was allocated through the **AllocDosMemoryBlock** function.

#### **Declaration:**

```
function ResizeDOSmemoryBlock(Selector: Word; NewSize: DWord):
Boolean;
```
#### *Remarks:*

Returns True if successful.

See also: **AllocDosMemoryBlock, FreeDosMemoryBlock**

# *SegmentToDescriptor function*

This function is used to convert real mode segments into descriptors that are addressable by protected mode programs.

#### **Declaration:**

**function** SegmentToDescriptor(Segment: Word): Word;

#### *Remarks:*

Returns selector mapped to real mode segment if successful, or zero.

# *SelectorInc function*

Some functions such as allocate LDT descriptors and allocate DOS memory can return more than one descriptor. You must call this function to determine the value that must be added to a selector to access the next descriptor in an array.

#### **Declaration:**

**function** SelectorInc: Word;

#### *Remarks:*

If successful, returns the value to add to get to the next selector. Otherwise returns zero.

# *SetDPMIIntVec function*

This function sets the selector and offest of the protected mode interrupt handler for the specified interrupt number.

#### **Declaration:**

```
function SetDPMIIntVec(IntNo: Byte; Sel: Word; Offs: DWord):
Boolean;
```
#### *Remarks:*

Returns True if successful.

#### See also: **GetDPMIIntVec**

# *SetExceptionHandler function*

This function allows protected mode applications to intercept processor exceptions that are not handled by the DPMI environment. Programs may wish to handle exceptions such as not present segment faults which would otherwise generate a fatal error.

#### **Declaration:**

```
function SetExceptionHandler(ExpFault: Byte; Sel: Word; Offs:
DWord): Boolean;
```
#### *Remarks:*

Returns True is successful.

See also: **GetExceptionHandler**

# *SetRealModeIntVec function*

This function sets the value of the current task's real mode interrupt vector for the specified interrupt.

#### **Declaration:**

```
function SetRealModeIntVec(IntNo: Byte; RSeq, ROfs: Word):
Boolean;
```
#### *Remarks:*

Returns True if successful.

See also: **GetRealModeIntVec, RealModeInt**

# *SetSelectorAccessRights function*

This function allows a protected mode program to modify the access rights and type fields of a descriptor.

#### **Declaration:**

```
function SetSelectorAccessRights(Selector,Rights: Word):
Boolean;
```
#### *Remarks:*

Returns True if successful.

See also: **GetSegmentBaseAddress, GetSelectorAccessRights, SetSelectorBaseAddress,**

```
SetSelectorLimit
```
# *SetSelectorBaseAddress function*

This function changes the 32-bit linear base address of the specified selector.

#### **Declaration:**

```
function SetSelectorBaseAddress(Selector: Word; Base: DWord):
Boolean;
```
#### *Remarks:*

Returns True if successful.

See also: **SetSelectorAccessRights, GetSegmentBaseAddress, GetSelectorAccessRights, SetSelectorLimit**

# *SetSelectorLimit function*

This function sets the limit for the specified segment.

#### **Declaration:**

**function** SetSelectorLimit(Selector: Word; Limit: DWord): Word;

#### *Remarks:*

Returns selector if successful. Otherwise returns zero.

See also: **GetSegmentBaseAddress, GetSelectorAccessRights, SetSelectorAccessRights, SetSelectorBaseAddress**

**64**

# **Chapter 6**

# **The ErrCodes Unit**

*Targets: MS-DOS, OS/2, Win32*

Contains constants for error codes, given by *RunError*, and by the *Error\_msg* function that deciphers the error code.

### **Declaration:**

**Function** Error\_msg (Err: Word): string;

You should use *Error\_msg* the function in your own error handling procedures.

See also: **Run-time Error Codes**

# **Chapter 7**

# **The Graph Unit**

*Targets: MS-DOS, Win32*

# **7.1 Graph Unit Introduction**

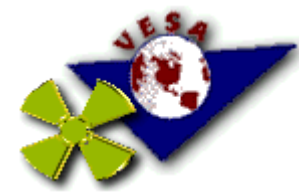

The Graph unit for TMT Pascal is as compatible with the Borland Graphics Library as possible. Since BGI is by now an obsolete interface, we added a number of enhancements. They are described in detail below. This graphics library for TMT Pascal allows easy porting of programs written for Borland Pascal (with minimal changes to the source).

### **Features**

- OS independent interface. You need not make any changes in the sources to compile them as MS-DOS or Win32 applications.
- Real 32-bit accelerated graphics;
- Mostly compatible with Borland's GRAPH;
- Supports the following graphic modes:
	- − 256-colored VGA/MCGA (13h BIOS) mode;
	- − all SVGA 256 color (PaletteColor) modes;
	- − all SVGA 32k/64k color (HiColor) modes;
	- − all SVGA 16M/16M+A color (TrueColor) modes;
- VESA VBE 1.2/2.0 features (32-bits PM interface, etc);
- Microsoft DirectDraw 5.0 features in Win32 applications.
- Banked and LFB (Linear Flat frame Buffer) SVGA modes;
- Logical pages and hardware scrolling (MS-DOS applications only);
- No 64K limit on sprite size;
- Does not use BGI drivers;
- Uses a flat memory model for greater performance.
- Advanced sprite engine with transparent BLT:
- A virtual graphics mode for DOUBLE and TRIPLE buffering is available.

#### **System Requirements**

- VGA compatible video card required (VESA VBE 1.2 recommended, VESA VBE 2.0 is best) for MS-DOS and Microsoft DirectX 5.0 or higher for Windows'95/98/2000 or Windows NT applications.
- CPU Intel 80386 or higher compatible;
- PMODE, PMODEW or WDOSX compatible DOS extender for MS-DOS 32-bit protected mode applications.

#### **Notices on Win32 target**

The Graph unit can be used to emulate MS-DOS SVGA graphics in a Windows 32-bit GUI and console applications using the Microsoft DirectDraw 5.0 or later. Moreover the Graph unit for Win32 works in conjunction with the CRT, Keyboard and Mouse units in a same way, as in MS-DOS applications. So you may recompile most of your old MS-DOS programs as Win32 GUI applications without any changes in your sources. For example, you may compile any source from your TMTPL\SAMPLES\COMMON\GRAPH subdirectory for both Win32 GUI and MS-DOS targets.

#### **Compatibility with the Graph unit from Borland Pascal**

TMT Graph unit will partly replicate the Graph unit from Borland Pascal. However there are some differences. Listed below are the names of all procedures and functions from the Graph unit from Borland Pascal 7 and an indication of their status in the TMT Graph unit.

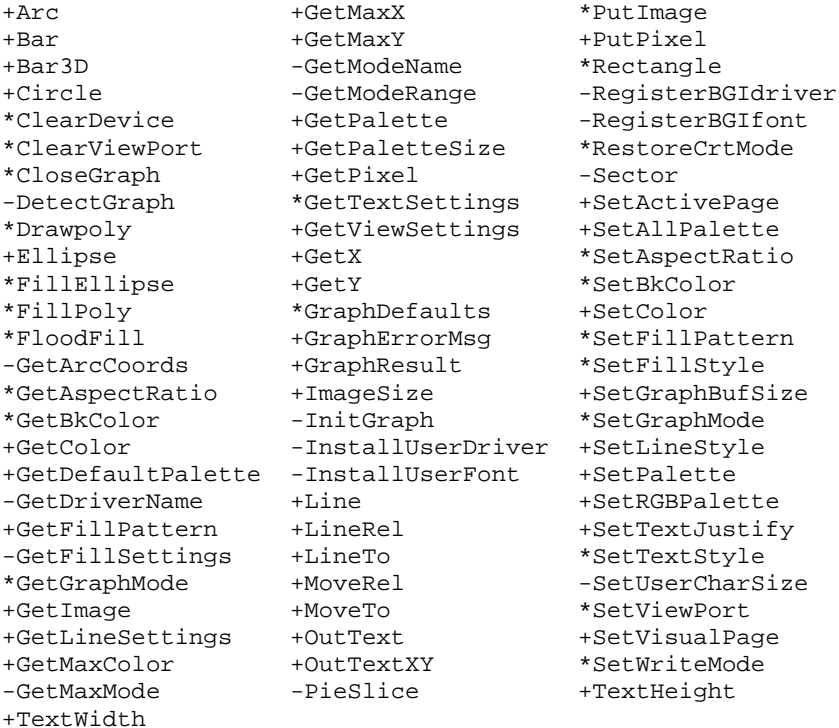

Definitions:

+ procedure/function supported and functionally equivalent to Borland;

\* procedure/function supported, but somewhat different from Borland;

- procedure/function not supported.

Note that TMT Graph provides many procedures and functions, which are not supported by Borland's Graph unit.

**68**

# **7.2 Graph Unit Types, Constants and Variables**

# *DrawBorder variable*

You can enable and disable a border drawing for *Ellipse, FillCircle* and *FillTriangle* procedures.

#### **Declaration:**

**var** DrawBorder: Boolean

#### *Remarks:*

If DrawBorder = True, border drawing enabled (default).

If DrawBorder = False, border drawing disabled.

### *Bar3D constants*

These constants are used to specify whether a 3D graph bar has a top. (See **Bar3D**)

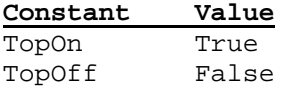

### *BitBlt operators*

Use these operators for images you place on the screen with *PutImage, PutSprite* and *PutHTextel.*

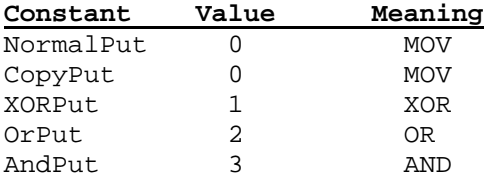

# *Clipping constants*

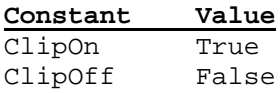

# *Color constants*

The graph unit defines the following color constants:

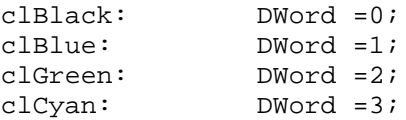

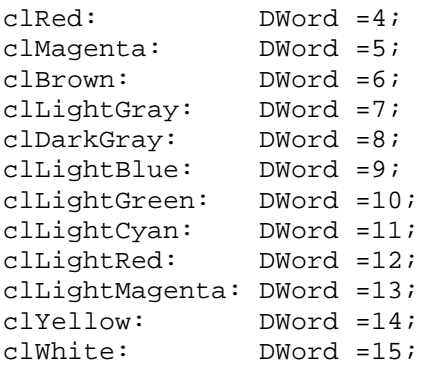

#### *Remarks:*

All assigned values above are listed for 256-colored modes only. In HiColor and TrueColor SVGA modes the values will automatically be toned up by the Graph unit to a concrete graphic mode; i.e. the constants actually are constant-variables, which initialize whenever the current color mode changes. You may use color variables to display the same colors in different graphic modes (256-colored, HiColor or TrueColor).

# *Fill pattern constants*

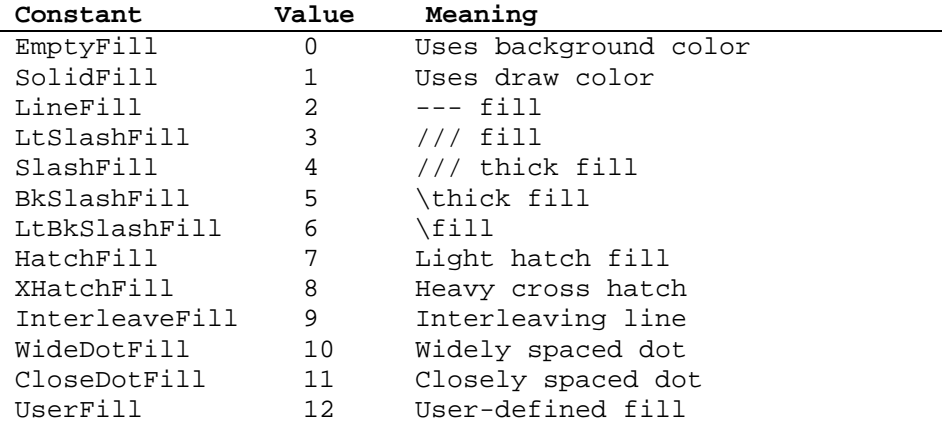

# *FillSettingsType*

#### **Declaration:**

FillSettingsType **= record** Pattern: DWord; Color : DWord; **end;**

# *GraphModeType*

#### **Declaration:**

GraphModeType = **record** VideoMode : Word; HaveLFB : Boolean; BitsPerPixel : Byte;

```
 XResolution : Word;
 YResolution : Word;
end;
```
### *GraphWndProc*

*Targets: Win32 only*

A function variable that processes the system messages sent to the graphical window.

#### **Declaration:**

```
var GraphWndProc: ^function(Window: HWND; Mess, WParam, LParam:
LongInt): LongInt := nil;
```
#### *Remarks:*

Assign your own callback function to the *GraphWndProc* variable to process any message sent to the graphical window.

#### **Example:**

```
uses CRT, Windows, Messages, Graph;
{ Draws a message box }
procedure ShowBox;
begin
   SetFillColor(Random(256));
   Bar3D(200, 180, 440, 280, 0, FALSE);
  SetTextJustify(CenterText, CenterText);
  SetColor(clBlack);
  OutTextXY(321, 231, 'Click Here');
   SetColor(clWhite);
   OutTextXY(320, 230, 'Click Here');
end;
\{ A custom message handler \}function MyWndProc(Window: HWND; Mess, WParam, LParam:
LongInt): LongInt;
begin
   if (Mess = WM_LBUTTONDOWN) then
     if (LOWORD(lParam) > 200) and (LOWORD(lParam) < 440) and
        (HIWORD(lParam) > 180) and (HIWORD(lParam) < 280)
     then
       ShowBox
     else
      Beep(0, 0);end;
{ Main program }
begin
   GraphWndProc := @MyWndProc;//Install a custom message handler
   SetSVGAMode(640, 480, 8, 0); // Set desired video mode
  ShowCursor(TRUE); \frac{1}{2} // A custom message handler
  ShowBox; \frac{1}{2} Show a message box
  ReadKey; \sqrt{} Nait for any key
end.
```

```
70
```
## *Graphic result constants*

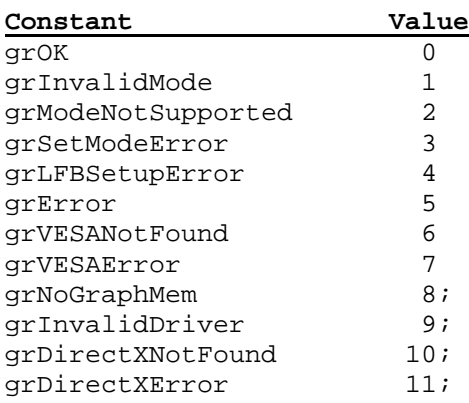

# *IgnoreBreak variable*

*Targets: Win32 only*

You can enable and disable responding to Ctrl+Break and Ctrl+C .

#### **Declaration:**

**var** IgnoreBreak: Boolean

#### *Remarks:*

If IgnoreBreak = TRUE, Ctrl+Break and Ctrl+C will be ignored (default).

If IgnoreBreak = FALSE, Ctrl+Break and Ctrl+C will terminate the application.

# *IgnoreCloseMessage variable*

*Targets: Win32 only*

Enables or disables responding to a WM\_CLOSE message.

#### **Declaration:**

**var** IgnoreCaseMessage: Boolean

#### *Remarks:*

If IgnoreCaseMessage = TRUE, WM\_CLOSE message will be ignored (default).

If IgnoreCaseMessage = FALSE, WM\_CLOSE message will be processed in the usual way and the application can be closed by pressing Alt+F4.

# *Justification constants*

Use these constants to specify horizontal and vertical justification for *SetTextJustify*.

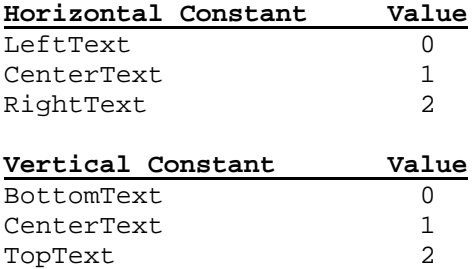

Note how each justification constant places the output text relative to the output coordinates:

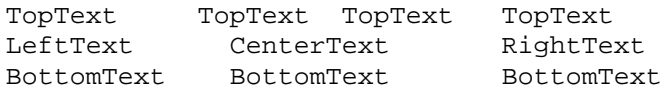

# *LineSettingsType*

The record that defines the style, pattern, and thickness of a line.

#### **Declaration:**

```
LineSettingsType = record
```
LineStyle : Word; Pattern : Word; Thickness : Word; **end;**

# *PaletteType*

The record that defines the size and colors of the palette; used by *GetPalette, GetDefaultPalette*, and *SetPalette.*

### **Declaration:**

```
PaletteType = record
  Size : Byte;
  Colors : array[0..MaxColors] of DWord;
end;
```
The size field reports the number of colors in the palette for the current driver in the current mode. *Colors* contains the actual colors 0..*Size* - 1.

# *PointType*

A type defined for your convenience. Both fields are of type Longint rather than Integer.

#### **Declaration:**

```
PointType = record
  X, Y : Longint;
end;
```
# *RGBType*

A type used for access to Red, Green and Blue fields of each palette entry.

**Declaration:**

```
RGBType = record
  Blue, Green, Red, Aligment: Byte;
end;
```
# *SVGA mode constants*

SVGA mode constants used with **SetSVGAMode** procedure.

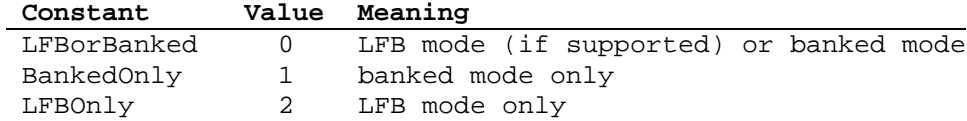

# *TextSettingsType*

The record that defines the text attributes used by *GetTextSettings*

### **Declaration:**

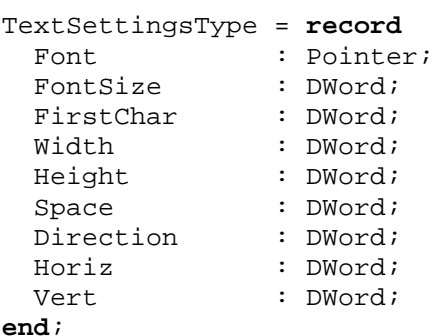

# *Text-Style constants*

These constants are used with *SetTextStyle* and *GetTextSettings*.

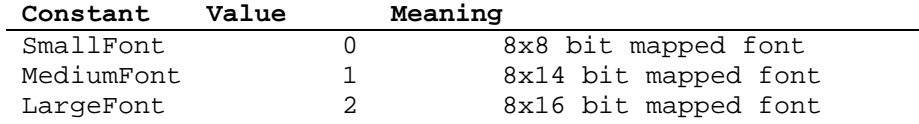

# *ViewPortType*

A record that reports the status of the current viewport; used by *GetViewSettings*

### **Declaration:**

```
ViewPortType = record
  x1, y1, x2, y2 : Longint;
  Clip : Boolean;
end;
```
The points (X1, Y1) and (X2, Y2) are the dimensions of the active viewport and are given in absolute screen coordinates. Clip is a Boolean variable that controls whether clipping is active.

# *VbeInfoType*

*Targets: MS-DOS only*

A record that stores the VESA VBE information block; used by *GetVbeInfo*.

### **Declaration:**

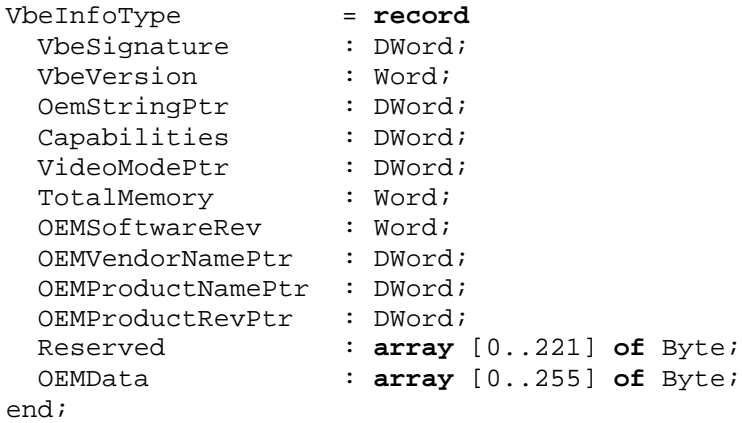

# *VbeModeInfoType*

*Targets: MS-DOS only*

A record that stores VESA VBE mode information block; used by *GetVbeModeInfo*.

### **Declaration:**

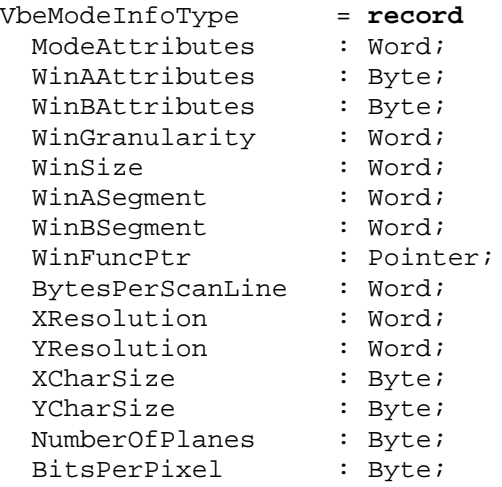

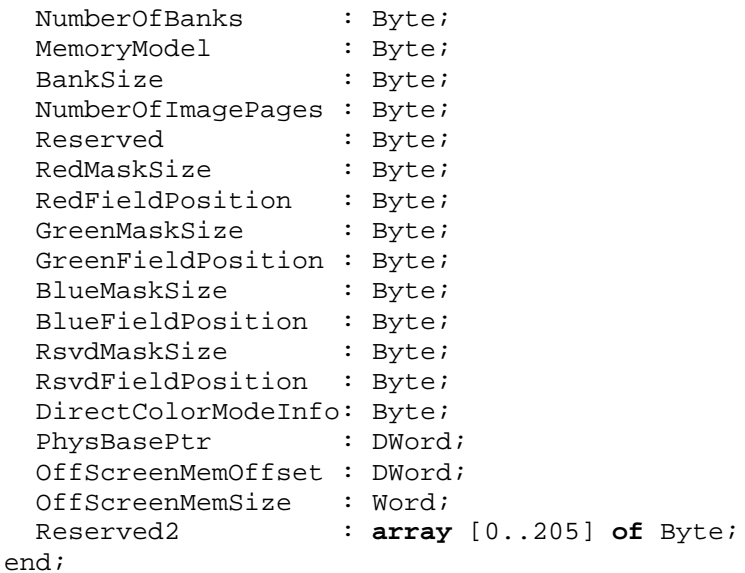

# **7.3 Graph Unit Procedures and Functions**

# *AnalizeRGBColor procedure*

Returns RGB fields of a given color.

### **Declaration:**

```
procedure AnalizeRGB(Color: DWord; var R,G,B: Byte);
```
#### *Remarks:*

This function works in HiColor and TrueColor SVGA modes only. RGB field values, returned by *AnalizeRGB,* depend on the current video mode (32K, 64K or 16M colors).

# *Arc procedure*

Draws a circular arc. **Declaration:**

```
procedure Arc(X, Y; Integer; StAngle, EndAngle, Radius; Word);
```
### *Remarks:*

The arc begins at *StAngle* (start angle) and ends at *EndAngle*, with radius *Radius*, and with (*X,Y*) as the center point.

# *Bar procedure*

Draws a bar with the current fill color.

### **Declaration:**

**procedure** Bar(X1, Y1, X2, Y2: Longint);

#### *Remarks:*

*Bar* draws a filled-in rectangle (used in bar charts, for example). It uses style and color defined by *SetFillColor, SetFillPattern* or *SetFillStyle*. To draw an outlined bar, call *Bar3D* with a zero depth.

# *Bar3D procedure*

Draws a 3-D bar using the current fill color.

### **Declaration:**

**procedure** Bar3D(X1, Y1, X2, Y2: DWord; Depth: Word; Top: Boolean);

### *Remarks:*

Bar3D draws a filled-in, three-dimensional bar with the pattern and color defined by *SetFillColor, SetFillPattern* or *SetFillStyle*. The 3-D outline of the bar is drawn in the current line style and color as set by *SetLineStyle* and *SetColor*. *Depth* is the length in pixels of the 3- D outline. If Top is TopOn, a 3-D top is put on the bar; if *Top* is TopOff, no top is put on the bar (making it possible to stack several bars on top of one another).

A typical depth could be calculated by taking 25% of the width of the bar:

Bar3D(X1, Y1, X2, Y2, (X2 - X1 + 1) div 4, TopOn);

# *Circle procedure*

Draws a circle in the current color set by *SetColor*, using (*X,Y*) as the center point.

### **Declaration:**

**procedure** Circle(X,Y: Longint; Radius: DWord); **procedure** Circle(X,Y: Longint; Radius, Color: DWord);

#### *Remarks:*

Draws a circle in the current color set by *SetColor*. Each graphics mode has an aspect ratio used by *Circle*.

### *ClearDevice procedure*

Clears the currently selected output device and homes the current pointer.

### **Declaration:**

**procedure** ClearDevice;

#### *Remarks:*

*ClearDevice* moves the current pointer to (0, 0), and clears all accessible video memory with zero value.

# *ClearPage procedure*

Clears the current active page using the background color set by *SetBkColor* and moves the current pointer to (0, 0).

### **Declaration:**

**procedure** ClearPage;

### *Remarks:*

Active logical page sets by *SetLogicalPage* may be larger than the physical screen.

# *ClearViewPort procedure*

Clears the current view port using the background color set by *SetBkColor* and moves the current pointer to  $(0, 0)$ .

### **Declaration:**

**procedure** ClearViewPort;

### *Remarks:*

ClearViewPort sets the fill color to the background color and moves the current pointer to (0, 0).

# *CliRetrace procedure*

Switches off interrupts, waits for vertical retrace and restore interrupts.

### **Declaration:**

**procedure** CliRetrace;

# *CliHRetrace procedure*

Switches off interrupts, waits for horizontal retrace and restore interrupts.

**Declaration:**

**procedure** CliHRetrace;

# *CloseGraph procedure*

Shuts down the graphics system.

**Declaration:**

**procedure** CloseGraph;

#### *Remarks:*

*CloseGraph* restores the original screen mode before graphics was initialized the first time and frees the memory allocated for the graphics buffer.

# *DetectSVGAMode procedure*

### *Targets: MS-DOS only*

Returns a valid VESA VBE mode number for the requested video mode. If the requested video mode is not supported, returns a zero value.

### **Declaration:**

**function** DetectSVGAMode(XRes, YRes, BPP, VMode: Word): Word;

### *Remarks:*

This function may be used with the **SetGraphMode** procedure.

The following example tries to set the SVGA mode 640x480 with maximum color depth:

```
uses Crt, Graph;
function SetSVGA640x480: String;
const Bps: array [0..4] of Word = (32, 24, 16, 15, 8);
var Mode,i: Word;
begin
  for I := 0 to 4 do begin
     Mode:=DetectSVGAMode(640, 480, bps[i], LfbOrBanked);
     if Mode > 0 then begin
       SetGraphMode(Mode);
       if GraphResult = grOk then begin
         Str(bps[i], Result);
         exit;
       end;
     end;
   end;
   RestoreCrtMode;
  Result := ';
end;
// main program
var S: String;
begin
 S := \text{SetSVGA640x480} if S <> '' then begin
   SetTextJustify(CenterText, CenterText);
   OutTextXY(320, 240, 'This is SVGA mode 640x480 ' + S + '
bps');
   OutTextXY(320, 260, 'Press any key...');
   ReadKey;
   RestoreCrtMode;
 end else
   Writeln('SVGA mode 640x480 not supported.');
end.
```
### *DrawEllipse procedure*

Draws an ellipse

### **Declaration:**

**procedure** DrawEllipse(X, Y, A, B: Longint)

#### *Remarks:*

(*X,Y*) is the center point; *A* and *B* are the horizontal and vertical axes.

# *DrawHLine procedure*

Draws a horizontal line using the current fill color.

#### **Declaration:**

```
procedure DrawHLine(X1,X2,Y: Longint);
```
# *DrawPoly procedure*

Draws the outline of a polygon using the current line style and color.

#### **Declaration:**

```
procedure DrawPoly(NumVert: DWord; var Vert);
```
#### *Remarks:*

*Numvert* specifies the number of coordinate pairs in *Vert*. A coordinate pair consists of two Longint values, an X and a Y value.

# *Ellipse procedure*

Draws a portion of an ellipse.

#### **Declaration:**

```
procedure Ellipse(X, Y: Longint; StAngle, EndAngle, XRadius,
YRadius: DWord);
```
### *Remarks:*

Draws an arc from *StAngle* (start angle) to *EndAngle*, with radii *Xradius* and *YRadius*, and (*X,Y*) as the center point.

# *ExpandFill procedure*

Draws a portion of an ellipse.

Fills a bounded region with the current color.

### **Declaration:**

**procedure** ExpandFill(X, Y: Integer);

### *Remarks:*

Fills an enclosed area on bitmap devices. (*X, Y*) is a seed within the enclosed area to be filled. The current fill color, as set by *SetFillColor*, is used to flood the area bounded by any different color. If the seed point is within an enclosed area, then the inside will be filled. If the seed is outside the enclosed area, then the outside will be filled.

### *FillCircle procedure*

Draws a filled circle in the current color set by *SetColor*, using (*X,Y*) as the center point.

### **Declaration:**

**procedure** FillCircle(X,Y: Longint; Radius: DWord);

### *Remarks:*

Draws a circle in the current color set by *SetColor* and fill it using the current fill style and color defined by *SetFillColor, SetFillPattern* or *SetFillStyle*. Each graphics mode has an aspect ratio used by *Circle*.

# *FillEllipse procedure*

Draws a filled ellipse

### **Declaration:**

**procedure** FillEllipse(X, Y, A, B: Longint)

### *Remarks:*

Draws an ellipse in the current color set by *SetColor* and fills it using the current fill style and color defined by *SetFillColor, SetFillPattern* or *SetFillStyle*. (*X,Y*) is the center point; *A* and *B* are the horizontal and vertical axes.

# *FillPoly procedure*

Fills a polygon, using the scan converter.

### **Declaration:**

**procedure** FillPoly(NumVert: DWord; **var** Vert);

### *Remarks:*

*Vert* is an untyped parameter that contains the coordinates of each vertex in the polygon. *NumVert* specifies the number of coordinate pairs in *Vert*. A coordinate pair consists of two Longint values, an *X* and a *Y* value. *FillPoly* calculates all the horizontal intersections, and then fills it using the current fill style and color defined by *SetFillColor, SetFillPattern* or *SetFillStyle*. This function is different from Borland's GRAPH unit. Polygons must have angles less than 180 degrees. That is, they must be convex.

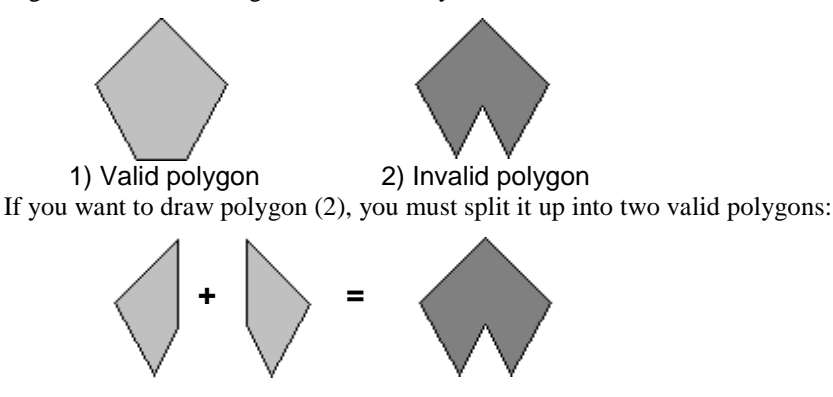

# *FillTriangle procedure*

Draws a filled triangle.

### **Declaration:**

**procedure** FillTriangle(X1, Y1, X2, Y2, X3, Y3: Longint);

### *Remarks:*

Draws a triangle in the current color set by *SetColor* and fill it using the current fill style and color defined by *SetFillColor, SetFillPattern* or *SetFillStyle*.

# *FlipImageOX procedure*

Flips an image (BitMap) left to right.

**Declaration: procedure** FlipImageOX(**var** BitMap);

*Remarks:* See **FlipImageOY** for example.

# *FlipImageOY procedure*

Flips an image (BitMap) top to bottom.

### **Declaration: procedure** FlipImageOY(**var** BitMap); **Example: uses** Graph, CRT; **var** P: Pointer; i, j, dx, dy: DWord; **begin** (\* Set SVGA mode 640x480x256. You can set ANY supported mode \*) SetSVGAMode(640, 480, 8, LfbOrBanked); **if** GraphResult <> grOk **then begin** ClrScr; Writeln(GraphErrorMsg(GraphResult)); exit; **end;**  $dx := (GetMaxX + 1) div 2i$  $dy := (GetMaxY + 1) div 2;$ **for** i := 0 **to** dx **do for** j := 0 **to** dy **do** PutPixel(i, j, i \* j div dx); SetTextJustify(CenterText, BottomText); OutTextXY(dx, dy + dy div 2, 'Press any key...'); ReadKey; GetMem(P, ImageSize(0, 0,  $dx - 1$ ,  $dy - 1$ )); GetImage(0, 0, dx - 1, dy - 1,  $P^*$ ); FlipImageOX(P^); PutImage(dx, 0, P^); FlipImageOY(P^); PutImage(dx, dy, P^); FlipImageOX(P^); PutImage(0, dy, P^); ReadKey; FreeMem(P, ImageSize(0, 0,  $dx - 1$ ,  $dy - 1$ )); RestoreCrtMode; **end**.

# *FlipToMemory procedure*

Copies contents of graphic page number 0 to the memory buffer pointed to by *Addr*.

### **Declaration:**

**procedure** FlipToMemory(Addr: Pointer)

#### *Remarks:*

Use this procedure to flip the contents of the graphic page into the virtual page.

See also: **FlipToScreen**, **SetVirtualMode**, **SetNormalMode**

# *FlipToScreen procedure*

Copies contents of memory buffer pointed by *Addr* to graphic page number 0.

### **Declaration:**

**procedure** FlipToScreen(Addr: Pointer)

#### *Remarks:*

Use this procedure to flip the contents of the virtual page into the graphic page.

See also: **FlipToMemory, SetVirtualMode, SetNormalMode**

### *FloodFill procedure*

Fills a bounded region with the current color.

### **Declaration:**

procedure FloodFill(X, Y: Integer; Border: Word);

### *Remarks:*

Fills an enclosed area on bitmap devices. (*X, Y*) is a seed within the enclosed area to be filled. The current fill color, as set by *SetFillColor*, is used to flood the area bounded by *Border* color. If the seed point is within an enclosed area, then the inside will be filled. If the seed is outside the enclosed area, then the exterior will be filled.

### *GetActivePage function*

Returns the current active page number.

**Declaration:**

**function** GetActivePage: DWord;

### *GetAspectRatio procedure*

Returns the current aspect ratio factor.

**Declaration:**

**procedure** GetAspectRatio(**var** AspectRatio: Real);

*Remarks:* See the **SetAspectRatio** more info.

### *GetBytesPerScanLine function*

Returns the scan line size in bytes. **Declaration: function** GetBytesPerScanLine: DWord;

# *GetColor function*

Returns the current drawing color. **Declaration: function** GetColor: DWord;

# *GetDefaultPalette procedure*

Returns the palette definition structure.

**Declaration: procedure** GetDefaultPalette(**var** Palette: PaletteType); This structure contains the palette which the new graphic mode initialized.

*Remarks: GetDefaultPalette* returns a record of *PaletteType*, which contains the palette.

### *GetFillColor function*

Returns the current fill color as set by **SetFillColor**.

**Declaration: function** GetColor: DWord;

# *GetFillPattern procedure*

Returns the currently selected fill pattern and color as set by **SetFillStyle** or **SetFillPattern**.

**Declaration:**

**procedure** GetFillPattern(**var** FillPattern: FillPatternType);

### *Remarks:*

If no user call has been made to *SetFillPattern*, *GetFillPattern* returns an array filled with \$FF.

# *GetFillSettings procedure*

Gets the current fill pattern and color, as set by *SetFillStyle*, *SetFillPattern* or *SetFillColor*.

### **Declaration:**

**procedure** GetFillSettings(**var** FillInfo: FillSettingsType);

### *Remarks:*

The Pattern field reports the current fill pattern selected. The colors field reports the current fill color selected. Both the fill pattern and color can be changed by calling the *SetFillStyle*, *SetFillPattern* or *SetFillColor* procedure.

If Pattern is equal to *UserFill*, use *GetFillPattern* to get the user-defined fill pattern that is selected.

See also: **FillSettingsType**

# *GetGraphBufSize function*

Returns the size of internal graphic buffer;

**Declaration: function** GetGraphBufSize: DWord;

*Remarks:* See the **SetGraphBufSize** procedure.

# *GetGraphMode function*

*Targets: MS-DOS only*

Returns VESA-compatible mode number of the current graphic mode.

#### **Declaration:**

**function** GetGraphMode: Word;

### *Remarks:* The mode number returned by *GetGrapMode* may be used with *SetGraphMode*.

# *GetHTextel procedure*

Gets a horizontal set of pixels (horizontal textel) from the screen and puts it into memory.

### **Declaration:**

**procedure** GetHtextel(X1, X2, Y: Longint; var Textel);

# *GetImage procedure*

Saves a bit image of the specified region into a buffer.

#### **Declaration:**

**procedure** GetImage(X1, Y1, X2, Y2: Integer; var BitMap);

### *Remarks:*

*X1, Y1, X2*, and *Y2* are the coordinates of diagonally opposite points of the rectangular region on the screen. *BitMap* is an untyped parameter that must be at least 4 greater than the amount of area defined by the region. The first two words of *BitMap* store the width and height of the region.

The remaining part of *BitMap* is used to save the bit image itself. Use the ImageSize function to determine the size requirements of *BitMap*.

### *GetLfbAddress function*

*Targets: MS-DOS only*

Returns the physical address of the linear flat frame buffer.

### **Declaration:**

**function** GetLfbAddress: DWord;

#### *Remarks:*

If LFB is not supported, the function returns zero.

### *GetLineSettings procedure*

Returns the current line style, line pattern, and line thickness, as set by **SetLineStyle**.

#### **Declaration:**

**procedure** GetLineSettings(var LineInfo: LineSettingsType);

### *GetLogicalPage procedure*

Returns the current logical page size.

**Declaration: procedure** GetLogicalPage(var SX, SY: Word); *Remarks:*

See the *SetLogicalPage* procedure for more info.

### *GetMaxColor function*

Returns the highest color that can be passed to the **SetColor** procedure.

### **Declaration:**

**function** GetMaxColor: DWord;

#### *Remarks:*

For example, in 256 colored VGA/SVGA mode, *GetMaxColor* always returns 255, which means that any call to *SetColor* with a value from 0..255 is valid. On an SVGA in high-color mode, *GetMaxColor* returns a value of 32767, 65535, etc.

# *GetMaxPage function*

Returns the number of the last accessible graphic page.

### **Declaration:**

**function** GetMaxPage: DWord;

*Win32 target:*

Only two graphic pages are available for the Graph unit.

# *GetMaxX function*

Gets the current X resolution. **Declaration:**

**function** GetMaxX: DWord;

### *Remarks:*

Returns the rightmost column (X resolution) of the logical visual page in the current graphics mode.

# *GetMaxY function*

Gets current Y resolution.

# **Declaration:**

**function** GetMaxX: DWord;

#### *Remarks:*

Returns the bottommost row (Y resolution) of the logical visual page in the current graphics mode.

# *GetOemProductName function*

### *Targets: MS-DOS only*

Returns the string containing the name of the display controller board.

### **Declaration:**

**function** GetOemProductName: String;

### *Remarks:*

If VESA VBE 2.0+ is not supported, this function will return an empty string.

### *GetOemProductRev function*

### *Targets: MS-DOS only*

Returns the string revision or manufacturing level of the display controller board.

### **Declaration:**

**function** GetOemProductRev: String;

### *Remarks:*

If VESA VBE 2.0+ is not supported, this function will return an empty string.

### *GetOemString function*

*Targets: MS-DOS only*

Returns the OEM-defined string.

#### **Declaration:**

**function** GetOemString: String;

#### *Remarks:*

This string may be used to identify the graphics controller chip or OEM product family for hardware specific display drivers. If VESA VBE 1.2+ is not supported, this function will return an empty string.

# *GetOemVendorName function*

#### *Targets: MS-DOS only*

Returns the string containing the name of the vendor which produced the display controller board.

### **Declaration:**

**function** GetOemVendorName: String;

### *Remarks:*

If VESA VBE 2.0+ is not supported, this function will return an empty string.

# *GetPageDC function*

### *Targets: Win32 only*

Retrieves a handle of a display device context (DC) for the active graphics page.

### **Declaration:**

**function** GetPageDC(PageNo: DWORD): HDC;

### *Remarks:*

After painting with a common device context, the *ReleasePageDC* procedure must be called to release the device context.

# *GetPageSize function*

Returns size (in bytes) of the logical video page in the current graphic mode.

### **Declaration:**

**function** GetPageSize: DWord;

#### *Remarks:*

The size of the graphic page depends on the graphic mode and on the size of logical pages, installed by the *SetLogicalPage*.

### *GetPalette procedure*

Returns the current palette and its size.

#### **Declaration:**

**procedure** GetPalette(**var** Palette: PaletteType);

### *Remarks:*

Returns the current palette and its size in a variable of *PaletteType*.

# *GetPixel function*

Gets the pixel value (color) at (*X,Y*).

#### **Declaration:**

**function** GetPixel(X, Y: Longint): DWord;

# *GetRGBPalette procedure*

Returns the palette entries for the VGA, MCGA and 256-colored SVGA modes.

Declaration:

```
procedure GetRGBPalette(ColorNum: Byte; var RedValue,
GreenValue, BlueValue: Byte);
```
#### *Remarks:*

*ColorNum* defines the palette entry to be returned. *RedValue, GreenValue*, and *BlueValue* return the component colors of the palette entry.

# *GetScreenHeight function*

Returns the height in pixels of the physical screen.

**Declaration:**

**function** GetScreenHeight: DWord;

# *GetScreenWidth function*

Returns the width in pixels of the physical screen.

**Declaration:**

**function** GetScreenWidth: DWord;

# *GetTextSettings procedure*

Gets settings for text output in graphics mode.

### **Declaration:**

**procedure** GetTextSettings(**var** TextInfo: TextSettingsType);

#### *Remarks:*

Returns the current text font, direction, size, and justification as set by *SetTextStyle* or *SetCustomFont* and *SetTextJustify*.

### *GetTranspSettings procedure*

Returns the current transparent mode settings.

### **Declaration:**

**procedure** GetTranspSettings(**var** Mode: Boolean; **var** Color: DWord);

### *Remarks:*

See the **SetTranspMode** for more info.

# *GetVbeCapabilities function*

*Targets: MS-DOS only* Returns VESA VBE capabilities field.

### **Declaration:**

**function** GetVbeCapabilities: DWord;

# *GetVbeInfo procedure*

*Targets: MS-DOS only* Returns VESA VBE info.

### **Declaration:**

**procedure** GetVbeInfo(**var** VbeInfo: VbeInfoType);

### *Remarks:*

*VbeInfo* must be of *VbeInfoType*. You don't need to allocate a real mode memory block for the VBE Information Table. TMT Graph translates it from real mode memory into vi so you can directly access it from normal Pascal code.

# *GetVbeModeInfo procedure*

#### *Targets: MS-DOS only*

Returns the video mode information for the specified VBE internal video mode number.

### **Declaration:**

**procedure** GetVbeModeInfo(ModeNo: Word; **var** VbeModeInfo: VbeModeInfoType);

### *Remarks:*

*VbeModeInfo* must be of *VbeModeInfoType*. You don't need to allocate real mode memory block for VBE Mode Information Table. TMT Graph translates it from real mode memory into *VbeModeInfo* so you can directly access it from normal Pascal code.

# *GetVbeModesList procedure*

Returns list of supported VESA VBE modes.

#### **Declaration:**

```
procedure GetVbeModesList(var ModesList: array of
GraphModeType);
```
### *Remarks:*

Check *ModesList* structure to get information about all supported modes.

See also: **GraphModeType.**

# *GetVbeVersion function*

*Targets: MS-DOS only* Returns the version of VESA BIOS Implementation.

### **Declaration:**

**function** GetVbeVersion: Word

### *Remarks:*

The Vbe version is a BCD value which specifies what level of the VBE standard is implemented in the software. The higher byte specifies the major version number. The lower byte specifies the minor version number. Note: The BCD value for VBE 2.0 is 0200h and the BCD value for VBE 1.2 is 0102h. In the past we have had some applications misinterpreting these BCD values. For example, BCD 0102h was interpreted as 1.02, which is incorrect.

### *GetViewSettings procedure*

Gets the current viewport and clipping parameters.

#### **Declaration:**

**procedure** GetViewSettings(**var** ViewPort: ViewPortType);

### *Remarks:*

*GetViewSettings* returns a variable of *ViewPortType*.

# *GetVisualPage function*

Gets the current visual page number.

**Declaration:**

**function** GetVisualPage: DWord;

# *GetWindowHandle function*

*Targets: Win32 only*

Returns the handle of the window where the Graph unit displays output and receives input from the user.

### **Declaration:**

**function** GetWindowHandle: Thandle;

# *GetWriteMode function*

Returns the current write mode.

**Declaration:**

**function** GetWriteMode: DWord;

# *GetX function*

Returns the X coordinate of the current pointer (CP). **Declaration: function** GetX: Longint;

# *GetY function*

Returns the Y coordinate of the current pointer (CP). **Declaration: function** GetY: Longint;

# *GraphResult function*

Returns an error code for the last graphics operation.

**Declaration: function** GraphResult: Integer; See also: **Graphic result constants**

# *GraphDefaults procedure*

Homes the current pointer (CP) and resets the graphics system to specified default values.

**Declaration:**

**procedure** GraphDefaults;

### *Remarks:*

Homes the current pointer (CP) and resets the graphics system to the default values for:

viewport palette draw and background colors line style and line pattern fill color active font, text style, text justification, and user Char size

# *GraphErrorMsg function*

Returns an error message string for the specified ErrorCode.

### **Declaration:**

**function** GraphErrorMsg(ErrorCode: Integer): string;

See also: **Graph Error Constants**.

# *HRetrace procedure*

Waits for horizontal retrace. **Declaration: procedure** HRetrace;

# *ImageSize function*

Returns the number of bytes required to store a rectangular region of the screen.

#### **Declaration:**

**function** ImageSize(X1, Y1, X2, Y2: Longint): DWord;

### *Remarks:*

*X1, Y1, X2*, and *Y2* are the coordinates of diagonally opposite vertices of a rectangular region on the screen. *ImageSize* determines the number of bytes necessary for *GetImage* to save the specified region of the screen. The image size includes space for two words. The first stores the width of the region and the second stores the height.

### *InvertImage procedure*

Inverts an image.

**Declaration:**

**procedure** InvertImage(var BitMap);

#### *Remarks:*

This procedure performs the logical NOT operation on each byte of the *BitMap* Image.

# *IsLfbUsed function*

Returns True if the Linear Flat framebuffer is used by the current graphic mode.

# **Declaration:**

**function** IsLFBUsed: Boolean;

*Win32 target: IsLfbUsed* always returns TRUE.

# *Line procedure*

Draws a line from the point (*X1, Y1*) to (*X2, Y2*).

### **Declaration:**

**procedure** Line(X1, Y1, X2, Y2: Longint); **procedure** Line(X1, Y1, X2, Y2: Longint; Color: DWORD);

### *Remarks:*

Draws a line in the style defined by *SetLineStyle* and uses the color set by *SetColor*. Use *SetWriteMode* to determine whether the line is copied or XOR'd to the screen.

Note that

MoveTo(100, 100); LineTo(200, 200); is equivalent to

Line(100, 100, 200, 200); MoveTo(200, 200);

Use *LineTo* when the current pointer (CP) is at one endpoint of the line. If you want the CP updated automatically when the line is drawn, use *LineRel* to draw a line a given direction and distance from the CP. Line doesn't update the CP.

# *LineRel procedure*

Draws a line from the current pointer (CP) along the vector (Dx, Dy), and moves the CP to  $(X1, X1) := (X0, Y0) + (Dx, Dy)$ 

#### **Declaration:**

**procedure** LineRel(Dx, Dy: LongInt);

#### *Remarks:*

Draws the line from the CP  $(X0, Y0)$  to a point  $(X1, Y1)$ , where  $x1 = x0 + Dx$  $y1 = y0 + Dy$ 

### *LineTo procedure*

Draws a line from the current pointer to (*X,Y*).

### **Declaration:**

**procedure** LineTo(X, Y: Longint);

#### *Remarks:*

Draws a line in the style *SetLineStyle* and uses the color set by *SetColor*. Use *SetWriteMode* to determine whether the line is copied or XOR'd to the screen.

Note that

MoveTo(100, 100); LineTo(200, 200); is equivalent to

Line(100, 100, 200, 200);

The first method is slower and uses more code. Use *LineTo* only when the current pointer is at one endpoint of the line. Use *LineRel* to draw a line a given distance and direction from the CP. The second method doesn't change the value of the CP.

*LineTo* moves the current pointer to (*X, Y*).

### *MoveRel procedure*

Displaces the current pointer (CP) from its current position.

### **Declaration:**

**procedure** MoveRel(Dx, Dy: Longint);

#### *Remarks:*

If the CP is at  $(X1,Y1)$ , *MoveRel* moves it to  $((X1 + Dx),(Y1 + Dy))$ .

# *MoveTo procedure*

Moves the current pointer (CP) to (*X,Y*).

#### **Declaration:**

**procedure** MoveTo(X, Y: Longint);

### *Remarks:*

The CP is similar to a text mode cursor except that the CP is not visible. The following routines move the CP:

 *ClearDevice ClearViewPort GraphDefaults SetGraphMode SetSVGAMode LineRel LineTo MoveRel MoveTo OutText SetViewPort*

# *OutCharXY procedure*

Sends a char to the output device.

### **Declaration:**

**procedure** OutCharXY(X, Y: Longint; C: Char; Color: DWord);

#### *Remarks:*

Displays char *C* at (*X, Y*) using given *Color*.

*OutCharXY* has no affects on the CP.

# *OutText procedure*

Sends a string to the output device at the current pointer.

### **Declaration:**

**procedure** OutText(TextString: string);

#### *Remarks:*

Displays *TextString* at the CP using the current justification settings.

*TextString* is truncated at the viewport border if it is too long.

*OutText* uses the font set by *SetTextStyle*. To maintain code compatibility when using several fonts, use the TextWidth and TextHeight calls to determine the dimensions of the string.

*OutText* uses the output options set by *SetTextJustify* (justify and center).

The CP is updated by OutText only if the direction is horizontal with left justification. Text output direction is set by *SetTextStyle* (horizontal or vertical); text justification is set by *SetTextJustify* (CP at the left of the string, string centered around CP, or CP at the right of the string—written above CP, below CP, or centered around CP).

# *OutTextXY procedure*

Sends a string to the output device.

### **Declaration:**

**procedure** OutTextXY(X, Y: Longint; TextString: string);

### *Remarks:*

Displays *TextString* at (*X, Y*). *TextString* is truncated at the viewport border if it is too long. Use *OutText* to output text at the current pointer; use *OutTextXY* to output text elsewhere on the screen. *OutTextXY* uses the font set by *SetTextStyle*. To maintain code compatibility when using several fonts, use the TextWidth and TextHeight calls to determine the dimensions of the string. *OutTextXY* uses the output options set by *SetTextJustify* (justify and center).

# *PutHTextel procedure*

Puts horizontal set of pixels (horizontal textel) onto the screen.

### **Declaration:**

**procedure** PutHtextel(X1, X2, Y: Longint; **var** Textel);

# *PutImage procedure*

Puts a bit image onto the screen.

### **Declaration:**

**procedure** PutImage(X, Y: Longint; **var** BitMap);

#### *Remarks:*

(*X, Y*) is the upper left corner of a rectangular region on the screen. *BitMap* is an untyped parameter that contains the height and width of the region, and the bit image that will be put onto the screen.

# *PutPixel procedure*

Plots a pixel at (*X,Y*).

**Declaration:**

**procedure** PutPixel(X, Y: Longint; Pixel: DWord);

**procedure** PutPixel(X, Y: Longint);

#### *Remarks:*

Plots a point in the color defined by *Pixel* at (*X, Y*).

# *PutSprite procedure*

Puts a bit sprite onto the screen.

**Declaration:**

**procedure** PutSprite(X1, Y1, X2, Y2: Longint; **var** Sprite);

# *Rectangle procedure*

Draws a rectangle, using the current line style and color.

**Declaration:**

**procedure** Rectangle(X1, Y1, X2, Y2: Longint); **procedure** Rectangle(X1, Y1, X2, Y2: Longint; Color: DWORD);

#### *Remarks:*

(*X1, Y1*) defines the upper left corner of the rectangle, and (*X2, Y2*) defines the lower right corner. The rectangle can cross the screen borders.

Draws the rectangle in the current line style and color, as set by *SetLineStyle* and *SetColor*. Use *SetWriteMode* to determine whether the rectangle is copied or XOR'd to the screen.

# *ReleasePageDC procedure*

*Targets: Win32 only*

Releases a device context (DC) for the active graphical page retrived with the *GetPageDC* function.

### **Declaration:**

**procedure** ReleasePageDC(PageNo: DWORD);

### *RestoreCrtMode procedure*

Restores the original screen mode before graphics was initialized the first time.

#### **Declaration:**

**procedure** RestoreCrtMode;

### *Remarks:*

Restores the original video mode detected by first *SetGraphMode* or *SetSVGAMode* execution. Can be used in conjunction with *SetGraphMode* and *SetSVGAMode* to switch back and forth between text and graphics modes.

*Win32 target: RestoreCrtMode* destroys a graphic surface (window) and restores the original video mode.

### *Retrace procedure*

Waits for vertical retrace.

**Declaration: procedure** Retrace;

# *RGBColor procedure*

Packs a set of RGB values into a color value for passing to the primitive drawing routines that are appropriate for the current video mode.

### **Declaration:**

**function** RGBColor(R, G, B: Byte): DWord;

### *Remarks:*

This routine is intended to work with RGB video modes such as the 15, 16, 24 and 32 bits per pixel modes.

Use this routine to convert all color values to ensure that they work correctly on the different types of direct color video modes available.

# *SetActivePage procedure*

Set the active page for graphics output.

#### **Declaration:**

**procedure** SetActivePage(Page: DWord);

### *Remarks:*

Makes *Page* the active graphics page, directing all subsequent graphics output to *Page*. Multiple pages are supported only by the SVGA graphics cards. With multiple graphics pages, a program can direct graphics output to an offscreen page, then quickly display the offscreen image by changing the visual page with the *SetVisualPage* procedure. This technique is especially useful for animation.

*Win32 target:*

Only two graphic pages are available for the Graph unit.

### *SetAllPalette procedure*

Changes all palette colors as specified.

```
Declaration:
```

```
procedure SetAllPalette (var Palette);
```
### *SetAspectRatio procedure*

Changes the default aspect-ratio correction factor.

### **Declaration:**

**procedure** SetAspectRatio(AspectRatio: Real);

#### *Remarks:*

*SetAspectRatio* is used to change the default aspect ratio of the current graphics mode. The aspect ratio is used to draw circles. If circles appear elliptical, the monitor is not alligned properly. This can be corrected in hardware by realigning the monitor, or it can be corrected in

```
98
```
software by changing the aspect ratio using *SetAspectRatio*. To read the current aspect ratio from the system, use *GetAspectRatio*.

# *SetBkColor procedure*

Sets the current background color, using the palette.

**Declaration:**

**procedure** SetBkColor(ColorNum: Word);

#### *Remarks:*

Background color must be in range range [0..*GetMaxColor*], depending on the current graphics driver and the current graphics mode. The background color is used by the *ClearViewPort* and *ClearPage* procedures. *SetBkColor* does not change the first color in the active palette! To change it, use the *GetRGBPalette* and *SetRGBPalette* procedures.

### *SetColor procedure*

Sets the current drawing color, using the palette.

#### **Declaration:**

```
procedure SetColor(Color: DWord);
```
#### *Remarks:*

Drawing colors must be in range [0..*GetMaxColor*], depending on the current graphics driver and the current graphics mode.

### *SetCustomFont procedure*

Sets user-defined bit-fonts.

#### **Declaration:**

**procedure** SetCustomFont(AddrPtr: Pointer; Width, Height, Start, Space: DWord);

### *Remarks:*

*AddrPtr* points to the fonts data location in memory. The *Width* parameter is the horizontal size of char (in pixels) divided by 8. *Height* is the vertical size of the char (in pixels). The *Start* parameter is an offset of the first symbol in the char's table.

# *SetFillColor procedure*

Selects a user-defined fill color.

### **Declaration:**

**procedure** SetFillColor(Color: DWord);

### *Remarks:*

Sets the color for all filling done by *FillPoly, Bar, Bar3D, FillCircle, FillEllipse, FloodFill* and *ExpandFill*. This procedure cancels the settings made by *SetFillStyle* and enables a solid fill mode.

# *SetFillPattern procedure*

Selects a user-defined fill pattern.

### **Declaration:**

```
procedure SetFillPattern(Pattern: FillPatternType; Color:
DWord);
```
### *Remarks:*

Sets the fill pattern for all filling done by *FillPoly, Bar, Bar3D, FillCircle, FillEllipse* and *FillTriangle* procedures. The Graph unit does not support pattern fill for the *FloodFill* and *ExpandFill* procedures.

*FillPatternType* is predefined as follows:

#### **type**

FillPatternType = **array**[1..8] **of byte**;

See also: **SetFillColor**

# *SetFillStyle procedure*

Sets the fill pattern and color.

#### **Declaration:**

**procedure** SetFillStyle(Pattern: DWord; Color: DWord);

### *Remarks:*

Sets the pattern and color for all filling done by *FillPoly, Bar, Bar3D, FillCircle, FillEllipse* and *FillTriangle* procedures. The Graph unit does not support pattern fill for the *FloodFill* and *ExpandFill* procedures. If invalid input is passed to *SetFillStyle*, *GraphResult* returns a value of *grError*, and the current fill settings will be unchanged. If *Pattern* equals *UserFill*, the user-defined pattern (set by a call to *SetFillPattern*) becomes the active pattern.

See also: **SetFillColor, SetFillPattern**

### *SetGraphBufSize procedure*

Changes the default graphics buffer size used for ellipse drawing.

#### **Declaration:**

**procedure** SetGraphBufSize(BufSize: DWord);

#### *Remarks:*

The internal buffer size is set to *BufSize*, and a buffer is allocated on a call made to *SetGraphMode* or *SetSVGAMode. CloseGraph* frees the allocated buffer. Use *GetGraphBufSize* to get the size in bytes of the internal graphic buffer.

# *SetGraphMode procedure*

Sets the system to graphics mode and clears the screen.

#### **Declaration:**

**procedure** SetGraphMode(Mode: Word);

#### *Remarks:*

Mode must be a valid mode for the current video adapter. This procedure supports all VESA VBE graphic modes (100h - FFFh), which are supported by the video adapter.

#### **Example:**

```
SetGraphMode($101) // set SVGA 256-colored mode 640x480;
SetGraphMode($114) // set SVGA 64K-colored mode 800x600;
SetGraphMode($12A) // set SVGA 16M+A-colored mode 1024x768;
```
Keep in mind what your video card may not support all these modes. See **GetVbeModesList** and **TotalVbeModes**.

### *SetLineStyle procedure*

Sets the current line width and style.

### **Declaration:**

```
procedure SetLineStyle(LineStyle: Word; Pattern: Word;
Thickness: Word);
```
#### *Remarks:*

Affects all lines drawn by *Line, LineTo, LineRel, Rectangle, DrawPoly*, and so on. Lines can be drawn solid, dotted, centerline, or dashed. If invalid input is passed to *SetLineStyle*, *GraphResult* returns a value of grError, and the current line settings will be unchanged. See *LineSettingsType* for a list of constants used to determine line styles.

*LineStyle* is a value from SolidLn to UserBitLn(0..4), *Pattern* is ignored unless LineStyle equals UserBitLn, and *Thickness* is NormWidth or ThickWidth. When LineStyle equals UserBitLn, the line is output using the 16-bit pattern defined by the Pattern parameter. For example, if Pattern = \$AAAA, then the 16-bit pattern looks like this:

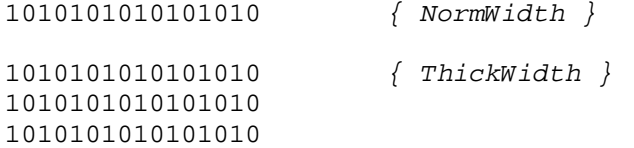

### *SetLogicalPage procedure*

Sets the logical page size. The *SX* and *SY* valus are the new logical size.

#### **Declaraton:**

**procedure** SetLogicalPage(SX, SY: Word);

### *Remarks:*

Many SVGA adapters support logical pages. A logical page can exceed the size of the physical screen. For instance, it is possible to install a logical page 1280 x 480 with a screen of physical resolution 640x480. In this case only half the logical page will be seen on the

screen. Logical pages are used for hardware scrolling. The maximum size of a logical page depends on the SVGA adapter and the size of the video memory. Use the function *GetLogicalPage* to get the current logical page size. Remember that the number of available graphic pages depends on the logical page size. Thus *SetLogicalPage* influences the number of available graphic pages and resets the viewport to the whole logical page size. Keep in mind, that *SX* and *SY* can't be less than the physical screen size.

Here is an example of use of the logical page:

```
// This example sets a logical page 1280x600 and performs
// hardware scrolling.
// A VESA-compatible SVGA card with 1Mb is required.
//
uses Graph,Crt;
var ErrorCode,i: Longint;
     SX, SY: Word;
begin
  // setup SVGA mode 640x480x256
 SetSVGAMode(640, 480, 8, LfbOrBanked);
  ClearDevice;
 if GraphResult <> 0 then begin
   ErrorCode:=GraphResult;
  CloseGraph;
  Writeln(GraphErrorMsg(ErrorCode));
 end;
  // setup logical page 1280x600
  SetLogicalPage(1280, 600);
  // check logical page size
  GetLogicalPage(SX, SY);
if (SX = 640) and (SY = 480) then begin
   CloseGraph;
  Writeln(' Logical pages not supported...');
 end;
  // draw on logical page
  SetLineStyle(SolidLn, 0, ThickWidth);
  SetColor(clRed);
  Line(0, 0, GetMaxX, GetMaxY);
  Line(GetMaxX, 0, 0, GetMaxY);
  SetColor(clWhite);
  Rectangle(0, 0, GetMaxX, GetMaxY);
  // scroll the screen left
 for i := 0 to (SX - 640) div 4 do
 SetScreenStart(i * 4, 0, True);
  // scroll the screen up
 for i := 0 to (SY - 480) div 4 do
 SetScreenStart(SX - 640, i * 4, True);
  // scroll the screen right
 for i := (SX - 640) div 4 downto 0 do
 SetScreenStart(i * 4, SY - 480, True);
  // scroll the screen down
 for i := (SY - 480) div 4 downto 0 do
 SetScreenStart(0, i * 4, True);
  // Wait a key
 ReadKey;
// Close Graph and restore the old video mode.
  CloseGraph;
end.
```
# *SetNormalMode procedure*

Cancels action of the procedure *SetVirtualMode* and re-directs graphic operations to the active graphic page.

#### **Declaration:**

**procedure** SetNormalMode

See also: **SetVirtualMode**, **FlipToMemory** and **FlipToScreen**

# *SetPalette procedure*

Changes one palette color as specified by *ColorNum* and *Color*.

#### **Declaration:**

**procedure** SetPalette(ColorNum: Word; Color: Word);

#### *Remarks:*

Changes the *ColorNum* entry in the palette to *Color*. SetPalette (0, clLightCyan) makes the first color in the palette light cyan. *ColorNum* can range from 0 to 255 and works only in 256 colored (palette) modes. If an invalid input is passed to *SetPalette*, *GraphResult* returns a value of grError, and the palette remains unchanged.

### *SetRGBPalette procedure*

Modifies palette entries for the VGA, MCGA and 256-colored SVGA modes.

#### **Declaration:**

```
procedure SetRGBPalette(ColorNum, RedValue, GreenValue,
BlueValue: Byte);
```
### *Remarks:*

*ColorNum* defines the palette entry to be loaded, while *RedValue*, *GreenValue*, and *BlueValue* define the component colors of the palette entry.

### *SetScreenStart procedure*

*Targets: MS-DOS only*

Sets the CRTC display starting address to the specified value.

#### **Declaration:**

**procedure** SetScreenStart(X,Y: DWord; WaitForRetrace: Boolean);

#### *Remarks:*

You can use this procedure to implement hardware scrolling. You can also use this function to perform double buffering. Keep in mind, that your video card may not support extended CRTC addressing!

If the *WaitForRetrace* flag is False, the routine will not wait for a vertical retrace before programming the CRTC starting address. Otherwise the routine will sync to a vertical retrace. Under VBE 1.2 it is not guaranteed what the behavior will be (some wait and some don't).

# *SetSVGAMode procedure*

Sets SVGA video mode with given resolution and color depth.

### **Declaration:**

**procedure** SetSVGAMode(XRes, YRes, BPP, VMode: Word);

### *Remarks:*

*XRes* and *YRes* parameters define the required resolution; *BPP* defines the color depth (bits per pixel) and must be in range [8,15,16,24,32]. The *VMode* parameter must be in range [1..3]:

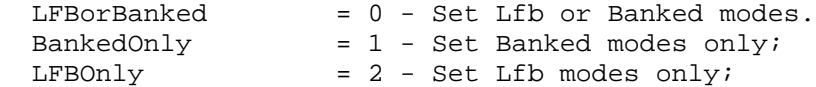

#### **Example:**

SetSVGAMode(640,480,8,LfbOrBanked) sets a 256-colored (8 bits per pixel) SVGA mode with resolution 640x480. This procedure will try to install Lfb mode, if it is supported. If not - Banked mode will be installed.

# *SetTextJustify procedure*

Sets text justification values used by *OutText* and *OutTextXY*.

### **Declaration:**

**procedure** SetTextJustify(Horiz, Vert: DWord);

#### *Remarks:*

Text output after a *SetTextJustify* will be justified around the current pointer in the manner specified. Given the following,

```
SetTextJustify(CenterText, CenterText);
OutTextXY(100, 100, 'ABC');
```
The point (100, 100) will appear in the middle of the letter *B*. The default justification settings can be restored by *SetTextJustify* (LeftText, TopText). If an invalid input is passed to *SetTextJustify*, *GraphResult* returns a value of grError, and the current text justification settings will be unchanged.

### *SetTextStyle procedure*

Sets style for text output in graphics mode.

### **Declaration:**

```
procedure SetTextStyle(Font, Direction: DWord);
```
### *SetSplineLineSteps procedure*

Adjusts smoothing factor used to draw the spline.

### **Declaration:**

```
procedure SetSplineSteps(Steps: DWord);
```
### *Remarks:*

By default smoothing factor (Steps value) = 30. See **Spline** procedure.

### *SetTranspMode procedure*

Sets/resets transparent mode for BitMaps output.

**Declaration:**

**procedure** SetTranspMode(Mode: Boolean; Color: DWord);

#### *Remarks:*

TMT Graph supports transparent BitMaps blt. If the *Mode* parameter is True, all pixels consisting of BitMap pixels with a color which is different from the given *Color* value will be put to the screen. Any pixel which coincides with the value *Color* will be ignored (will not be placed on the screen). This is very useful for games programming. Transparent BitMaps blt are supported in any graphic mode (MCGA/VGA, SVGA 256, 32K, 64K, 16M and 16M+A colored modes, with LFB and banked modes)!

*SetTranspMode* affects calls to the following routines only: *PutHTextel, PutSprite* and *PutImage.*

# *SetViewPort procedure*

Sets the current output viewport or window for graphics output

### **Declaration:**

**procedure** SetViewPort(X1, Y1, X2, Y2: Longint; Clip: Boolean);

#### *Remarks:*

(*X1, Y1*) defines the upper left corner of the viewport, and (*X2, Y2*) defines the lower right corner. The upper left corner of a viewport is (0, 0).

The Boolean parameter *Clip* determines whether drawings are clipped at the current viewport boundaries.

SetViewPort (0, 0, GetMaxX, GetMaxY, True)

always sets the viewport to the entire graphics screen. If (*X1*>=*X2*) or (*Y1*>=*Y2*), *GraphResult* returns grError, and the current view settings will be unchanged. The TMT Graph unit allows the assignment of viewport outside the screen!

All graphics commands (for example: *GetX, OutText, Line* and so on) are viewport-relative.

If the Boolean parameter *Clip* is set to True when a call to *SetViewPort* is made, all drawings will be clipped to the current viewport. Note that the current pointer is never clipped. The following will not draw the whole line requested because the line will be clipped to the current viewport:

SetViewPort(10, 10, 20, 20, ClipOn);  $Line(0, 5, 15, 5);$ 

The line would start at absolute coordinates (10,15) and terminate at absolute coordinates (25, 15) if no clipping were performed. But because clipping was performed, the actual line drawn would start at absolute coordinates (10, 15) and terminate at coordinates (20, 15). *SetSVGAMode, GraphDefaults,* and *SetGraphMode* all reset the viewport to the entire

graphics screen. The current viewport settings are available by calling the procedure *GetViewSettings*, which accepts a parameter of *ViewPortType*.

*SetViewPort* moves the current pointer to (0, 0).

# *SetVirtualMode procedure*

Sets virtual graphic mode.

### **Declaration:**

**procedure** SetVirtualMode(BuffAddr: Pointer)

### *Remarks:*

This procedure re-directs all graphic operations directly to the virtual video buffer pointed to by *BuffAddr* in the memory. You must previously allocate a memory block for the virtual buffer using *GetMem* procedure. Use *GetPageSize* to obtain the size of the video page to be allocated.

See also: **SetNormalMode**, **FlipToScreen** and **FlipToMemory**

# *SetVisualPage procedure*

Sets the visual graphics page number.

### **Declaration:**

**procedure** SetVisualPage(Page: DWord; WaitForRetrace: Boolean);

### *Remarks:*

Makes Page the visual graphics page.

Multiple pages are supported only by the SVGA graphics modes. With multiple graphics pages, a program can direct graphics output to an offscreen page, then quickly display the offscreen image by changing the visual page with the *SetVisualPage* procedure. This technique is especially useful for animation. If the *WaitForRetrace* flag is not True, this routine will not sync to the vertical retrace. This flag is now part of the VBE 2.0 spec, and if you have a VBE 1.2 device you cannot be sure that the device will sync to the retrace anyway.

*Win32 target:*

Only two graphic pages are available for Graph unit.

# *SetWriteMode procedure*

Sets the writing mode for line drawing.

### **Declaration:**

**procedure** SetWriteMode(WriteMode: DWord);

### *Remarks:*

Each binary operation constant corresponds to a binary operation between each byte in the line and the corresponding bytes on the screen. CopyPut uses the assembly language MOV instruction, overwriting the line with whatever is on the screen. XORPut uses the XOR command to combine the line with the screen. Two successive XOR commands will erase the line and restore the screen to its original appearance.

*SetWriteMode* affects calls to the following routines only: *DrawPoly, PutPixel, Line, LineRel,* LineTo, Rectangle, Circle, Ellipse, Bar3D, PutHTextel, PutSprite, DrawEllipse, Triangle and *PutImage.*

# *Spline procedure*

Draws a spline.

**Declaration:**

**procedure** Spline(Nodes: Byte; Points: **array of** PointType);

#### *Remarks:*

Fits a smooth curve through a given set of points. Nodes specifies the number of Points. A coordinate pair consists of two Longints, an X and a Y value.

Use the *SetSplineLineSteps* procedure to adjust the spline.

# *Stretch procedure*

*Targets: MS-DOS only* Stretches screen vertical in *Param* times.

**Declaration:**

```
procedure Stretch(Param: Byte);
```
# *TextHeight function*

Returns the height of a string, in pixels.

### **Declaration:**

**function** TextHeight(TextString: string): DWord;

#### *Remarks:*

Takes the current font size and multiplication factor, and determines the height of the *TextString* in pixels. This is useful for adjusting the spacing between lines, computing viewport heights, sizing a title to make it fit on a graph or in a box, etc.

For example, with an 8x8 bit-mapped font and a multiplication factor of 1 (set by *SetTextStyle*), the string Pascal is 8 pixels high.

It is important to use *TextHeight* to compute the height of strings, instead of doing the computation manually. In that way, no source code modifications have to be made when different fonts are selected.

### *TextWidth function*

Returns the width of a string in pixels.

**Declaration:**

**function** TextWidth(TextString: string): DWord;

### *Remarks:*

Takes the string length, current font size, and multiplication factor, and determines the width of *TextString* in pixels. This is useful for computing view-port widths, sizing a title to make it fit on a graph or in a box, and so on.

For example, with the 8x8 bit-mapped font (set by *SetTextStyle*), the string TMT is 24 pixels wide.

It is important to use *TextWidth* to compute the width of strings, instead of doing the computation manually. In that way, no source code modifications have to be made when different fonts are selected.

# *TotalVbeMemory function*

Returns the size in bytes of the total video memory.

### **Declaration:**

**function** TotalVbeMemory: DWord;

*MS-DOS target:*

If VESA VBE 1.1+ is not supported, this function will return zero.

# *TotalVbeModes function*

Returns the total number of supported VESA modes.

### **Declaration:**

**function** TotalVbeModes: Word;

#### *Remarks:*

Use *GetVbeModesList* to get info on supported modes.

# *Triangle procedure*

Draws a triangle.

**Declaration:**

**procedure** Triangle(X1, Y1, X2, Y2, X3, Y3: Longint);

```
procedure Triangle(X1, Y1, X2, Y2, X3, Y3: Longint; Color:
DWORD);
```
# **Chapter 8**

# **The Keyboard Unit**

*Targets: MS-DOS, OS/2, Win32 console*

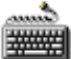

 The Keyboard unit contains 13 procedures and functions for advanced keyboard control. These routines allow one to create Win32 console applications easily.

# **8.1 Keyboard Unit Constants**

The following constants are defined in the Keyboard Unit:

### **const**

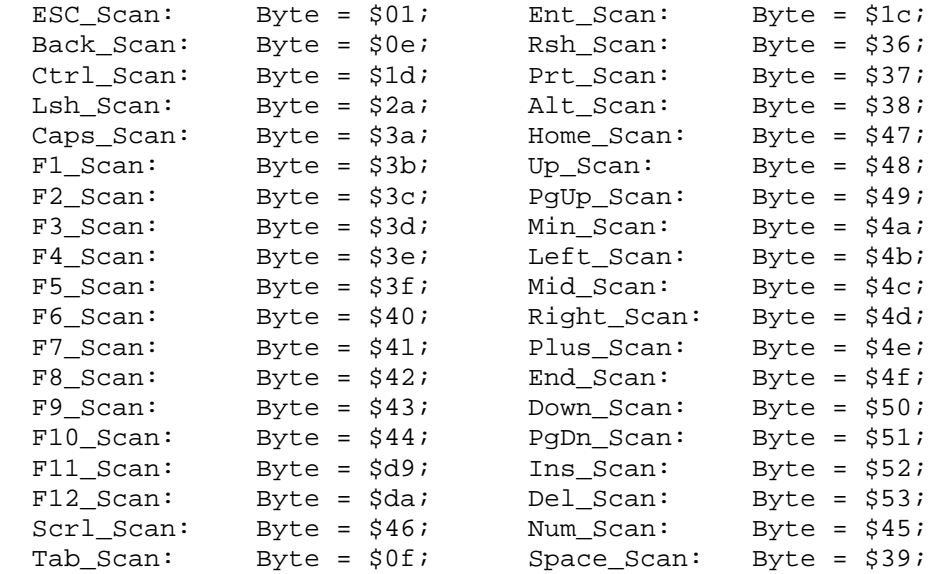

# **8.2 Keyboard Unit Procedures and Functions**

*Targets: MS-DOS, Win32 console*

## *AsciiToScan*

Translates a given OEM ASCII character into the scan code.

**Declaration: function** AsciiToScan(AsciiChar: Char): Byte; See also: **ScanToAscii**

### *GetKey*

Returns a character and an extended scan code.

**Declaration: function** GetKey: WORD;

#### *Remarks:*

The *GetKey* function returns the character code in its low-order byte *(LoByte(GetKey))* and the extended scan code in its high-order byte *(HiByte(GetKey))*.

## *FlushKeyboard*

Flushes all contents of the keyboard buffer.

**Declaration: procedure** FlushKeyboard;

*Win32 console target:*

The *FlushKeyboard* procedure flushes the console input buffer. All input records currently in the input buffer are discarded.

### *MultikeysDone*

Stops a multi-keys mode.

**Declaration: procedure** MultikeysDone

See also: **MultikeysInit**

### *MultikeysInit*

Initializes a multi-keys mode.

**Declaration: procedure** MultikeysInit;

*Remarks:*

The multi-keys mode allows one to control the state of simultaneously pressed keys.

See also: **MultikeysDone, GetKey**

# *ScanToAscii*

Translates a given scan code into the OEM ASCII character.

**Declaration: function** ScanToAscii(ScanCode: Byte): Char;

*Remarks:* The *ScanToAscii* function returns the OEM ASCII character in uppercase. See also: **AsciiToScan**

## *TestAlt*

Returns TRUE if the ALT key is pressed, FALSE otherwise.

**Declaration: function** TestAlt: Boolean;

## *TestCapsLock*

Returns TRUE if the CAPS LOCK light is on, FALSE otherwise.

**Declaration: function** TestCapsLock: Boolean;

## *TestCtrl*

Returns TRUE if the CTRL key is pressed, FALSE otherwise.

### **Declaration:**

**function** TestCtrl: Boolean;

### *TestNumLock*

Returns TRUE if the NUM LOCK light is on, FALSE otherwise.

#### **Declaration:**

**function** TestNumLock: Boolean;

### *TestScrollLock*

Returns TRUE if the SCROLL LOCK light is on, FALSE otherwise.

**Declaration: function** TestScrollLock: Boolean;

### *TestShift*

Returns TRUE if the SHIFT key is pressed, FALSE otherwise.

**Declaration: function** TestShift: Boolean;

### *TestKey*

Checks the state of a key with a given scan code.

**Declaration: function** TestKey(Scan: Byte): Boolean;

#### *Remarks:*

The *TestKey* function returns TRUE if the key with the given scan code is pressed, FALSE otherwise. This function works in multi-keys mode only (see **MultikeysInit**).

#### **Example:**

```
\{$ifndef \_\complement\} This program must be compiled as an MS-DOS or Win32 console
application
{$endif}
uses Keyboard;
begin
   MultikeysInit;
   Writeln('Press [Esc]+[Space] to exit..');
   repeat
     (* Wait loop *)
   until (TestKey(Space_Scan) and TestKey(Esc_Scan));
   Writeln('Ok.');
   MultikeysDone;
end.
```
# **Chapter 9**

# **The Math Unit**

*Targets: MS-DOS, OS/2, Win32*

# **9.1 Math Unit Constants**

Following constants are defined in the Math unit

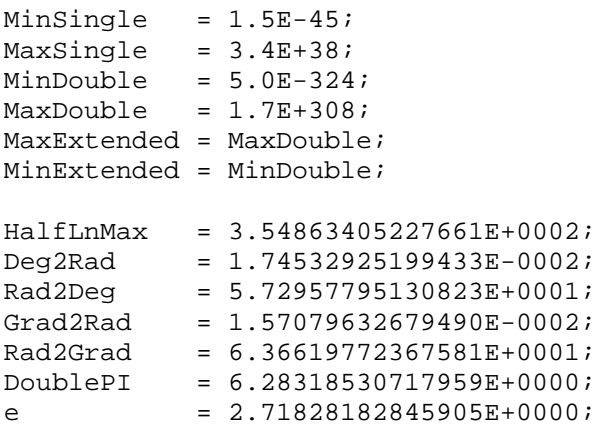

# **9.2 Math Unit Procedures and Functions**

### *ArcCos function*

Calculates the inverse cosine of the given number.

### **Declaration:**

**function** ArcCos(X: Extended): Extended;

# *ArcCosH function*

Calculates the inverse hyperbolic cosine of the given number. **Declaration: function** ArcCosH(X: Extended): Extended;

### *ArcCotan function*

Calculates the inverse cotangent of the given number.

```
Declaration:
function ArcCotan(X: Extended): Extended;
```
## *ArcCotanH function*

Calculates the inverse hyperbolic cotangent of the given number.

```
Declaration:
function ArcCotanH(X: Extended): Extended;
```
# *ArcCsc function*

Calculates the inverse cosecant of the given number.

```
Declaration:
function ArcCsc(X: Extended): Extended;
```
# *ArcCscH function*

Calculates the inverse hyperbolic cosecant of the given number.

```
Declaration:
function ArcCscH(X: Extended): Extended;
```
# *ArcSec function*

Calculates the inverse secant of the given number.

```
Declaration:
function ArcSec(X: Extended): Extended;
```
## *ArcSecH function*

Calculates the inverse hyperbolic secant of the given number.

```
Declaration:
function ArcSecH(X: Extended): Extended;
```
# *ArcSin function*

Calculates the inverse sine of the given number.

**Declaration: function** ArcSin(X: Extended): Extended;

## *ArcSinH function*

Calculates the inverse hyperbolic sine of the given number.

**Declaration: function** ArcSinH(X: Extended): Extended;

# *ArcTan2 function*

Calculates the arctangent angle and quadrant of the given number.

**Declaration: function** ArcTan2(Y, X: Extended): Extended;

#### *Remarks:*

The *ArcTan2* function calculates ArcTan(Y/X), and returns an angle in the correct quadrant. The values of *X* and *Y* must be between -264 and 264. *X* can not be 0. The return value will fall in the range from -Pi to Pi radians.

### *ArcTanH function*

Calculates the inverse hyperbolic tangent of the given number.

**Declaration: function** ArcTanH(X: Extended): Extended;

### *Ceil function*

Rounds variables up toward positive inifinity.

**Declaration: function** Ceil(X: Extended): Extended; **function** Ceil(X: Extended): Longint;

*Remarks:*

Use *Ceil* to obtain the lowest integer greater than or equal to X.

### *CelsToFahr function*

Converts Celsius to Fahrenheit.

**Declaration: function** CelsToFahr(Celsius: Extended): Extended;

#### *Remarks:*

Use *CelsToFahr* to convert temperature measured in Celsius into Fahrenheit. *CelsToFahr* uses the formula

Celsius \* 9.0 / 5.0 + 32.0

### *ChgSign function*

Reverses the sign of a double-precision floating-point argument.

### **Declaration:**

**function** ChgSign(X: Extended): Extended;

#### *Remarks:*

*ChgSign* returns a value equal to its floating-point argument *X*, but with its sign reversed.

### *CmToInch function*

Converts centimetres to inches.

### **Declaration:**

**function** CmToInch(Cm: Extended): Extended;

### *Remarks:*

Use *CmToInch* to convert length measured in centimetres into inches. *CmToInch* uses the formula

Cm / 2.54

### *CopySign function*

Return one value with the sign of another.

### **Declaration:**

**function** CopySign(X, Y: Extended): Extended;

#### *Remarks:*

*CopySign* returns its floating point argument *X* with the same sign as its floating-point argument *Y*. There is no error return.

### *CosH function*

Calculates the hyperbolic cosine of given angle.

### **Declaration:**

**function** CosH(Angle: Extended): Extended;

#### *Remarks:*

Use the *CosH* function to calculate the hyperbolic cosine of *X*.

### *Cotan function*

Returns the cotangent of an *Angle* in radians.

**Declaration: function** Cotan(Angle: Extended): Extended;

*Remarks:*  $\text{Cotan(Angle)} = \text{Cos(Angle)} / \text{Sin(Angle)}.$ 

### *Csc function*

Returns the cosecant of *Angle* in radians.

**Declaration: function** Csc(Angle: Extended): Extended;

*Remarks:*  $Csc(Angle) = 1 / Sin(Angle).$ 

## *CscH function*

Returns the hyperbolic cosecant of *Angle* in radians.

```
Declaration:
function CscH(Angle: Extended): Extended;
```
# *Cterm function*

Returns the number of compounding periods.

```
Declaration:
function Cterm(Rate: Extended; FutureValue, PresentValue:
Extended): Extended;
```
## *CycleToRad function*

Converts an angle measurement from cycles to radians

### **Declaration: function** CycleToRad(Cycle: Extended): Extended;

#### *Remarks:*

Use *CycleToRad* to convert angles measured in cycles into radians. *CycleToRad* uses the formula

Cycle \* 2 \* PI

### *DeltaPercent function*

Compute percent deviation.

#### **Declaration:**

**function** DeltaPercent(Value1, Value2: Extended): Extended;

#### *Remarks:*

The *DeltaPercent* returns deviation between Value2 percent (%) from Value1. The result is less than 1.

### *DegToRad function*

Returns the value of a degree measurement expressed in radians.

#### **Declaration:**

**function** DegToRad(Degrees: Extended): Extended;

#### *Remarks:*

Use *DegToRad* to convert angles expressed in degrees to the corresponding value in radians. *DegToRad* uses the formula

Degrees \* PI / 180

### *Evaluate procedure*

Evaluates the given expression.

#### **Declaration:**

```
procedure Evaluate(Expr: String; var Result: Extended; var
ErrCode: Longint);
```
#### *Remarks:*

Use Evaluate to evaluate any valid expression given in *Expr*. The *Result* variable returns the evaluated expression. If it succeeds, the *ErrCode* variable is 0.

#### **Example:**

```
uses Math, Strings;
const
  Expr = \text{cos}(0) * (5^2 - 3.1)';
```
**var**

```
Result: Extended;
  ErrCode: Longint;
begin
      Evaluate(Expr, Result, ErrCode);
      if ErrCode = 0 then
        WriteIn(Expr, ' = ', Fls(Result))else
         Writeln('Invalid expression');
```
#### **end.**

The example above will print 21.9.

## *FahrToCels function*

Converts Fahrenheit to Celsius.

### **Declaration:**

**function** FahrToCels(Fahr: Extended): Extended;

#### *Remarks:*

Use *FahrToCels* to convert temperature measured in Fahrenheit into Celsius. *FahrToCels* uses the formula

 $(Fahr - 32.0) * 5.0 / 9.0$ 

### *Floor function*

Rounds variables toward negative infinity.

**Declaration: function** Floor(X: Extended): Extended; **function** Floor(X: Extended): Longint;

*Remarks:* Use *Floor* to obtain the highest integer less than or equal to X.

## *FMod function*

Calculates the floating-point remainder.

#### **Declaration:**

**function** Fmod(X, Y: Extended): Extended;

#### *Remarks:*

The *Fmod* function calculates the floating-point remainder *F* of *X* / *Y* such that  $X = i * Y + F$ , where *I* is an integer,  $F$  has the same sign as  $X$ , and the absolute value of  $F$  is less than the absolute value of *Y*.

### *Fv function*

Calculates the Future Value.

#### **Declaration:**

```
function Fv(Payment: Extended; Rate: Extended; Term: DWord):
Extended;
```
### *GalToLitre function*

Converts US gallons to litres.

### **Declaration:**

**function** GalToLitre(Gallons: Extended): Extended;

### *Remarks:*

Use *GalToLitre* to convert volume measured in gallons into litres. *GalToLitre* uses the formula:

Gallons \* 3.785411784

# *GradToRad function*

Converts grads to radians.

### **Declaration:**

**function** GradToRad(Grad: Extended): Extended;

### *Remarks:*

The *GradToRad* function converts angles of grad measure into radians. *GradToRad* uses the formula

Grad \* PI / 200

# *Hypot function*

Calculates the length of the hypotenuse.

### **Declaration:**

**function** Hypot(X, Y: Extended): Extended;

### *Remarks:*

The *Hypot* function returns the length of the hypotenuse of a right triangle. Specify the lengths of the sides adjacent to the right angle as *X* and *Y*. Hypot uses the formula:

$$
\sqrt{x^2 + y^2}
$$

# *InchToCm function*

Converts inches to centimetres.

### **Declaration:**

**function** InchToCm(Inches: Extended): Extended;

### *Remarks:*

Use *InchToCm* to convert length measured in inches into centimetres. *InchToCm* uses the formula

Inches \* 2.54

# *KgToLb function*

Converts kilograms to pounds.

### **Declaration: function** KgToLb(Kilograms: Extended): Extended;

### *Remarks:*

Use *KgToLb* to convert weight measured in kilograms into pounds. *KgToLb* uses the formula Kg / 0.45359237

# *LbToKg function*

Converts pounds to kilograms.

### **Declaration:**

**function** LbToKg(Pounds: Extended): Extended;

### *Remarks:*

Use *LbToKg* to convert weight measured in pounds into kilograms. *LbToKg* uses the formula Pounds \* 0.45359237

# *LitreToGal function*

Converts litres to US gallons.

### **Declaration:**

**function** LitreToGal(Litre: Extended): Extended;

### *Remarks:*

Use *LitreToGal* to convert volume measured in litres into gallons. *LitreToGal* uses the formula

Litre / 3.785411784

# *Log10 function*

Calculates log base 10.

### **Declaration: function** Log10(X: Extended): Extended;

### *Remarks:*

The *Log10* function returns the log (base 10) of *X*.

# *Log2 function*

Calculates log base 2.

### **Declaration:**

**function** Log2(X: Extended): Extended;

```
Remarks:
The Log2 function returns the log (base 2) of X.
```
### *LogN function*

Calculates log with a specified base.

**Declaration: function** LogN(Base, X: Extended): Extended;

*Remarks:*

The *LogN* function returns the log (with specified base) of *X*.

### *LRotL and LRotR functions*

Rotate bits to the left (*LRotL*) or right (*LRotR*).

**Declaration: function** LRotL(Value, Shift: DWORD): DWORD; **function** LRotR(Value, Shift: DWORD): DWORD;

#### *Remarks:*

The *LRotL* and *LRotR* functions rotate *Value* by *Shift* bits. *LRotL* rotates the value left. *LRotR* rotates the value right. Both functions «wrap» bits rotated off one end of *Value* to the other end.

### *Max function*

Returns the greater of two numeric values.

### **Declaration:**

```
function Max(A, B: Longint): Longint;
function Max(A, B: Single): Single;
function Max(A, B: Double): Double;
function Max(A, B: Extended): Extended;
```
#### *Remarks:*

Use *Max* to compare two numeric values. *Max* returns the greater value of the two.

### *Min function*

Returns the smaller of two numeric values.

**Declaration:**

```
function Min(A, B: Longint): Longint;
function Min(A, B: Single): Single;
function Min(A, B: Double): Double;
function Min(A, B: Extended): Extended;
```
### *Remarks:*

Use *Min* to compare two numeric values. *Min* returns the smaller value of the two.

### *Modf function*

Splits a floating-point value into fractional and integer parts.

### **Declaration:**

**function** Modf(X: Extended; **var** Y: Longint): Extended; **function** Modf(X: Extended; **var** Y: Integer): Extended;

#### *Remarks:*

The *Modf* function breaks down the floating-point value *X* into fractional and integer parts, each of which has the same sign as *X.* The signed fractional portion of *X* is returned. The integer portion is stored as a floating-point value at *Y.*

### *Npv function*

Calculates the Net Present Value.

### **Declaration:**

```
function Npv(Rate: Extended; Series: array of Double):
Extended;
```
## *Percent function*

Compute percent (%).

#### **Declaration:**

**function** Percent(Value1, Value2: Extended): Extended;

#### *Remarks:*

The *Percent* returns Value2 percent (%) from Value1. *Percent* uses the formula:

100 \* Value2 / Value1

### *Pmt function*

Calculates a fully amortized payment.

#### **Declaration:**

```
function Pmt(Principal: Extended; Rate: Extended; Term: DWord):
Extended;
```
### *Power function*

Raises *Base* to any power specified.

#### **Declaration:**

**function** Power(Base, Exponent: Extended): Extended;

**function** Power(Base: Extended; Exponent: Longint): Extended;

### *Remarks:*

The *Power* function raises *Base* to any power by *Exponent* parameter. *Base* must be a positive real number or an integer.

### *Pv function*

Calculates the Present value.

#### **Declaration:**

```
function Pv(Payment: Extended; Rate: Extended; Term: DWord):
Extended;
```
### *RadToCycle function*

Converts radians to cycles.

### **Declaration:**

**function** RadToCycle(Rad: Extended): Extended;

#### *Remarks:*

Use *RadToCycle* to convert angles measured in radians into cycles. *RadToCycle* uses the formula:

Rad  $/(2 * PI)$ 

## *RadToDeg function*

Returns the value of a radian measurement expressed in degrees.

#### **Declaration:**

**function** RadToDeg(Rad: Extended): Extended;

#### *Remarks:*

Use *RadToDeg* to convert angles measured in radians to degrees. *RadToDeg* uses the formula: Rad \* 180 / PI

## *RadToGrad function*

Converts radians to grads.

**Declaration: function** RadToGrad(Rad: Extended): Extended;

#### *Remarks:*

The *RadToGrad* function converts angles of radian measure into grads. *RadToGrad* uses the formula:

Rad \* 200.0 / PI

### *Rate function*

Returns the periodic interest rate.

#### **Declaration:**

```
function Rate(FutureValue, PresentValue: Extended; Term:
DWord): Extended;
```
### *Sec function*

Returns the secant of *Angle* in radians.

**Declaration: function** Sec(Angle: Extended): Extended;

*Remarks:*  $Sec(Angle) = 1 / Cos(Angle).$ 

### *SecH function*

Returns the hyperbolic secant of *Angle* in radians.

**Declaration: function** SecH(Angle: Extended): Extended;

### *Sgn function*

Returns the sign of a variable.

**Declaration:** function Sgn(X: Extended): Longint; **function** Sgn(X: Longint): Longint;

### *Remarks:*

Use *Sgn* to obtain the sign of X. For example:

 $Sgn(3.2) = 1$  $Sgn(-5) = -1$  $Sgn(0) = 0$ 

### *SinH function*

Calculates the hyperbolic sine of a given angle.

#### **Declaration:**

**function** SinH(Angle: Extended): Extended;

### *Remarks:*

Use the *SinH* function to calculate the hyperbolic sine of *X*.

### *Sln function*

Returns the straight-line depreciation allowance of an asset.

#### **Declaration:**

```
function Sln(InitialValue, Residue: Extended; Time: DWord):
Extended;
```
#### *Remarks:*

The *Sln* function calculates the straight-line depreciation allowance for an asset over one period of its life. The function divides the *InitialValue* minus the *Residue* by the number of years of useful *Time* of the asset. *InitialValue* is the amount initially paid for the asset. *Residue* is the value of the asset at the end of its useful life.

## *Syd function*

Returns the sum of the year digits depreciation.

#### **Declaration:**

```
function Syd(InitialValue, Residue: Extended; Period, Time:
DWord): Extended;
```
#### *Remarks:*

The *Syd* function calculates depreciation amounts for an asset using an accelerated depreciation method. This allows for higher depreciation in the earlier years of an asset's life. *InitialValue* is the initial cost of the asset. *Residue* is the value of the asset at the end of its life expectancy. *Time* is the length of the asset's life expectancy. *Period* is the period for which to calculate the depreciation.

### *Tan function*

Tan returns the tangent of *Angle* in radians.

**Declaration: function** Tan(Angle: Extended): Extended;

### *Remarks:*

 $Tan(Angle) = Sin(Angle) / Cos(Angle).$ 

# *TanH function*

Calculates the hyperbolic tangent of given angle.

**Declaration: function** TanH(Angle: Extended): Extended;

*Remarks:* Use the *TanH* function to calculate the hyperbolic tangent of *X*.

# *Term function*

Returns the number of payments.

### **Declaration:**

```
function Term(Payment: Extended; Rate: Extended; FutureValue:
Extended): Extended;
```
# **Chapter 10**

# **The MMedia Unit**

*Targets: Win32 only*

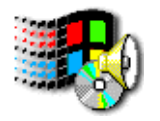

The MMedia unit implements only one object, called **TMMedia**, which provides an easy and powerful access to multimedia devices such as a CD-ROM player, audio player/recorder, video player/recorder, or MIDI sequencer.

# **10.1 TMMedia Object Fields**

### *TMMedia.AutoRewind*

Determines if the TMMedia object rewinds before playing or recording.

### **Declaration:**

AutoRewind: Boolean;

## *TMMedia.MCErrorProc*

Points to the error handler procedure which gets called when the TMMedia object tries to open non-supported media files. This procedure will be also called every time the TMMedia object tries to perform any operation if the media device has not been previously open.

### **Declaration:**

```
MCIErrorProc: procedure(ErrorCode: UINT);
```
*Remarks:*

By default the *MCIErrorProc* points to the following error handler procedure:

```
procedure DefaultMCIErrorProc(ErrorCode: UINT);
var
   Temp: array [0..MAX_PATH] of char;
begin
   if isConsole then
     Writeln('MCI device fault. Error code #' +
IntToStr(ErrorCode))
   else
     MessageBox(0, StrPCopy(Temp, 'MCI device fault. Error code
#' + IntToStr(ErrorCode)), 'Error', MB_ICONERROR);
end;
```
### *TMMedia.Notify*

Determines whether a MM\_MCINOTIFY message will be send to an application.

#### **Declaration:**

Notify: Boolean;

### *Remarks:*

If *Notify* is TRUE, the next TMMedia object method generates a MM\_MCINOTIFY message upon completion. If *Notify* is FALSE, the method does not generate a MM\_MCINOTIFY message.

*Notify* is set to FALSE by default.

### *TMMedia.PlayFullScreen*

Determines if the TMMedia object plays an animation in fullscreen mode.

#### **Declaration:**

PlayFullScreen: Boolean;

#### *Remarks:*

*PlayFullScreen* field affects Digital-Video and Animation media types.

### *TMMedia.PlayRepeat*

Determines if the TMMedia object will start again at the beginning when the end of the content is reached.

#### **Declaration:**

PlayRepeat: Boolean;

#### *Remarks:*

The *PlayRepeat* field affects Digital-Video and Animation media types.

### *TMMedia.StopAtClose*

Determines whether a TMMedia object stops media playing when the **Close** method is called.

#### **Declaration:**

```
StopAtClose: Boolean;
```
### *TMMedia.Wait*

Determines whether a TMMedia method returns control to the application only after it has been completed.

#### **Declaration:**

Wait: Boolean;

#### *Remarks:*

If *Wait* is TRUE, the TMMedia object waits until the next TMMedia object method has finished before returning control to the application. If *Wait* is FALSE, the application won't wait for the next TMMedia object method to finish before continuing.

*Wait* is set to FALSE by default, so it is recommended to set **Notify** to TRUE so the application is notified when the TMMedia object method finishes.

# **10.2 TMMedia Object Methods**

### *TMMedia.CDMediaIsPresent*

Returns TRUE if the media is inserted in the device; it is set to FALSE otherwise.

#### **Declaration:**

**function** CDMediaPresent: Boolean;

### *TMMedia.Close*

Closes the open multimedia device.

**Declaration: destructor** Close;

#### *Remarks:*

The **StopAtClose** field determines whether the currently playing media is stopped when the *Close* method is called. The **Wait** field determines whether control is returned to the application before the *Close* method has finished. The **Notify** field determines whether *Close* generates a MM\_MCINOTIFY message.

### *TMMedia.Create*

Creates the TMMdeia object.

**Declaration: constructor** Create(OwnerHandle: THandle);

#### *Remarks:*

The *OwnerHandle* parameter specifies a handle of the window, which will receive the MM\_MCINOTIFY message, if **Notify** filed is TRUE.

### *TMMedia.ErrorCode*

Returns the error code after the last performed multimedia operation.

**Declaration: function** Error: UINT;

## *TMMedia.GetDevice*

Returns a multimedia device type.

### **Declaration:**

**function** GetDevice: DWORD;

#### *Remarks:*

The result value may be one of following MCI\_AutoSelect, MCI\_AVIVideo, MCI\_CDAudio, MCI\_DAT, MCI\_DigitalVideo, MCI\_MMMovie, MCI\_Other, MCI\_Overlay, MCI\_Scanner, MCI\_Sequencer, MCI\_VCR, MCI\_VideoDisc, MCI\_WaveAudio.

### *TMMedia.GetDeviceCaps*

Retrieves static information about a device. All devices recognize this command. Information is returned in the *DeviceCaps* variable of the *TMCIDeviceCaps* structure (see below).

#### **Declaration:**

**procedure** GetDeviceCaps(**var** DeviceCaps: TMCIDeviceCaps);

#### *Remarks:*

*TMCIDeviceCaps* structure is defined as follows:

```
TMCIDeviceCaps = record
   CanPlay: Boolean;
  CanRecord: Boolean;
  CanEject: Boolean;
  CanSave: Boolean;
  CanChangePos: Boolean;
  HasVideo: Boolean;
  HasAudio: Boolean;
   ActiveRect: TRect;
   ActiveRectWidth: Longint;
   ActiveRectHeight: Longint;
  end;
```
### *TMMedia.GetDeviceID*

Returns the multimedia device ID.

**Declaration: function** GetDeviceID: DWORD;

*Remarks:*

The multimedia device ID is used for low-level operations such as **mciSendCommand** (see the **Microsoft Multimedia Programmer's Guide**).

**132**

### *TMMedia.GetFirstAudioTrack*

Returns the number of the first playable CD audio track if there is one. Otherwise it returns zero.

### **Declaration:**

```
function GetFirstAudioTrack: DWORD;
```
### *TMMedia.GetLength*

Returns the length of the medium in the open multimedia device.

#### **Declaration:**

**function** GetLength: DWORD;

### *Remarks:*

Length is specified using the current time format, which is specified using the **SetTimeFormat** method.

### *TMMedia.GetPos*

Returns the current position within the currently loaded (opened) medium.

### **Declaration:**

**function** GetPos: Longint;

#### *Remarks:*

The result is returned in the current time format, which is specified using the **SetTimeFormat** method.

### *TMMedia.GetStatus*

Returns the state of the currently open multimedia device.

#### **Declaration:**

**function** GetStatus: DWORD

### *Remarks:*

The following table lists the possible return values for the *GetStatus* function:

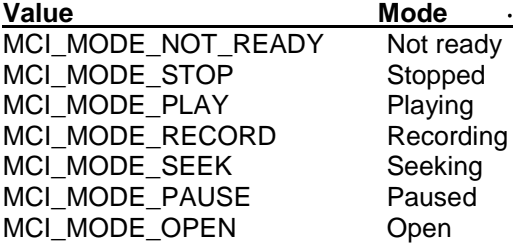

### *TMMedia.GetTimeFormat*

Returns the time format used to obtain and specify position information.

#### **Declaration:**

**function** GetTimeFormat: DWORD;

#### *Remarks:*

Not all formats are supported by every device. When trying to set an unsupported format, the assignment is ignored. The current timing information is always passed as a 4-byte DWORD value.

The following table lists the possible return values for of the *GetTimeFormat* function:

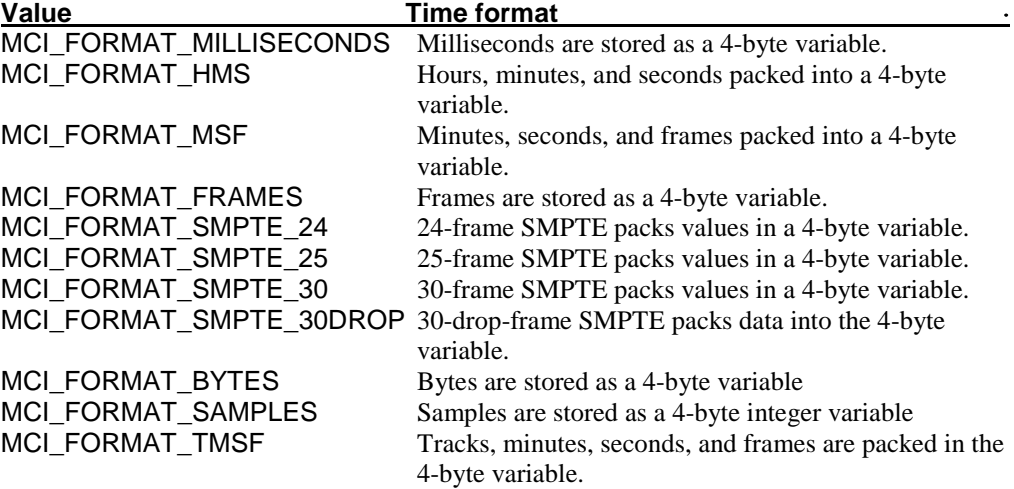

### *TMMedia.GetTrackFormat*

Returns the format of the given CD audio track.

#### **Declaration:**

**function** GetTrackFormat(TrackNo: DWORD): DWORD;

#### *Remarks:*

The return value is set to one of the following values:

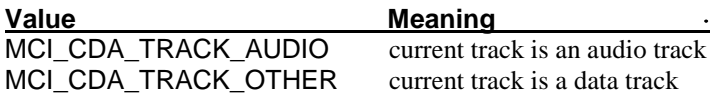

### *TMMedia.GetTrackLength*

Returns the length of the given track.

#### **Declaration:**

**function** GetTrackLength(TrackNum: DWORD): DWORD;

### *Remarks:*

The returned value is specified according to the current time format, which is specified using the **SetTimeFormat** method.

**134**

## *TMMedia.GetTracksCount*

Returns the number of playable tracks on the open multimedia device.

#### **Declaration:**

function GetTracksCount: Longint;

### *Remarks:*

The resulting value is undefined for devices that don't use tracks.

## *TMMedia.GetTrackPos*

Returns the starting position of the given track.

**Declaration: function** GetTrackPos(TrackNum: UINT): Longint;

#### *Remarks:*

The returned value is specified according to the current time format, which is specified using the **SetTimeFormat** method.

# *TMMedia.GotoFirstAudioTrack*

Moves to the beginning of the first CD audio track (if any).

### **Declaration:**

**function** GotoFirstAudioTrack: Boolean;

#### *Remarks:*

Returns TRUE if successful, FALSE otherwise.

The **Wait** field determines whether control is returned to the application before the *GotoFirstAudioTrack* function has finished. The **Notify** field determines whether *GotoFirstAudioTrack* generates a MM\_MCINOTIFY message.

### *TMMedia.Next*

Moves to the beginning of the next track of currently loaded media.

#### **Declaration:**

**procedure** Next;

### *Remarks:*

If the current position is at the last track when the *Next* method is called, *Next* makes the current position the beginning of the last track. If the multimedia device doesn't use tracks, *Next* goes to the end of the medium.

The **Wait** field determines whether control is returned to the application before the **Next** method has finished. The **Notify** field determines whether *Next* generates a MM\_MCINOTIFY message.

### *TMMedia.Open*

Opens a multimedia device and loads a given file.

#### **Declaration:**

```
procedure Open(FileName: String);
```
#### *Remarks:*

You must specify the multimedia devise using the **SetDevice** method before you call this method. If the current device is a CD audio device, you may specify an initial track number as a *FileName* parameter.

The following example will create a *MyMedia* object, open a CD audio device and set the current position to the fifth track:

```
uses MMedia;
var
   MyMedia: TMMedia;
begin
   MyMedia.Create(0);
   MyMedia.SetDevice(MCI_CDAudio);
   MyMedia.Open('5');
   ...
end.
```
### *TMMedia.Pause*

Pauses the open multimedia device.

#### **Declaration:**

**procedure** Pause;

#### *Remarks:*

The **Wait** field determines whether control is returned to the application before the *Pause* method has finished. The **Notify** field determines whether *Pause* generates a MM\_MCINOTIFY message.

### *TMMedia.Play*

Plays the media loaded in the open multimedia device.

#### **Declaration: procedure** Play;

#### *Remarks:*

The **Wait** filed determines whether control is returned to the application before the *Play* method has finished. The **Notify** field determines whether MCI generates a MM\_MCINOTIFY message.

### *TMMedia.Previous*

Moves to the beginning of the previous track of the currently loaded medium if the current position was at the beginning of a track.

**Declaration: procedure** Previous;

#### *Remarks:*

If the device doesn't use tracks, *Previous* sets the current position to the beginning of the medium, which is specified using the **SetStartPos** method.

The **Wait** field determines whether control is returned to the application before the *Previous* method has finished. The **Notify** field determines whether *Previous* generates a MM\_MCINOTIFY message.

### *TMMedia.Rec*

Begins recording from the current position specified using the **SetStartPos** method.

## **Declaration:**

**procedure** Rec;

### *Remarks:*

The **Wait** field determines whether control is returned to the application before the *Rec* method has finished. The **Notify** field determines whether *Rec* generates a MM\_MCINOTIFY message.

### *TMMedia.ResetEndPos*

Disregards the ending position settings specified by **SetEndPos** method..

### **Declaration: procedure** ResetEndPos;

#### *Remarks:*

Forces **Play** and **Rec** methods to ignore the ending position setting.

### *TMMedia.ResetStartPos*

Disregards the staring position settings specified by the **SetStartPos** method.

**Declaration: procedure** ResetStartPos;

*Remarks:* Forces **Play** and **Rec** methods to ignore the start position setting.

### *TMMedia.Resume*

Resumes playing or recording the currently paused multimedia device.

**Declaration: procedure** Resume;

#### *Remarks:*

The **Wait** field determines whether control is returned to the application before the *Resume* method has finished. The **Notify** field determines whether *Resume* generates a MM\_MCINOTIFY message.

### *TMMedia.Save*

Saves the currently loaded medium to the specified file.

#### **Declaration:**

**procedure** Save(FileName: String);

#### *Remarks:*

*Save* is ignored for devices that don't use media stored in files (videodiscs, for example).

The **Wait** field determines whether control is returned to the application before the *Save* method has finished. The **Notify** field determines whether or not *Save* generates a MM\_MCINOTIFY message.

### *TMMedia.SetDevice*

Sets a multimedia device type to open the media.

#### **Declaration:**

**procedure** SetDevice(Device: DWORD);

#### *Remarks:*

The valid values for *Device* are MCI\_AutoSelect, MCI\_AVIVideo, MCI\_CDAudio, MCI\_DAT, MCI\_DigitalVideo, MCI\_MMMovie, MCI\_Other, MCI\_Overlay, MCI\_Scanner, MCI\_Sequencer, MCI\_VCR, MCI\_VideoDisc, MCI\_WaveAudio.

If **Device** specified as MCI\_AutoSelect, the device type is determined by the file extension during the **Open** method.

A multimedia device is typically associated with an appropriate file-name extension when the device is installed. Associations are specified in the registry or **SYSTEM.INI** file. See the documentation for the specific device for instructions on how to associate file-name extensions with the device.

### *TMMedia.SetDisplayRect*

Specifies a rectangular area in the window specified by the **SetDisplayWindow** method that is used to display output from a multimedia device.

#### **Declaration:**

**procedure** SetDisplayRect(DisplayRect: TRect);

#### *Remarks:*

Media that use a rectangle to display output usually perform best if the default *DisplayRect* size is used. To set *DisplayRect* to the default size, position the rectangle in the upper left corner and use (0, 0) for the lower right corner.

### *TMMedia.SetDisplayWindow*

Assigns the display window for a multimedia device that uses a window for output.

#### **Declaration:**

**procedure** SetDisplayWindow(WndHandle: THandle);

#### *Remarks:*

Use the handle of any window to switch animation output into that window.

### *TMMedia.SetDoorClosed*

Closes the media cover (if any).

**Declaration: procedure** SetDoorClosed;

#### *Remarks:*

The **Wait** field determines whether control is returned to the application before the *SetDoorClose* method has finished. The **Notify** field determines whether *SetDoorClose* generates a MM\_MCINOTIFY message.

### *TMMedia.SetDoorOpen*

Opens the media cover (if any).

**Declaration: procedure** SetDoorOpen;

#### *Remarks:*

The **Wait** field determines whether control is returned to the application before the *SetDoorOpen* method has finished. The **Notify** field determines whether *SetDoorOpen* generates a MM\_MCINOTIFY message.

### *TMMedia.SetEndPos*

Sets the end position within the currently loaded medium for playing or recording.

#### **Declaration:**

**procedure** SetEndPos(EndPos: Longint);

#### *Remark:*

*EndPos* value must be presented in the current time format, which is specified using the **SetTimeFormat** method.

### *TMMedia.SetPos*

Sets the current position within the currently loaded (opened) medium.

#### **Declaration:**

```
procedure SetPos(Position: Longint);
```
#### *Remark:*

The position value must be presented in the current time format, which is specified using the **SetTimeFormat** method.

### *TMMedia.SetStartPos*

Sets the start position within the currently loaded medium for playing or recording.

#### **Declaration:**

**procedure** SetStartPos(StartPos: Longint);

#### *Remark:*

*StartPos* value must be presented in the current time format, which is specified using the **SetTimeFormat** method.

### *TMMedia.SetTimeFormat*

Sets the time format used to obtain and specify position information.

### **Declaration:**

**procedure** SetTimeFormat(TimeFormat: DWORD);

#### *Remarks:*

Not all formats are supported by every device. When trying to set an unsupported format, the assignment is ignored. The current timing information is always passed as a 4-byte DWORD value.

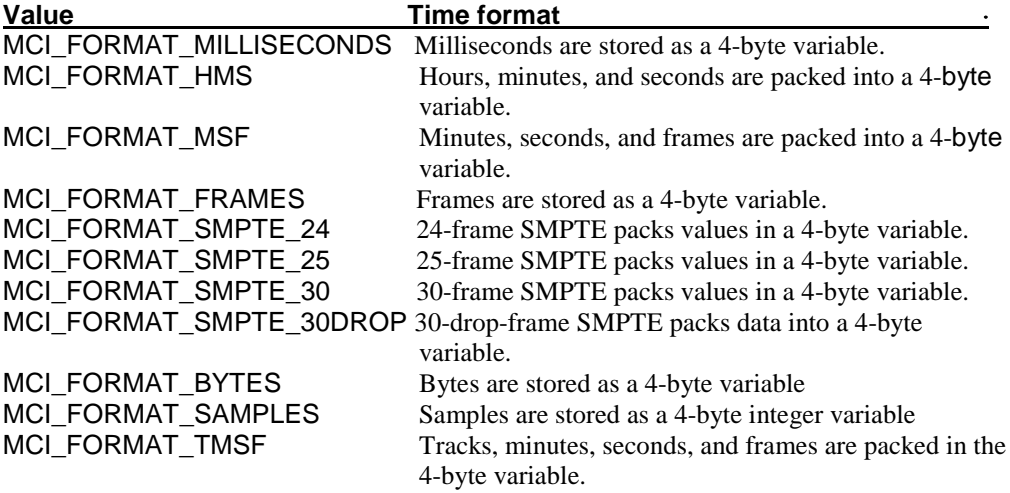

### *TMMedia.Step*

Moves forward or backward (depending on the sign of the *Frames* parameter) a given number of frames in the currently loaded medium.

#### **Declaration:**

**procedure** Step(Frames: Longint);

#### *Remarks:*

The **Wait** field determines whether control is returned to the application before the *Step* method has finished. The **Notify** field determines whether *Step* generates a MM\_MCINOTIFY message.

### *TMMedia.Stop*

Stops playing or recording.

#### **Declaration:**

**procedure** Stop;

#### *Remarks:*

The **Wait** field determines whether control is returned to the application before the *Stop* method has finished. The **Notify** field determines whether *Stop* generates a MM\_MCINOTIFY message.

### *TMMedia.Rewind*

Sets the current position to the beginning of the medium.

#### **Declaration:**

**procedure** Rewind;

### *Remarks:*

The **Wait** field determines whether control is returned to the application before the *Rewind* method has finished. The **Notify** field determines whether *Rewind* generates a MM\_MCINOTIFY message.

# **Chapter 11**

# **The Mouse Unit**

*Targets: MS-DOS, Win32 console*

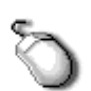

 The Mouse unit is a programming interface for controlling a mouse pointing device in MS-DOS and Win32 console applications, CONSOLE\_APP. Included is the ability to define and install your own interrupt mouse driver. This driver is called whenever a button on the mouse is pressed or released or when the mouse is moved. It is also possible to poll for mouse movement.

The benefits of having an interrupt mouse driver are that mouse events can take place at any time; one doesn't have to wait for them. Polling for mouse events must occur within some type of loop where the status of the mouse is constantly checked. There are many benefits in polling for mouse events.

The Mouse unit gives a Pascal program access to the main mouse-support functions:

- Determining the presence or absence of a mouse
- Mouse cursor positioning
- Getting information about the position and the button states
- Installing a mouse-driven Pascal interrupt handler

# **11.1 Mouse Unit Procedures and Functions**

### *ClearMouseHandler procedure*

Removes the user's mouse interrupt handler.

**Declaration: procedure** ClearMouseHandler;

See also: **SetMouseHandler**

### *DoneMouse procedure*

Does the following:

- − removes (hides) the mouse cursor;
- − frees the callback address for the mouse interrupt handler;
- − frees the stack for the mouse interrupt handlers;
- − resets internal variable *ButtonCount* to 0.

**Declaration: procedure** DoneMouse; See also: **InitMouse**

## *GetButtonCount function*

Returns a number of mouse buttons.

**Declaration: function** GetButtonCount: DWord;

#### *Remark:*

The *GetButtonCount* must be called after execution of **InitMouse** procedure.

### *GetMouseInfo procedure*

Returns information about the position of the mouse cursor (*X,Y*) and the pressed buttons (*ButtonMask*).

**Declaration: procedure** GetMouseInfo(**var** ButtonMask: Word; **var** X: Word; **var** Y: Word);

See also: **MickyToText**

### *GetMouseX function*

Returns X-position of the mouse cursor.

**Declaration: function** GetMouseX: DWord;

See also: **MickyToText**, **GetMouseY**

### *GetMouseY function*

Returns the Y-position of the mouse cursor.

**Declaration: function** GetMouseY: DWord;

See also: **MickyToText**, **GetMouseX**

### *HideMouse procedure*

Makes the mouse cursor invisible when the mouse is present.

**Declaration: procedure** HideMouse;

*Remarks:* This function is ignored under Win32.

*Win32 Target:* The *HideMouse* procedure does nothing.

See also: **ShowMouse**

### *InitMouse procedure*

Does the following:

- Allocates a 4K stack for the user's mouse interrupt-driven procedure.
- Determines the presence or absence of the mouse.
- If the mouse is present:
- − enables the mouse cursor (calls *ShowMouse*);
- − positions the cursor to the upper-left screen corner;
- − reserves the callback address for the users' interrupt-driven mouse procedure (regardless of whether it will get installed or not).

#### **Declaration:**

**procedure** InitMouse;

See also: **DoneMouse**

## *LeftButtonPressed function*

Returns True, if the left mouse button is currently pressed.

#### **Declaration:**

**function** LeftButtonPressed: Boolean;

See also: **MiddleButtonPressed, RightButtonPressed**

## *MickyToText function*

Converts mouse coordinates into text mode coordinates.

**Declaration: function** MickyToText(Coord: DWord): DWord; See also: **TextToMicky, GetMouseX, GetMouseY, GetMouseInfo**

### *MiddleButtonPressed function*

Returns True, if the middle mouse button is currently pressed.

**Declaration: function** MiddleButtonPressed: Boolean; See also: **LeftButtonPressed, RightButtonPressed**

### *RightButtonPressed function*

Returns True, if the right mouse button is currently pressed.

**Declaration: function** RightButtonPressed: Boolean; See also: **LeftButtonPressed**, **MiddleButtonPressed**

### *SetMouseHandler procedure*

Installs a Pascal interrupt-driven user's mouse handler (*Hnd*).

#### **Declaration:**

```
procedure SetMouseHandler (Mask: DWord; Procedure Hnd (Mask,
Buttons, X, Y, MovX, MovY: System.Word));
```
#### *Remarks:*

The *Mask* parameter defines the classes of the events that call the handler; its format corresponds to the function 0Ch (INT 33h). When *Hnd* is called the Mask parameter contains the mask with the event type that occurred; *Buttons* contain the mask of the currently pressed buttons; *X* and *Y* contain the cursor's absolute position, and *MovX* and *MovY* contain the relative (signed) change of the last cursor position [negative numbers mean left or down; positive mean right or up]. These values are given in mouse position units; to convert them to symbols, they should be divided by 8.

Using *SetMouseHandler* you can install several handlers with different masks without having to clear previous handlers.

```
Event Mask (events which you want sent to your handler)
bit 0 = mouse movement
bit 1 = left button pressed (Mask = $02)<br>bit 2 = left button released (Mask = $04)
bit 1 = left button pressed (Mask = $02)<br>bit 2 = left button released (Mask = $04)<br>bit 3 = right button pressed (Mask = $08)
bit 3 = right button pressed
bit 4 = right button released (Mask = $10)<br>bit 5 = center button pressed (Mask = $20)
bit 5 = center button pressed
bit 6 = center button released (Mask = $40)
            all events: Mask = 007fH
            disable handler: Mask = 0000H
```
#### **Example:**

```
program Test;
{sifndef \_\_\text{DOS}\_\}\{5ifndef _WIN32_}
This program can be compiled for MS-DOS and Win32 console
targets only
\{$endif\}\{Sendif\}uses CRT, Mouse;
var
   isExit: Boolean := FALSE;
```
```
 X, Y: DWord;
   star: Word := $0F2A;
  space: Word := $0F00;
procedure MyHnd(Mask, Buttons, X, Y, MovX, MovY: System.Word);
begin
  GotoXY(1, 2); Writeln('XPos = ', MickyToText(X),', YPos = ',
MickyToText(Y), ' ');
end;
begin
 ClrScr;
  Writeln('Press Esc to exit');
 HideCursor;
  InitMouse;
  SetMouseHandler($FFFF, MyHnd);
 repeat
  X := MickyToText(GetMouseX) + 1;
  Y := MickyToText(GetMouseY) + 1;
  if (LeftButtonPressed) and (Y > 2) and (Y < 25) then
    WriteAttr (X, Y, Star, 1);
   if (RightButtonPressed) and (Y > 2) and (Y < 25) then
    WriteAttr (X, Y, Space, 1);
   if Keypressed then
    isExit := ReadKey = #27;until isExit;
  ShowCursor;
  DoneMouse;
end.
```
See also: **ClearMouseHandler**

# *SetMousePos procedure*

Positions the mouse cursor to the point  $(X, Y)$ .

**Declaration: procedure** SetMousePos(X, Y: DWord);

#### *Remarks:*

This function is ignored under Win32.

See also: **SetMouseRange**, **TextToMicky**

### *SetMouseRange procedure*

Sets the mouse movement range.

### **Declaration:**

**procedure** SetMouseRange(MinX, MinY, MaxX, MaxY: DWord);

### *Remarks:*

This function ignored under Win32.

See also: **TextToMicky**

# *ShowMouse procedure*

Makes the mouse cursor visible if the mouse is present.

**Declaration: procedure** ShowMouse;

*Remarks:* This function is ignored under Win32.

*Win32 Target: ShowMouse* procedure do nothing. See also: **HideMouse**

# *TextToMicky function*

Converts text mode coordinates into mouse coordinates.

**Declaration: function** TextToMicky(Coord: DWord): DWord;

See also: **MickyToText**, **SetMousePos, SetMouseRange**

# **Chapter 12**

# **OS/2 API Interface Units**

*Targets: OS/2 only*

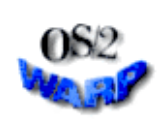

 TMT Pascal comes with set of special run-time library units, which provide an OS/2 API interface. The names of these units are listed below.

**DosCall OS2Ord OS2PMAPI OS2Types**

For more information refer to the OS/2 Programmer's Reference by the IBM Corporation. Also, you will find the source of all OS/2 API interface units in the **\TMTPL\SOURCE\OS2** directory.

# **Chapter 13**

# **The Printer Unit**

*Targets: MS-DOS, OS/2, Win32*

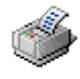

The Printer unit declares a text file called *Lst* and associates it with the LPT1 device.

**var** Lst : Text;

When you use the Printer unit, you don't need to declare, assign, open, and close a text file yourself if you use your printer from within a program.

```
Example:
uses Printer;
begin
   WriteLn(Lst, 'Your printer works properly!');
end.
```
# **Chapter 14**

# **The Strings Unit**

*Targets: MS-DOS, OS/2, Win32*

The Strings unit provides procedures and functions to manipulate strings, encrypt and decrypt data, perform search and replace on strings and more. While the majority of the functions and procedures on Strings can be written with TMT Pascal, the ones in the Strings unit are all written in assembly language and thus have must faster execution times.

# **14.1 Strings Unit Overloaded Operators**

The Strings unit overloads the following operators

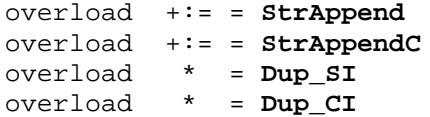

# **14.2 Strings Unit Procedures and Functions**

# *Align function*

Pads the argument up to width with spaces.

**Declaration: function** Align(Str: **String**; Width: LongInt): **String**;

*Remarks:*

Spaces are on the right if width  $> 0$ , and on the left otherwise.

# *AnsiCompareStr function*

Compares strings based on the current Windows locale. It is case sensitive.

### **Declaration:**

**function** AnsiCompareStr(S1, S2: **String**): Longint;

### *Remarks:*

*AnsiCompareStr* compares *S1* to *S2*, with case sensitivity. The return value is:

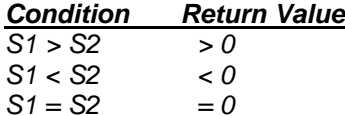

*Win32 target:*

*AnsiCompareStr* uses the current Windows locale.

# *AnsiLowerCase function*

Converts a string to lower case.

```
Declaration:
function AnsiLowerCase(S: String): String;
```
*Win32 target:*

*AnsiLowerCase* uses the current Windows locale.

# *AnsiCompareText function*

Compares strings based on the current Windows locale and is not case sensitive.

### **Declaration:**

**function** AnsiCompareText(S1, S2: **String**): Longint;

### *Remarks:*

*AnsiCompareText* compares *S1* to *S2,* without case sensitivity. The compare operation is controlled by the current Windows locale. The return value is:

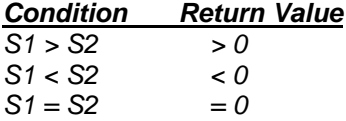

*Win32 target: AnsiCompareText* uses the current Windows locale.

# *AnsiStrComp function*

Compares null-terminated character strings case sensitively.

#### **Declaration:**

**function** AnsiStrComp(S1, S2: PChar): Longint;

### *Remarks:*

*AnsiStrComp* compares *S1* to *S2,* with case sensitivity. The return value is:

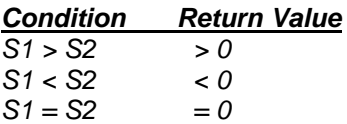

*Win32 target:*

*AnsiStrComp* uses the current Windows locale.

# *AnsiStrIComp function*

Compares null terminated character strings case insensitively.

### **Declaration:**

function AnsiIStrComp(S1, S2: PChar): Longint;

### *Remarks:*

*AnsiStrIComp* compares *S1* to *S2*, without case sensitivity. The return value is:

# *Condition Return Value*

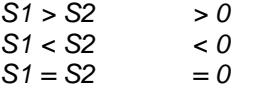

*Win32 target:*

*AnsiStrIComp* uses the current Windows locale.

# *AnsiStrLComp function*

Compares the first *MaxLen* bytes of two character sequences. It is case sensitive.

#### **Declaration:**

**function** AnsiStrLComp(S1, S2: PChar; MaxLen: DWord): Longint;

#### *Remarks:*

*AnsiStrLComp* compares *S1* to *S2*, with case sensitivity. If *S1* or *S2* is longer than *MaxLen* bytes, *AnsiStrLComp* only compares the first *MaxLen* bytes. The return value is:

## *Condition Return Value*

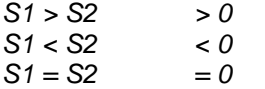

*Win32 target:*

*AnsiStrLComp* uses the current Windows locale.

# *AnsiStrLIComp function*

Compares two strings, case-insensitively, up to the first *MaxLen* bytes.

### **Declaration:**

**function** AnsiStrLIComp(S1, S2: PChar; MaxLen: DWord): Longint;

#### *Remarks:*

*AnsiStrLIComp* compares *S1* to *S2*, without case sensitivity. If *S1* or *S2* is longer than *MaxLen* characters, *AnsiStrLIComp* only compares up to the first *MaxLen* characters. The return value is:

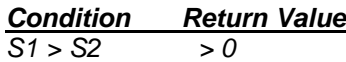

*S1 < S2 < 0*  $S1 = S2 = 0$ 

*Win32 target:*

*AnsiStrLIComp* uses the current Windows locale.

# *AnsiStrLower function*

Converts all characters in a null-terminated character sequence to lower case.

### **Declaration:**

**function** AnsiStrLower(Str: PChar): PChar;

### *Remarks:*

*AnsiStrLower* returns a null-terminated character sequence where all characters are lower case.

*Win32 target:*

*AnsiStrLower* uses the current Windows locale.

# *AnsiStrUpper function*

Converts all characters in a null-terminated character sequence to upper case.

### **Declaration: function** AnsiStrUpper(Str: PChar): PChar;

### *Remarks:*

*AnsiStrUpper* returns a null-terminated character sequence where all characters are upper case.

*Win32 target: AnsiStrUpper* uses the current Windows locale.

# *AnsiUpperCase function*

Converts a string to upper case.

**Declaration: function** AnsiUpperCase(S: String): String;

*Win32 target: AnsiUpperCase* uses the current Windows locale.

# *AppendPathDelimiter function*

Appends a path delimiter (\) to the specified path-string.

### **Declaration:**

**function** AppendPathDelimiter(**const** S: **String**): **String**;

### **Example:**

```
AppendPathDelimiter('C:\TMTPL'); // returns
'C:\langle\mathit{TMTPL}\rangle'
```

```
AppendPathDelimiter('C:\TMTPL\SAMPLES\'); // returns
'C:\TMTPL\SAMPLES\'
```
# *Bin function*

Converts an argument into a standard binary 32-character string.

### **Declaration:**

**function** Bin(n: Longint): **String**[32];

#### **Examples:**

Bin(\$000000FF) = '00000000000000000000000011111111' Bin(126479829) = '00000111100010011110110111010101'

# *Dup\_CI function*

Creates a string by repeating a character *N* times.

```
Declaration:
function Dup_CI(C: char; N: Longint): String;
```
# *Dup\_SI function*

Copies the string *N* times.

**Declaration: function** Dup\_SI(C: **String**; N: Longint): **String**;

# *Fix function*

Converts an argument into a fixed point string.

### **Declaration:**

**function** Fix(X: Extended; W, Pr: LongInt): **String**[15];

### *Remark:*

*Pr* is the number of digits after the decimal point.

# *FloatToStr function*

Converts a floating point value to a string.

### **Declaration: function** FloatToStr(Value: Extended): **String**;

### *Remark:*

*FloatToStr* converts the floating-point value given by *Value* to its string representation.

# *Fls function*

Converts its argument into a standard floating-point string.

### **Declaration: function** Fls(X: Extended): **String**;

#### **Examples:**

 $Fls(1E+1) = 10.$ Fls(2.855E-2) = 0.02855

# *Flt function*

Converts its argument into a formatted floating-point string.

```
Declaration:
function Flt(X: Extended; W: Longint): String;
```
# *Hex function*

Converts its argument into a hex string.

**Declaration: function** Hex(n: Longint): **String**[12];

# *HexVal function*

Converts a hex string into a Longint.

```
Declaration:
function HexVal(const S: String): Longint;
```
# *IntToBin function*

Returns the bin representation of an integer.

### **Declaration:**

**function** IntToBin(Value: Longint; Digits: DWord): **String**;

#### *Remarks:*

The *IntToBin* function converts a number into a string containing the number's binary (base 2) representation. *Value* is the number to convert. *Digits* indicates the number of binary digits to return.

# *IntToHex function*

Returns the hex representation of an integer.

#### **Declaration:**

```
function IntToHex(Value: Longint; Digits: DWord): String;
```
#### *Remarks:*

The *IntToHex* function converts a number into a string containing the number's hexadecimal (base 16) representation. *Value* is the number to convert. *Digits* indicates the number of hexadecimal digits to return.

# *IntToStr function*

Converts an integer to a string.

### **Declaration:**

**function** IntToStr(Value: Longint): **String**;

#### *Remarks:*

The *IntToStr* function converts an integer into a string containing the decimal representation of that number. *Value* is the number to convert.

### *IsDelimiter function*

Returns TRUE if a specified character in a string matches one of a set of delimiters.

#### **Declaration:**

```
function IsDelimiter(const Delimiters, S: String; IndexPos:
Longint): Boolean;
```
# *IsPathDelimiter function*

Returns TRUE if the byte at position *IndexPos* of a string is the backslash character (\).

### **Declaration:**

```
function IsPathDelimiter(const S: String; IndexPos: Longint):
Boolean;
```
# *IsValidIdent function*

Tests for a valid Pascal identifier.

### **Declaration:**

**function** IsValidIdent(**const** Ident: **String**): Boolean;

### *Remarks:*

*IsValidIdent* returns TRUE if the given string is a valid Pascal identifier. Identifiers are tokens that have a special meaning in TMT Pascal. Identifiers begin with a letter (A-Z or a-z) or underscore, and may contain letters, underscores, and digits (0-9).

# *LastDelimiter function*

Returns the byte index in *S* of the last character that matches any character in the *Delimiters* string.

### **Declaration:**

```
function LastDelimiter(const Delimiters, S: String): Longint;
```
**Example:**

LastDelimiter('\.', 'C:\TMTPL\BIN\TMTPC.EXE'); // returns 19

# *LowerCase function*

Converts an ASCII string to lowercase.

### **Declaration:**

**function** LowerCase(Str: **String**): **String**;

### *Remarks:*

*LowerCase* returns a string with the same text as the string passed in *Str*, but with all letters converted to lowercase. The conversion affects only 7-bit ASCII characters between 'A' and 'Z'.

# *QuotedStr function*

Returns the quoted version of a string.

### **Declaration:**

**function** QuotedStr(**const** S: **String**): **String**;

### *Remarks:*

A quote character (') will be inserted at the beginning and end of *S*, and each single quote character in the string is repeated.

```
156
```
# *StrAppend procedure*

Appends *Src* at the end of *Dst*.

```
Declaration:
procedure StrAppend(var Dst: String; const Src: String);
```
# *StrAppendC procedure*

Appends character *Src* to the end of string *Dst*.

**Declaration: procedure** StrAppendC(var Dst: **String**; Src: Char);

# *StrCat function*

*StrCat* appends *Src* to the end of *Dst* and returns the concatenated string of PChar type.

**Declaration: function** StrCat(Dst, Src: PChar): PChar;

# *StrComp function*

*StrComp compares S1 to S2*

#### **Declaration:**

function StrComp(S1, S2 : PChar): Longint;

### *Remarks:*

The return value is:

### *Condition Return Value*

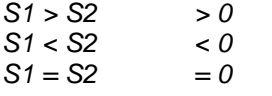

# *StrCopy function*

Copies *Src* string to the *Dst*.

**Declaration:** function StrCopy(Dst, Src: PChar): PChar;

### *StrDispose procedure*

*StrDispose* disposes of a string allocated by *StrNew*.

**Declaration: procedure** StrDispose(Str: PChar);

# *StrECopy function*

*StrECopy* copies *Src* to *Dst* and returns a pointer to the null character at the end of *Dst*.

```
Declaration:
```

```
function StrECopy(Dst, Src: PChar): PChar;
```
# *StrEnd function*

*StrEnd* returns a pointer to the end of a null terminated string.

```
Declaration:
```
**function** StrEnd(Str: PChar): PChar;

### *Remarks:*

The *StrEnd* function returns a pointer to the null character at the end of *Str*.

# *StrLCat function*

*StrLCat* appends a specified maximum number of characters to specified string.

```
Declaration:
function StrLCat(Dst, Src: PChar; MaxLen: Longint): PChar;
```
# *StrIComp function*

*StrIComp* compares *S1* to *S2* without case sensitivity.

### **Declaration:**

**function** StrIComp(S1, S2:PChar): Longint;

### *Remarks:*

The return value is:

### *Condition Return Value*

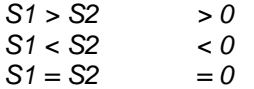

# *StrLComp function*

*StrLComp* compares a specified maximum number of characters (*MaxLen*) in two strings of PChar type.

### **Declaration:**

```
function StrLComp(Str1, Str2: PChar; MaxLen: Longint): Longint;
```
### *Remarks:*

The return value is:

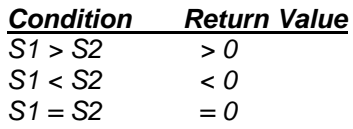

# *StrLCopy function*

*StrLCopy* copies a specified maximum number of characters from *Src* to *Dst*.

### **Declaration:**

**function** StrLCopy(Dst, Src: PChar; MaxLen: Longint): PChar;

#### *Remarks:*

The *StrLCopy* function copies *MaxLen* characters from *Src* to *Dst* and returns pointer on *Dst*.

# *StrLen function*

StrLen returns number of character in a string excluding the null terminator.

### **Declaration:**

**function** StrLen(Str: PChar): LongInt;

#### *Remarks:*

The *StrLen* function calculates the number of characters in *Str*. The null terminator is not included.

# *StrLIComp function*

*StrLIComp* compares two strings up to a specified maximum number (*MaxLen*) of characters, not case sensitive.

### **Declaration:**

```
function StrLIComp(Str1, Str2: PChar; MaxLen: Longint):
Longint;
```
#### *Remarks:*

The return value is:

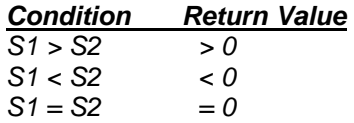

## *StrLower function*

The *StrLower* function returns a string in lower case.

### **Declaration:**

```
function StrLower(Str: PChar): PChar;
```
# *StrMove function*

*StrMove* copies a specified number of characters to the null terminated string.

### **Declaration:**

**function** StrMove(Dst, Src: PChar; Count: LongInt): PChar;

### *Remak:*

The *StrMove* function copies *Count* characters from *Src* to *Dst* and returns pointer on *Dst*.

# *StrNew function*

The *StrNew* function allocates space on and copies a string to the heap; then it returns a pointer to the string.

```
Declaration:
function StrNew(Str: PChar): PChar;
```
# *StrPas function*

*StrPas* converts a null-terminated (PChar) string Str to a Pascal-style string.

```
Declaration:
function StrPas(Str: PChar): String;
```
# *StrPCopy function*

*StrPCopy* copies a Pascal-style string *Src* to a null-terminated (PChar) string *Dst*.

```
Declaration:
function StrPCopy(Dst: PChar; const Src: String): PChar;
```
# *StrPos function*

Finds first entry of *Str2* in *Str1*.

**Declaration: function** StrPos(Str1, Str2: PChar): PChar;

*Remarks: StrPos* returns a pointer to the first entry of *Str2* in *Str1*.

# *StrRScan function*

*StrRScan* returns a pointer to the last occurrence of *Chr* in *Str*.

#### **Declaration:**

function StrRScan(Str: PChar; Chr: Char): PChar;

### *Remarks:*

The *StrRScan* function returns a pointer to the first entry of *Chr* in *Str* from end of *Str*. If *Chr* is not found *Str*, *StrRScan* returns *nil*.

# *StrScan function*

*StrScan* returns a pointer to first occurrence of a specified character in a string of PChar type.

### **Declaration:**

**function** StrScan(Str: PChar; Chr: Char): PChar;

### *Remark:*

If *Chr* does not found in *Str*, *StrScan* returns **nil**.

# *StrToInt function*

Converts a string representing a long integer to a number.

```
Declaration:
```
**function** StrToInt(**const** S: **String**): Longint;

#### **Examples:**

 $StrTolnt('11') = 11;$  $StrTolnt('$FF') = 256;$ 

# *StrToIntDef function*

Converts a string representing a long integer to a number.

#### **Declaration:**

```
function StrToIntDef(const S: String; Default: Longint):
Longint;
```
#### *Remark:*

If *S* is not a valid number, *StrToIntDef* returns the number passed in *Default*.

# *StrUpper function*

The *StrUpper* function returns a string in upper case.

```
Declaration:
function StrUpper(Str: PChar): PChar;
```
# *Trim Function*

Trims a string of leading and trailing spaces and control characters.

```
Declaration:
function Trim(const S: String): String;
```
# *TrimLeft Function*

Trims a string of leading spaces and control characters.

```
Declaration:
function TrimLeft(const S: String): String;
```
# *TrimRight Function*

Trims a string of trailing spaces and control characters.

```
Declaration:
```
**function** TrimRight(**const** S: **String**): **String**;

# *Uns function*

Converts its argument into a string unsigned integer.

```
Declaration:
function Uns(N: DWord): String[12];
```
# *UpperCase function*

Converts an ASCII string to uppercase.

**Declaration:**

**function** UpperCase(Str: **String**): **String**;

### *Remarks:*

*UpperrCase* returns a string with the same text as the string passed in *Str*, but with all letters converted to uppercase. The conversion affects only 7-bit ASCII characters between 'a' and 'z'.

# *Whl function*

Converts the argument into signed integer.

**Declaration: function** Whl(N: LongInt): **String**[12];

# **Chapter 15**

# **The System Unit**

*Targets: MS-DOS, OS/2, Win32*

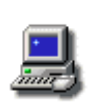

 The System unit provides low level support routines such as low level file I/O, heap management, a random number generator, string handling and more. The system unit is automatically linked with every program and need not be stated in a **Uses** statement.

Keep in mind, that the System unit always uses the FPU for floating point arithmetic.

# **15.1 System Unit Constants and Variables**

### *\_environ variable*

*Targets: MS-DOS, Win32* The *\_environ* variable contains the environment address.

**Declaration: var** \_environ: Pointer;

## *\_psp variable*

*Targets: MS-DOS only* The *\_psp* variable contains the logical 32-bit address of the PSP of the program.

**Declaration: var** \_psp: Pointer;

# *\_zero variable*

*Targets: MS-DOS, OS/2, Win32*

The *\_zero* variable is always 0 and is provided for compatibility with old versions of TMT Pascal compiler.

**Declaration: var** \_zero: DWord := 0;

# *CmdLine variable*

*Targets: Win32 only*

Points to the command-line arguments specified when the application is invoked.

### **Declaration:**

**var** CmdLine: PChar;

### *Remarks:*

The *CmdLine* variable contains a pointer to a null-terminated string that contains the command-line arguments specified when the application was started. Use **ParamStr** to access individual arguments. In a library (DLL), CmdLine is always **nil**.

### *CmdShow variable*

*Targets: Win32 only* Passed to the Windows API *ShowWindow* routine.

### **Declaration:**

**var** CmdShow: DWord;

#### *Remarks:*

In a program, the *CmdShow* variable contains the parameter value that Windows expects to be passed to *ShowWindow* when the application creates its main window. In a library (DLL), *CmdShow* is always zero.

# *ErrorAddr variable*

*ExitProc*, *ExitCode*, and *ErrorAddr* variables are used to implement exit procedures.

The *ExitProc* pointer variable allows one to install an exit procedure. The exit procedure always gets called as part of a program's termination.

An exit procedure takes no parameters and must be compiled with a far procedure directive to force it to use the far call model.

When implemented properly, an exit procedure actually becomes part of a chain of exit procedures. The procedures on the exit chain get executed in reverse order of installation.

To keep the exit chain intact, you must save the current contents of *ExitProc* before changing it to the address of your own exit procedure.

The first statement in your exit procedure must reinstall the saved value of *ExitProc*.

An exit procedure may learn the cause of termination by examining the *ExitCode* integer variable and the *ErrorAddr* pointer variable.

- In case of normal termination, *ExitCode* is 0 and *ErrorAddr* is nil.

- In case of termination through a call to **Halt**, *ExitCode* contains the value passed to Halt and *ErrorAddr* is nil.

- In case of termination due to a run-time error, *ExitCode* contains the error code and *ErrorAddr* contains the address of the statement in error.

```
164
```
The last exit procedure (the one installed by the run-time library) closes the Input and Output files. If *ErrorAddr* is not nil, it outputs a run-time error message.

# *ExeName variable*

*Targets: MS-DOS, Win32*

The *ExeName* variable contains a pointer to a null-terminated string that contains the name of the program (executable file).

**Declaration: var** ExeName: PChar;

# *ExeSize variable*

*Targets: MS-DOS only* The *ExeSize* variable contains the size of the program (executable file).

**Declaration: var** ExeSize: DWord;

# *ExitCode variable*

*ExitProc*, *ExitCode*, and *ErrorAddr* variables are used to implement exit procedures.

The *ExitProc* pointer variable allows one to install an exit procedure. The exit procedure always gets called as part of a program's termination.

An exit procedure takes no parameters and must be compiled with a far procedure directive to force it to use the far call model.

When implemented properly, an exit procedure actually becomes part of a chain of exit procedures. The procedures on the exit chain get executed in reverse order of installation.

To keep the exit chain intact, you must save the current contents of *ExitProc* before changing it to the address of your own exit procedure.

The first statement in your exit procedure must reinstall the saved value of *ExitProc*.

An exit procedure may learn the cause of termination by examining the *ExitCode* integer variable and the *ErrorAddr* pointer variable.

- In case of normal termination, *ExitCode* is 0 and *ErrorAddr* is nil.

- In case of termination through a call to **Halt**, *ExitCode* contains the value passed to Halt and *ErrorAddr* is nil.

- In case of termination due to a run-time error, *ExitCode* contains the error code and *ErrorAddr* contains the address of the statement in error.

The last exit procedure (the one installed by the run-time library) closes the Input and Output files. If *ErrorAddr* is not nil, it outputs a run-time error message.

# *ExitProc variable*

*ExitProc*, *ExitCode*, and *ErrorAddr* variables are used to implement exit procedures.

The *ExitProc* pointer variable allows one to install an exit procedure. The exit procedure always gets called as part of a program's termination.

An exit procedure takes no parameters and must be compiled with a far procedure directive to force it to use the far call model.

When implemented properly, an exit procedure actually becomes part of a chain of exit procedures. The procedures on the exit chain get executed in reverse order of installation.

To keep the exit chain intact, you must save the current contents of *ExitProc* before changing it to the address of your own exit procedure.

The first statement in your exit procedure must reinstall the saved value of *ExitProc*.

An exit procedure may learn the cause of termination by examining the *ExitCode* integer variable and the *ErrorAddr* pointer variable.

- In case of normal termination, *ExitCode* is 0 and *ErrorAddr* is nil. - In case of termination through a call to **Halt**, *ExitCode* contains the value passed to Halt and *ErrorAddr* is nil.

- In case of termination due to a run-time error, *ExitCode* contains the error code and *ErrorAddr* contains the address of the statement in error.

The last exit procedure (the one installed by the run-time library) closes the Input and Output files. If *ErrorAddr* is not nil, it outputs a run-time error message.

### *FarPointer type*

### **Declaration:**

```
MS-DOS target:
type FarPointer = record
    Ofs: Pointer;
    Seg: Word
end;
OS2 and Win32 targets:
type FarPointer = Pointer;
```
#### *Remark:*

*FarPointer* type is used by the **SetIntVec** and **GetIntVec** procedures.

### *FileMode variable*

The *FileMode* variable determines the access code to pass to the Operating System when typed and untyped files are opened using the **Reset** procedure. By default *FileMode* is 2. The following modes may be assigned to *FileMode*:

- 0 Read only
- 1 Write only
- 2 Read/Write

### *HeapHandle variable*

#### *Targets: Win32 only*

The *HeapHandle* variable contains a handle of the global memory heap used by TMT Pascal.

**Declaration: var** HeapHandle: DWord;

# *hInstance variable*

*Targets: Win32 only*

*HInstance* is the handle provided by Windows operating system for an applicaiton or library.

#### **Declaration:**

**var** hInstance: Longint;

#### *Remarks:*

*HInstance* contains the instance handle of the application or library as provided by the Windows operating system environment. *HInstance* is not global, inheritable, or duplicative, and it cannot be used by another process.

## *InOutRes variable*

The built-in I/O routines use *InOutRes* to store the value that the next call to the **IOResult** standard function will return.

### *Input variable*

*Input* and *Output* are the standard I/O files required by every Pascal implementation.

# *IsConsole variable*

*IsConsole* is a boolean varible which is TRUE if the program was compiled as a console application.

#### **Declaration:**

**var** IsConsole: Boolean;

#### *Remarks:*

*IsConsole* is FALSE if the program was compiled as GUI (Win32) or PM (OS/2) application.

*MS-DOS target: IsConsole* variable is always TRUE.

# *IsLibrary variable*

*IsLibrary* is a boolean varible which is TRUE if the application was compiled as a dynamiclink library (DLL) and FALSE if the application was compiled as an executable (EXE).

### **Declaration:**

**var** IsLibrary: Boolean;

*MS-DOS target: IsLibrary* variable is always FALSE.

# *LongRec type*

#### **Declaration:**

```
type
   LongRec = record
     Lo, Hi: Word;
   end;
```
### *MaxCardinal constant*

The maximum value of the Cardinal data type.

### **Declaration:**

**const** MaxCardinal = High(Cardinal);

*MaxCardinal* represents the highest value in the range of the Cardinal data type (4294967295).

# *MaxDWord constant*

The maximum value of the DWord data type.

### **Declaration:**

**const** MaxDWord = High(DWord);

*MaxDWord* represents the highest value in the range of the DWord data type (4294967295).

## *MaxInt constant*

The maximum value of the Integer data type.

### **Declaration:**

**const** MaxInt = High(Integer);

*MaxInt* represents the highest value in the range of the Integer data type (32767).

### *MaxLongint constant*

The maximum value of the Longint data type.

#### **Declaration:**

```
const MaxLongint = High(Longint);
const MaxLong = High(Longint);
```
*MaxLongint* represents the highest value in the range of the Integer data type (2147483647).

# *MaxWord constant*

The maximum value of the Word data type.

#### **Declaration:**

**const** MaxWord = High(Word);

*MaxWord* represents the highest value in the range of the Integer data type (65535).

# *Output variable*

*Input* and *Output* are the standard I/O files required by every Pascal implementation.

# *RandSeed variable*

*RandSeed* stores the built-in random number generator's seed. By assigning a specific value to *RandSeed*, the Random function can be made to generate repeatedly a specific sequence of random numbers.

This is useful for applications that deal with data encryption, statistics, and simulations.

### *StdErrorHandle variable*

#### *Targets: Win32 only*

The *StdErrorHandle* variable contains a handle for the standard error device of the console's active screen buffer.

### **Declaration:**

**var** StdErrorHandle: DWord;

### *Remarks:*

TMT Pascal uses GetStdHandle(STD\_ERROR\_HANDLE) Windows API function to initialize *StdErrorHandle* variable. In a GUI application or library (DLL), *StdErrorHandle* is always 0.

### *StdInputHandle variable*

*Targets: Win32 only*

The *StdInputHandle* variable contains a handle for the standard input device of the console's active screen buffer.

### **Declaration:**

**var** StdInputHandle: DWord;

#### *Remarks:*

TMT Pascal uses the GetStdHandle(STD\_INPUT\_HANDLE) Windows API function to initialize the *StdInputHandle* variable. In a GUI application or library (DLL), the *StdInputHandle* is always 0.

**170**

# *StdOutputHandle variable*

### *Targets: Win32 only*

The *StdOutputHandle* variable contains a handle for the standard output device of the console's active screen buffer.

#### **Declaration:**

```
var StdOutputHandle: DWord;
```
### *Remarks:*

TMT Pascal uses the GetStdHandle(STD\_OUTPUT\_HANDLE) Windows API function to initialize the *StdOutputHandle* variable. In a GUI application or library (DLL), *StdOutputHandle* is always 0.

# *Test8086 variable*

Identifies the type of 80x86 processor (CPU) the system contains.

### **Declaration:**

**const**

Test8086: DWord =  $2$ ;

### *Remarks:*

*Test8086* always is 2 (Intel 80386 or higher). Use **CPU\_getProcessorType** function to get exact processor type (see **The ZenTimer Unit** for more info).

# *Test8087 variable*

Identifies the type of 80x87 processor (FPU) the system contains.

#### **Declaration:**

#### **const**

Test8087: DWord =  $3$ ;

*OS2 and Win32 targets: Test8086* always is 3 (Intel 80386 or higher).

*MS-DOS target: Test8087* is 3 for 387 or later or 0 if FPU is not detected.

# **15.2 System Unit Procedures and Functions**

### *Abs function*

Returns the absolute value of the argument.

**Declaration: function** Abs(X);

### *Remarks:*

Use *Abs* to determine the absolute value of an integer or real type argument.

**Example:**

```
Var
  x : Integer;
  r : Single;
Begin
 x := Abs(-50); // 50
 r := Abs(-60.34); // 60.34
End.
```
# *Addr function*

Returns the address of a specified object.

### **Declaration:**

**function** Addr(X): Pointer;

### *Remarks:*

Use *Addr* to determine the address of an object. Using *Addr* is the same as using the @ operator.

#### **Example:**

```
Var
   b : Byte;
   p : Pointer
Begin
  p := \text{Addr}(b); // Same as p := \text{ab};
End.
```
### *Append procedure*

Opens an existing file for appending.

### **Declaration:**

```
procedure Append(var F:Text);
```
*Append* works only if the file exists. It sets the file pointer to the end of the file. If *F* is open when *Append* is called then *F* is first closed and then reopened. If one assigns an empty file name to *F*, output will be directed to the standard output file. Errors are returned through **IOResult** if {\$I-}. If there are no errors then **IOResult** returns zero.

#### **Example:**

```
{sifndef \_\allowbreak\_\allowbreak{}^{CON}} This program must be compiled as a console application only
\{$endif\}var
   Fi:Text;
begin
   Assign(Fi, 'THE_FILE.TXT');
   Append(Fi);
   WriteLn(Fi, 'Just testing Append.');
   Close(Fi);
end.
```
# *ArcTan function*

Returns the arctangent of the argument.

```
Declaration:
function ArcTan(X: Real): Real;
```
### *Remarks:*

System unit does not provide a *Tan* function, but tangents can be calculated with the expression: **Sin**(x) / **Cos**(x)

# *Assign procedure*

Assigns the name of an external file to a file variable.

#### **Declaration:**

**procedure** Assign(**var** F; FileName; String);

### *Remarks:*

After a call to *Assign*, all file operations on *F* are associated with *FileName*. may consist of a drive and directory specification. If no drive or directory is specified then the current directory is used. If *FileName* is empty then the standard output defined by the operating system is used. *Assign* should not be used on an open file.

#### **Example:**

```
\{$ifndef \_\}_COM\_\} This program must be compiled as a console application only
\{$endif\}var
   FiText:Text;
begin
   Assign(FiText, 'TEXTFILE.TXT');
   Rewrite(FiText);
   WriteLn(FiText, 'TextFile is now written to!');
   Close(FiText);
end.
```
### *Assigned function*

Tests to determine if a pointer or procedural variable is **nil**.

### **Declaration:**

**function** Assigned(**var** P): Boolean;

*P* must be a variable reference of a pointer or procedural type. Assigned(P) corresponds to the test  $P \le \textbf{nil}$  for a pointer variable, and  $\mathcal{Q}P \le \textbf{nil}$  for a procedural variable. Returns True if *P* is **nil**, False otherwise.

### *BlockRead procedure*

Reads one or more records into a variable.

### **Declaration:**

```
procedure BlockRead(var F: File; var Buf; Count: Longint [; var
Result: Longint]);
```
where:

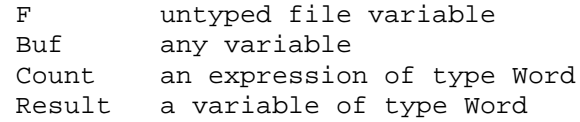

#### *Remarks:*

*BlockRead* works only on open files and advances the current file pointer. **IOResult** returns an error code if an error occurred, otherwise **IOResult** is set to zero. Also note that *BlockRead* is not limited to 65,535 (64K) bytes while reading from a file, i.e. *Count* may be >> 64K.

### *BlockWrite procedure*

Writes one or more records from a variable.

#### **Declaration:**

```
procedure BlockWrite(var F: File; var Buf; Count: Longint [;
var Result: Longint]);
```
where:

```
 F untyped file variable
 Buf any variable
 Count an expression of type Word
 Result a variable of type Word
```
#### *Remarks:*

*BlockWrite* works only on open files and advances the current file pointer. **IOResult** returns an error code if an error occurred, otherwise **IOResult** is set to zero. Also note that *BlockWrite* is not limited to 65,535 (64K) bytes while reading from a file, i.e. *Count* may be  $>> 64K.$ 

### *Break procedure*

Terminates a **for**, **while**, or **repeat** statement.

**174**

**Supplied Units**

### **Declaration:**

procedure Break;

#### *Remarks:*

Causes the innermost enclosing for, while, or repeat statement to be exited immediately.

Is similar to a *Goto* statement addressing a label just after the end of the innermost enclosing repetitive statement.

### *ChDir procedure*

Changes the current directory.

#### **Declaration:**

**procedure** ChDir(S: String);

### *Remarks:*

With {\$I-}, **IOResult** returns an error code if an error occurred, otherwise **IOResult** is set to zero. The current directory is changed to the path specified by *S*. If *S* specifies a drive letter, the current drive is also changed.

### **Example:**

```
\{$ifndef \_\cong\text{CON}\}\ This program must be compiled as a console application only
\{Sendif\}begin
{5I- } ChDir('MyDir');
{5I+ } if IOResult <> 0 then
     WriteLn('Directory does not exist');
end.
```
# *Chr function*

Returns a character with a specified ordinal number.

### **Declaration:**

function  $Chr(X: Byte): Char;$ 

#### *Remarks:*

Use *Chr* to generate a character by specifying an integer type number.

### *Close procedure*

Closes an open file.

```
Declaration:
procedure Close(var F);
```
### *Remarks:*

*F* is a file variable of any file type previously opened with **Reset**, **ReWrite** or **Append**. The external file associated with *F* is completely updated and then closed, freeing its file handle for reuse.

With  $\{ST-\}\$ , **IOResult** returns zero if the operation was successful; otherwise, it returns a nonzero error code.

#### **Example:**

```
var
  Fi: Text;
begin
  Assign(Fi, 'C:\DATAFILE.DOC');
  ReWrite(Fi);
  WriteLn(Fi, 'A New File.');
  Close(Fi); // Close and flush buffer to disk
end.
```
# *Concat function*

Concatenates a sequence of strings.

### **Declaration:**

function Concat(s1 [, s2,..., sn]: String): String;

### *Remarks:*

The *ConCat* function concatenates up to 255 characters. Additional characters are ignored. For instance, the following statements return the same results:

s:= ConCat('1234','567890'); // '1234567890'  $s:= '1234' + '567890';$  // '1234567890'

# *Continue procedure*

Continues a for, while, or repeat statement.

#### **Declaration:**

**procedure** Continue;

#### *Remarks:*

Causes the innermost enclosing for, while, or repeat statement to immediately proceed with the next iteration.

The compiler will report an error if a call to *Continue* is not enclosed by a for, while, or repeat statement.

# *Copy function*

Returns a substring of a string.

```
Declaration:
function Copy(Str: String; StartPos, Count: Longint):String;
```
### *Remarks:*

If *StartPos* is greater than the length of *Str* than an empty string is returned.

#### **Example:**

```
S := Copy('Hello World', 7, 5); // 'World'
S := Copy('Use Protected Mode!', 45,10); // "
```
## *Cos function*

Returns the cosine of the argument (*X* is an angle, in radians).

```
Declaration:
function Cos(X: Real): Real;
```
### *Dec procedure*

Decrements an ordinal type variable either by one or by a specified value.

**Declaration: procedure** Dec(Var X [; Value:Longint]);

*Remarks:* Dec(Int,2); // Int := Int - 2; Dec(Long);  $// Long := Long - 1;$ 

### *Delete procedure*

Deletes a substring from a string.

#### **Declaration:**

**procedure** Delete(**var** S: String; Index, Count: Longint);

### *Remarks:*

*S* is a string-type variable. **Index** and **Count** are integer-type expressions. *Delete* deletes *Count* characters from *S* starting at the *Index* position. If *Index* is larger than the length of *S*, no characters are deleted. If *Count* specifies more characters than remain starting after the *Index*th position, the remainder of the string is deleted.

#### **Example:**

Delete('AAABBBCCC',4,3); // 'AAACCC' Delete('123456789',22,5); // '123456789'

### *Dispose procedure*

Disposes of a dynamic variable.

### **Declaration:**

**procedure** Dispose(**var** P: Pointer [ , Destructor ]);

### *Remarks:*

*P* points to a typed variable that was previously assigned either by calling New or by an assignment. *Dispose* returns the allocated memory, pointed to by *P*, back to heap . If *P* does

not reference heap, a run time error occurs. References to *P*^ after a call to *Dispose* results in undefined data.

Note that dynamic variables are not limited to 65,535 (64K) bytes. For more information about heap, refer to the Heap Management chapter.

#### **Example:**

```
type
  StrAry = Array[0..$200] of Char;
var
   StrPtr : ^StrAry;
begin
  New(StrPtr);
  if StrPtr = nil then
 Half(1); FillChar(StrPtr,$200,'0');
  Dispose(StrPtr); // Release back to Heap
end.
```
# *Eof function*

Returns the end-of-file status.

### **Declaration:**

```
function Eof(var F): Boolean; // for Typed or untyped
files
```

```
function Eof[(var F: Text)]: Boolean; // for Text files
```
#### *Remarks:*

If an error occurred, **IOResult** returns an error code, otherwise **IOResult** is set to zero.

# *Eoln function*

Returns the end-of-line status of a text file.

### **Declaration:**

**function** Eoln[(**var** F: Text) ]: Boolean;

#### *Remarks:*

If an error occurred, **IOResult** returns an error code, otherwise **IOResult** is set to zero.

### *Erase procedure*

Erases an external file.

**Declaration: procedure** Erase(var F);

#### *Remarks:*

*Erase* must not be used on an open file. **IOResult** returns zero if *Erase* was successful, otherwise **IOResult** contains an error number.

## *Exit procedure*

Exits immediately from the current block.

**Declaration: procedure** Exit;

While in a procedure or function, *Exit* causes the subroutine to return to the parent routine. *Exit* terminates the program if called while in the main routine.

#### **Example:**

```
\{$ifndef \_\cong\text{CON}\_\} This program must be compiled as a console application only.
\{Sendif\}uses Crt;
procedure ChgColor(ForeGround,BackGround:Byte);
begin
   if not IsColor then Exit;
   SetColor(ForeGround);
   TextBackGround(BackGround);
end;
```
#### **begin**

```
 ChgColor(Green, Black);
   WriteLn('Hellow Green World!');
end.
```
# *Exclude procedure*

Excludes an element in a set.

**Declaration: procedure** Exclude(**var** S: **set of** T;I:T);

#### *Remarks:*

*S* is a set type variable, and *I* is an expression of a type compatible with the base type of *S*. The element given by *I* is excluded in the set given by *S*.

# *Exp function*

Returns the exponential of the argument.

**Declaration: function** Exp(X: Real): Real;

*Remarks:*

*Exp* raises the value e to the power of *X*, where e is the base of the natural logarithm.

# *FilePos function*

Returns the current file position of a file.

**Declaration: function** FilePos(**var** F): Longint;

### *Remarks:*

*FilePos* returns zero if the file pointer is at the top of the file and returns the file size if at the end of the file. *FilePos* works only on open files. If an error occurs, **IOResult** contains the error code, otherwise it is set to zero.

# *FileSize function*

Returns the current size of a file.

### **Declaration:**

**function** FileSize(**var** F): Longint;

#### *Remarks:*

*FileSize* returns zero if the file is empty, otherwise it returns the number of components in the file. *FileSize* works only on open files. If an error occurs, **IOResult** contains the error code, otherwise it is set to zero.

# *FillChar procedure*

Fills a specified number (*Count)* of contiguous bytes with a specified value (can be type Byte or Char).

### **Declaration:**

```
procedure FillChar(var X; Count: Longint; Ch: Char);
```
#### *Remarks:*

*FillChar* does not perform range checking and stores *Ch* as contiguous bytes starting from *X* for *Count* length. If used on strings types, set the length byte after calling *FillChar*.

Note that *Count* is not limited to 65,535 (64K) bytes.

# *Flush procedure*

Flushes the buffer of a text file open for output.

```
Declaration:
```

```
procedure Flush(var F: Text);
```
Remarks:

*Flush* only works on files opened for output. Use **ReWrite** or **Append** to open a file for output. **IOResult** contains an error code if an error occurred, otherwise it is set to zero.

Calling **Close** flushes buffers to the disk before closing the file.

# *Frac function*

Returns the fractional part of the argument.

**Declaration: function** Frac(X: Real): Real;

### *Remarks:*

*Frac* simply subtracts the integer part of *X* from *X*. Frac(X) =  $X - Int(X)$ .

# *FreeMem procedure*

Disposes of a dynamic variable of a given size.

### **Declaration:**

**procedure** FreeMem(**var** P: Pointer; Size: Longint);

### *Remarks:*

*P* points to any type variable that was previously assigned either by calling **GetMem** or by an assignment. *FreeMem* returns the allocated memory, pointed to by *P*, back to heap. *Size* must match the size of the variable that was allocated by **GetMem**. If *P* does not reference heap, a run time error occurs.

The Boolean variable HeapCheck determines whether TMT Pascal tracks the size of dynamic variables. When True, an error occurs if *FreeMem* is called to deallocate a variable with thewrong size. This is particularly useful while debugging. References to  $P^{\wedge}$  after a call to *FreeMem* result in undefined data. For more information about heap, refer to the Heap

# *GetDir procedure*

Returns the current directory of a specified drive.

```
Declaration:
procedure GetDir(D: Byte; var S: String);
```
where D is set to:

- 0 Default
- 1 Drive A
- 2 Drive B
- 3 Drive C

### *Remarks:*

**IOResult** returns the error code if an error occurred, otherwise it is set to zero.

*GetCurDir* performs the same function as *GetDir* but it takes a null-terminated string as an argument instead of a Pascal-style string.

# *GetMem procedure*

Creates a dynamic variable of the specified size and puts the address of the block in a pointer variable.

### **Declaration:**

**procedure** GetMem(var P: Pointer; Size: Longint);

### *Remarks:*

To reference the new variable, use *P*^. If *GetMem* finds that there is an insufficient amount of free heap, a runtime error is generated. The boolean variable HeapCheck determines whether TMT Pascal tracks the size of heap variables. This size is for debugging purposes only and is
stored in the four bytes before the start of the variable. For more information about heap allocation see the Heap Management chapter.

#### **Example:**

```
\{$ifndef \_\cong\text{CON}\_\} This program must be compiled as a console application only.
\{Sendif\}uses Crt;
var
   ScrnImage : Pointer;
  Size : Longint;
begin
  Size := SaveScreenSize(10, 10, 20, 20);
   GetMem(ScrnImage, Size);
   if ScrnImage = nil then
    Halt(1);
   SaveScreen(10,1 0, 20, 20, ScrnImage^);
   ClrScr;
   ...
end.
```
## *Halt procedure*

Stops program execution and returns to the operating system.

#### **Declaration:**

**procedure** Halt [ ( Exitcode: Word ) ];

where:

*Exitcode* is an optional expression that specifies the exit code of your program.

#### *Remarks:*

The exit code can be retrieved in DOS by using ErrorLevel in a batch file. If the program does not return to DOS, use *DosExitCode* to determine the exit code. For more information about ErrorLevel consult your DOS reference manual.

#### **Example:**

```
\{ $ifndef \_\cong \text{CON}\_\} This program must be compiled as a console application only.
\{Sendif\}begin
   if ParamCount <> 1 then
   begin
     WriteLn('Error: No parameters passed.');
    Halt(1); end;
   ...
end.
```
### *Hi function*

Returns the high-order byte of the argument.

**Declaration: function** Hi(X): Byte;

Remarks:

Use *Hi* to retrieve the high order byte from an ordinal type argument.

## *High function*

Returns the highest value in the range of the argument.

**Declaration: function** High(X)

## *Inc procedure*

Increments a variable.

```
Declaration:
procedure Inc(var X [ ; N: Longint ] );
```
#### *Remarks:*

If *N* is not passed to *Inc*, *X* is incremented by one. Otherwise, *Inc* is identical to  $X := X +$ n. *Inc* produces more efficient code.

Example:

Inc(Int,7); // Int := Int + 7  $Inc(Long)$ ; //  $Long := Long + 1$ 

## *Include procedure*

Includes an element in a set.

#### **Declaration:**

```
procedure Include(var S: set of T; I:T);
```
#### *Remarks:*

*S* is a set type variable, and *I* is an expression of a type compatible with the base type of *S*. The element given by *I* is included in the set given by *S*.

The construct Include (S,I) corresponds to  $S := S + (I)$  but the Include procedure generates more efficient code.

### *Insert procedure*

Inserts a substring into a string.

```
Declaration:
procedure Insert(Src: string; var Dst: string; Pos: Longint);
```
#### *Remarks:*

*Src* is a string-type expression. *Dst* is a string-type variable. *Pos* is an integer expression. *Insert* inserts *Src* into *Dst* at the *Pos*th position. If the resulting string is longer than 255 characters, it is truncated after the  $255<sup>th</sup>$  character.

### *Int function*

Returns the Integer part of the argument.

#### **Declaration:**

**function** Int(X: Real): Real;

#### *Remarks:*

*Int* returns the integer portion of a real number rounded toward zero.

Example:

i := Int(-456.332);  $// -456$  $i := \text{Int}(1231.98192)$ ; // 1231

### *IOResult function*

Returns the status of the last I/O operation performed. Return zero (0) if successful.

### **Declaration:**

**function** IOResult: Integer;

#### *Remarks:*

I/O-checking must be off {\$I-} to trap I/O errors using *IOResult*. If an I/O error occurs and I/O-checking is off, all subsequent I/O operations are ignored until a call is made to *IOResult*. A call to *IOResult* clears the internal error flag. A call to *IOResult* clears its internal error flag. I/O-checking must be off  $\{5I-\}$ .

## *Length function*

Returns the dynamic length of a string.

```
Declaration:
function Length(S: String): Integer;
```
## *Ln function*

Returns the natural logarithm of the argument.

**Declaration: function** Ln(X: Real): Real;

## *Lo function*

Returns the low-order Byte of the argument.

**Declaration: function** Lo(X): Byte;

## *LoCase function*

Converts a character to lowercase.

**Declaration:** function LoCase(Ch: Char): Char;

*Remarks: Ch* is of char type.

*LoCase* simply returns an lowercase character if *Ch* is uppercase.

## *Low function*

Returns the lowest value in the range of the argument.

**Declaration:** function  $Low(X);$ 

#### *Remarks:*

Result type is *X*, or the index type of *X* where *X* is either a type identifier or a variable reference.

## *MaxAvail function*

Returns the lowest value in the range of the argument.

Returns the size of the largest contiguous free block in the heap.

**Declaration: function** MaxAvail: Longint;

*Win32:* Returns the number of bytes of physical memory available.

## *MemAvail function*

Returns the amount of all free memory in the heap.

**Declaration: function** MemAvail: Longint;

#### *Win32:*

Returns the total number of bytes that can be stored in the paging file. Note that the return value does not represent the actual physical size of the paging file on the disk.

### *MkDir procedure*

Creates a subdirectory with given name.

```
Declaration:
procedure MkDir(S: String);
```
### *Move procedure*

Copies bytes from source to dest.

#### **Declaration:**

**procedure** Move(**var** Source, Dest; Count: Longint);

#### *Remarks:*

Copies a specified number of contiguous bytes (*Count*) from a source range to a destination range. No range-checking is performed. Whenever possible, use **SizeOf** to determine the count.

Note that *Count* is not limited to 65,535 (64K) bytes.

### *New procedure*

Creates a new dynamic variable and sets a pointer variable to point to it.

#### **Declaration:**

**procedure** New(Var P: Pointer);

#### *Remarks:*

*New* determines the amount of heap to allocate by the size of the typed variable pointed to by *P*. To reference the new variable, use  $P^{\wedge}$ . If New finds that there is an insufficient amount of free heap, a runtime error is generated.

The Boolean variable HeapCheck determines whether TMT Pascal tracks the size of heap variables. This size is for debugging purposes only and is stored in the four bytes before the start of the variable. For more information about heap allocation see the Heap Management chapter. Note that the size of heap variables is not limited to 66,535 (64K) bytes.

#### **Example:**

```
\{$ifndef \_\cong\text{CON}\_\} This program must be compiled as console application only
\{$endif\}var
   P: ^String[16];
begin
  New(P);
  P^* := 'How are you?'; Writeln(P^);
   Dispose(P);
end.
```
## *Odd function*

Tests if the argument is an odd number.

```
Declaration:
```
**function** Odd(X: Longint): Boolean;

## *Ofs function*

Returns the linear offset in memory of a specified object.

```
Declaration:
function Ofs(X): DWord;
```
## *Ord function*

Returns the ordinal value of an ordinal-type expression.

**Declaration: function** Ord(X): Longint;

## *ParamCount function*

Returns the number of parameters passed to the program on the command line.

### **Declaration:**

**function** ParamCount: Word;

### *Remarks:*

Command line parameters are separated by spaces or tabs. To retrieve command line parameters call **ParamStr**.

#### **Example:**

```
\{Sifndef \quad CON \} This program must be compiled as a console application only.
{$endif}
begin
   if ParamCount = 0 then
   begin
     WriteLn('No parameters specified.');
    Half(1); end;
end.
```
## *ParamStr function*

Returns a specified command-line parameter.

**Declaration: function** ParamStr(Index: Word): String;

#### *Remarks:*

If Index is zero then the path and file name of the current program is returned. Command line parameters are separated by spaces or tabs. To determine the number of command line parameters use **ParamCount**.

#### **Example:**

```
{sifndef \_\_CON\_\}} This program must be compiled as a console application only.
\{$endif\}var
   Cnt: Longint;
begin
  WriteLn('Program Name: ',ParamStr(0));
  if ParamCount = 0 then
     Half(0); for Cnt := 1 to ParamCount do
    WriteLn(ParamStr(Cnt));
end.
```
### *Pi function*

Returns the value of Pi, which is defined as 3.1415926535897932385.

**Declaration: function** Pi: Extended;

### *Pos function*

Searches for a substring in a string.

## **Declaration:**

```
function Pos(SubStr: String; S: String): Byte;
```
#### *Remarks:*

*Pos* returns the index of the first character of *SubStr* in *S*. If *SubStr* is not found then *Pos* returns zero.

#### **Example:**

Index := Pos('23','123'); // Index is 2 Index :=  $Pos('z', 'ABC')$ ; // Index is 0

### *Pred function*

Returns the predecessor of the argument.

## **Declaration:**

**function** Pred(X);

#### *Remarks:*

*X* is an ordinal-type expression. The result, of the same type as *X*, is the predecessor of *X*.

#### **Example:**

 $n :=$  Pred(500); //  $n$  is 499

## *Ptr function*

Converts an offset address to a pointer-type value.

```
Declaration:
```
**function** Ptr(Ofs: DWord): Pointer;

### *Random function*

Returns a random number.

**Declaration:**

**function** Random [ ( Range: Word) ];

Remarks:

*Range*, if specified, results in  $0 \leq R$  Result  $\leq R$  *Range*. If not specified, the range is  $0 \leq R$  Result  $\leq$ 1.

A call to **Randomize** should be made prior to *Random*. This initializes the random number generator.

#### **Example:**

```
\{ $ifndef \_\cong \text{CON}\_\} This program must be compiled as a console application only.
\{Sendif\}begin
   Randomize;
   repeat
     Writeln(Random(65535));
   until KeyPressed;
end.
```
## *Randomize procedure*

Initializes the built-in random number generator with a random value (obtained from the system clock).

#### **Declaration:**

**procedure** Randomize;

#### **Example:**

```
\{$ifndef \_\cong\text{CON}\_\} This program must be compiled as a console application only.
\{Sendif\}begin
   Randomize;
   repeat
     Writeln(Random(65535));
   until KeyPressed;
end.
```
### *Read procedure*

Read from a file into one or more variables.

#### **Declaration:**

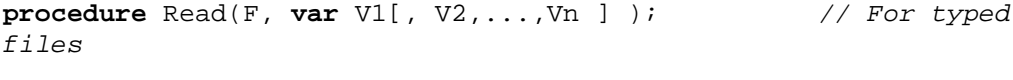

**procedure** Read([**var** F: Text; ] V1[, V2,...,Vn ]); // For text files

#### *Remarks:*

Depending on the type of the variable or variables passed, *Read* copies the contents of the file, from the current file pointer, into the variable and advances the pointer. If *Read* cannot match the type of the variable with the contents of the file, an I/O error occurs. End of line (#13) as well as end of file (#26) cause *Read* to terminate.

For integers, Read expects an integer number in string form. Tabs, blank spaces, or end of line markers before the number are all skipped. When encountered thereafter, Read terminates.

For real variables, *Read* expects a number in real format. Blanks, tabs or end of line markers preceding the real string are skipped. When encountered thereafter, *Read* stops.

With strings, *Read* reads up to either an end of line marker or an end of file marker. If the string read is longer than 255 characters, it is truncated. *Read* does not advance the file.

### *ReadLn procedure*

Executes the Read procedure then skips to the next line of the file.

#### **Declaration:**

```
procedure ReadLn([ var F: Text; ] V1 [, V2, ...,Vn ]);
```
#### *Remarks:*

Depending on the type of the variable or variables passed, *ReadLn* copies the contents of the file, from the current file pointer, into the variable and advances the pointer. If *ReadLn* cannot match the type of the variable with the contents of the file, an I/O error occurs. End of line (#13) as well as end of file (#26) cause *ReadLn* to terminate.

The file must be a text file or standard input. *ReadLn* is identical to **Read** except that it advances passed the end of line marker.

With  $\{51-\}$ , **IOResult** returns an error code if the operation was not successful. If no error was encountered, **IOResult** is set to zero.

#### **Example:**

```
\{Sifndef \quad CON \} This program must be compiled as a console application only.
\{$endif\}var
   Name: String;
   Age: DWord;
begin
   Write('Enter your name: ');
   ReadLn(Name);
   Write('Enter your age : ');
   ReadLn(Age);
   if Age < 21 then
     WriteLn('You're so young, ', Name, '!')
   else if Age < 40 then
     WriteLn(Name, ', you`re still in your prime!')
   else if Age < 60 then
     WriteLn('You`re over the hill, ', Name, '!')
```

```
 else if Age < 80 then
   WriteLn('I bow to your wisdom, ', Name, '!')
  else
    Writeln('Are you really ', Age, ', ', Name, '?');
end.
```
### *Rename procedure*

Renames an external file.

**Declaration:**

**procedure** Rename(**var** F; NewName);

#### *Remarks:*

*Rename* must not be used on an open file. All operations after a successful call to *Rename* use the new name. With {\$I-}, **IOResult** returns zero if *Rename* was successful, otherwise **IOResult** contains an error number.

### *Reset procedure*

Opens an existing file.

#### **Declaration:**

**procedure** Reset(**var** F [: File; RecSize: Longint ] );

#### *Remarks:*

*F* is a file variable of any type which was previously associated with a file name by a call to Assign. The external file must exist.

*RecSize* indicates the size in bytes of each record and can only be passed if *F* is an untyped file. Note that *RecSize* is not limited to 65,535 (64K) bytes.

If F is open when *Reset* is called, *F* is first closed and then reopened. If *F* is assigned to an empty string ( $\cdot$ ) then standard input is used. Text files are opened as read-only. A record size of 128 bytes is assumed if *F* is not a text file and *RecSize* is not passed.

*Reset* sets the file pointer to the top of the file. With  $\{\xi I - \}$ , **IOResult** returns an error code if an error occurred, otherwise it is set to zero.

### *ReWrite procedure*

Creates and opens a new file.

#### **Declaration:**

**procedure** ReWrite(**var** F: File [; RecSize: Longint ] );

#### *Remarks:*

*F* is a file variable of any type which was previously associated with a file name by a call to Assign.

*RecSize* indicates the size in bytes of each record and can only be passed if *F* is an untyped file. Note that *RecSize* is not limited to 65,535 (64K) bytes.

If F exists or is open when *ReWrite* is called, *F* is closed, deleted, and then recreated. If *F* is assigned to an empty string (''), standard input is used. Text files are created as write-only. A record size of 128 bytes is assumed if F is not a text file and *RecSize* is not passed.

With  $\{\xi I - \}$ , **IOResult** returns an error code if an error occurred, otherwise it is set to zero.

## *RmDir procedure*

Removes an empty subdirectory.

#### **Declaration:**

**procedure** RmDir(Dir: String);

#### *Remarks:*

**IOResult** returns an error code if *Dir* is an empty string, if *Dir* does not exist, or if *Dir* is not an empty directory. Otherwise, **IOResult** is set to zero.

## *Round function*

Rounds a Real-type value to an Integer-type value.

#### **Declaration: function** Round(X: Real): Longint;

## *Remarks:*

Round returns *X*, rounded to the nearest whole number, as a longint.

#### **Example:**

i := Round( $-456.332$ ); //  $-456$  $i := Round(1231.98192); // 1232$ 

## *RunError procedure*

Stops program execution.

#### **Declaration:**

**procedure** RunError [ ( ExitCode: Word ) ];

#### *Remarks:*

*ExitCode*, if specified, is the runtime error number. If not passed, the exit code is zero.

*RunError* is used for debugging purposes. It generates an error during execution along with an offset. This procedure is similar to **Halt**.

### *Seek procedure*

Moves the current position of a file to a specified component.

**Declaration: procedure** Seek(**var** F; NewPos: Longint);

#### *Remarks:*

*F* is a file of any type except text.

*NewPos* is the record or component to move the file pointer to.

*Seek* works only on open files and cannot be used with text files. The first component of any file is zero. With  $\{5I-\}$  **IOResult** returns an error code if an error occurred, otherwise it is set to zero.

## *SeekEof procedure*

Returns the end-of-file status of a file.

#### **Declaration:**

**function** SeekEof [ (**var** F: Text) ]: Boolean;

#### *Remarks:*

*SeekEof* works only on text files and is similar to *Eof* however it ignores blanks, tabs, and end of line markers that may exist before the end of file marker. With  $\{5I-\}$ , **IOResult** returns an error code if an error occurred, otherwise it is set to zero.

### *SeekEoln procedure*

Returns the end-of-line status of a file.

**Declaration: function** SeekEoln [ (**var** F: Text) ]: Boolean;

*Remarks:*

Must be used on text files. File (*F*) must be open.

### *SetString procedure*

Sets the contents and length of the given string.

#### **Declaration:**

**procedure** SetString(**var** S: string; Buffer: PChar; Len: DWORD);

#### *Remarks:*

The *SetString* sets the length indicator character (the character at *S[0]*) to the value given by *Len* and then, if the *Buffer* parameter is not **nil**, copies *Len* characters from *Buffer* into the string starting at *S[1]*. For a short string variable, the *Len* parameter must be a value between 0 and 255.

## *SetTextBuf procedure*

Assigns an I/O buffer to a text file.

#### **Declaration:**

```
procedure SetTextBuf(var F: Text; var Buf [ ; Size: LongInt ]);
```
#### *Remarks:*

*F* is a text file that has not yet been opened. *Buffer* is a variable of any type. *Size*, if specified, is the size of the new buffer. Otherwise **SizeOf**(Buffer) is assumed.

Note that the new buffer's size is not limited to 65,535 (64K) bytes.

By default each text file has a 128 byte buffer that is used for I/O. *SetTextBuf* assigns a new buffer to the text file. By creating a larger buffer I/O operations become faster because there are fewer disk reads and writes.

## *Sin function*

Returns the sine of the argument.

```
Declaration:
function Sin(X: Real): Real;
```
### *SizeOf function*

Returns the number of bytes occupied by the argument.

```
Declaration:
```
**function** SizeOf(X): Longint;

#### *Remarks:*

*X* is a variable reference or type identifier. *SizeOf* returns the number of bytes used by the argument.

## *Sqr function*

Returns the square of the argument.

**Declaration: function** Sqr(X);

*Remarks: X* is either an integer type or real type. *Sqr* returns (*X \* X*).

### *Sqrt function*

Returns the square root of the argument.

**Declaration: function** Sqrt(X: Real): Real;

*Remarks: X* is either single, double, or extended.

## *Str procedure*

Converts a numeric value to a string.

#### **Declaration:**

**procedure** Str(X [: Width [: Decimals ]]; **var** S:string);

#### *Remarks:*

*X* is either a real or integer type. *Width*, if specified, is the number of characters to reserve for the integer portion of the number. *Decimals*, if specified, is the number of character to reserve for the decimal portion of a real type number.

*S* returns the result of the operation. *Str* formats numbers exactly like Write does when printing integers or real types.

### *Succ function*

Returns the successor of the argument.

### **Declaration:**

**function** Succ(X);

#### *Remarks:*

X is an expression of ordinal type.

#### **Example:**

 $n := Succ(4);$  //  $n = 5$ c := Succ('a'); //  $c = 'b'$ 

## *Swap function*

Swaps the high- and low-order bytes of the argument.

#### **Declaration:**

```
function Swap(X: Integer): Integer;
function Swap(X: Longint): Longint;
```
**Example:**

 $n :=$  Swap(\$1234); //  $n =$  \$3412

### *Trunc function*

Truncates a real-type value to an Integer-type value.

#### **Declaration:**

**function** Trunc(X: Real): Longint;

#### *Remarks:*

*X* is either single, double, or extended. *Trunc* returns *X*, rounded towards zero, as a Longint.

## *Truncate procedure*

Truncates the file at the current file position.

**Declaration: procedure** Truncate(**var** F);

#### *Remarks:*

*F* is any type file except text.

Truncate deletes all data passed the current file pointer of *F*. An end of file marker, Ctrl-Z, is inserted at the current file pointer. With {\$I-} **IOResult** returns an error code if the operation failed. Otherwise **IOResult** is set to zero.

## *UpCase function*

Converts a character to uppercase.

**Declaration:** function UpCase(Ch: Char): Char;

*Remarks: Ch* is of char type.

*UpCase* simply returns an uppercase character if *Ch* is lowercase.

## *Val procedure*

Converts a string value to its numeric representation.

#### **Declaration:**

**procedure** Val(S; **var** Value; **var** Code: Integer);

#### *Remarks:*

*S* is of string type. *Value* is an integer or real type variable. *Code* returns an integer value indicating whether the operation was successful or where it failed.

*S* is a string of numeric characters. *Val* attempts to convert *S* to a valid integer or real types number. If successful, *Code* returns zero, otherwise *Code* returns the index in *S* where the conversion failed.

#### **Example:**

```
\{Sifndef \quad CON\} This program must be compiled as a console application only.
\{$endif\}uses Strings;
var
   Num: String;
   Code: Longint;
   Value: Extended;
begin
   Write('Enter a number: ');
   ReadLn(Num);
   Val(Num, Value, Code);
   if Code <> 0 then
```

```
 Writeln('Error at position: ', Code)
  else
    Writeln('(Value * 2) = ', Fls(Value * 2));
end.
```
## *Write procedure*

For typed files, writes a variable into a file component. For text files, writes one or more values to the file

#### **Declaration:**

**procedure** Write( [ var F: Text; ] P1 [,P2,...,Pn ];

#### *Remarks:*

*F*, if specified, is a file variable. If omitted Output is assumed.

*P1* may be of char, string, integer, real, or Boolean type. *P*1 through *Pn* are output to *F*. Each *P* parameter may be formatted as follows:

#### P [:MinWidth [:Decimals] ]

where *P* is the value to output. MinWidth, which must be greater than zero, specifies the minimum width of *P*. Decimals specifies the number of decimal places to be output when P is of real type.

#### **Example:**

```
\{Sifndef \quad CON\} This program must be compiled as a console application only.
\{Sendif\}begin
   Write('A wonderful string!');
  Write(500); Write(5.5:5:2)
   Write(True);
end.
```
## *WriteLn procedure*

Executes the Write procedure, then outputs an end-of-line marker to the file.

#### **Declaration:**

```
procedure Writeln([ var F: Text; ] P1 [, P2, ...,Pn ] );
```
#### *Remarks:*

*F*, if specified, is a file variable. If omitted Output is assumed. *P1* may be of char, string, integer, real, or Boolean type. *P1* through *Pn* are output to *F*. Each *P* parameter may be formatted as follows:

#### P [:MinWidth [:Decimals]]

where  $P$  is the value to output. MinWidth, which must be greater than zero, specifies the minimum width of *P*. Decimals specifies the number of decimal places to be output when *P* is of real type.

The file used by *WriteLn* must be open for output. An end of line marker is written to *F* after output.

#### **Example:**

 $\{\text{Sifndef } COM\}$ 

```
 This program must be compiled as a console application only.
\{$endif\}var
   Name: String;
   Age: DWord;
begin
   Write('Enter your name: ');
   ReadLn(Name);
   Write('Enter your age : ');
   ReadLn(Age);
   if Age < 21 then
     WriteLn('You're so young, ', Name, '!')
   else if Age < 40 then
     WriteLn(Name, ', you`re still in your prime!')
   else if Age < 60 then
     WriteLn('You`re over the hill, ', Name, '!')
   else if Age < 80 then
     WriteLn('I bow to your wisdom, ', Name, '!')
   else
     Writeln('Are you really ', Age, ', ', Name, '?');
end.
```
# **Chapter 16**

# **The Use32 Unit**

*Targets: MS-DOS, OS/2, Win32*

Contains redefinition of integer types for 32-bit computing as follows:

```
 type
   SmallInt = System. Integer;
    SmallWord = System.Word;
Integer = System.Longint;
Word = System.Longint;
const
  nst<br>MaxInt = high(longint);
type
PByte = ^Byte;
PWord = ^Word;
   PLongint = ^Longint;
   PSmallInt = ^SmallInt;
    PSmallWord = ^SmallWord;
```
# **Chapter 17**

# **Win32 API Interface Units**

*Targets: Win32 only*

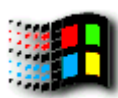

 TMT Pascal comes with set of special run-time library units, which provide a Win32 API interface. The names of these units are listed below.

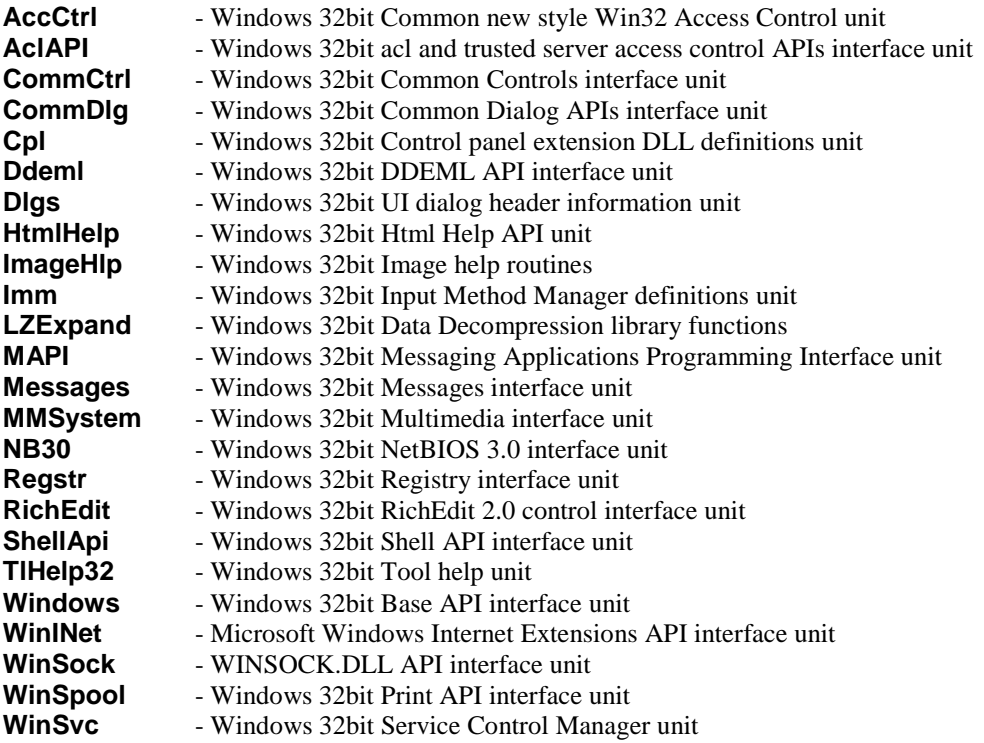

For more information refer to Microsoft Win32 Programmer's Reference and Microsoft Multimedia Programmer's Reference. Also, you will find sources of all Win32 API interface units in the **\TMTPL\SOURCE\WIN32** directory.

# **Chapter 18**

# **The WinCRT Unit**

*Targets: Win32 GUI only*

The WinCrt unit emulates a terminal-like colored text screen in a Win32 GUI window. If your program uses WinCrt, you do not need to write «Windows-specific» code.

## **18.1 WinCRT Unit Constants and Variables**

## *AutoTracking variable*

Controls automatic cursor tracking in the CRT window.

#### **Declaration:**

**var**

AutoTracking: Boolean := TRUE;

#### *Remarks:*

When *AutoTracking* is TRUE, the WinCRT window automatically scrolls to ensure that the cursor is visible after each *Write(Ln).*

If *AutoTracking* is FALSE, the WinCRT window will not scroll automatically, and text written to the window may not be visible to the user.

## *CloseOnExit variable*

Defines when the WinCRT will automatically be closed at the end of the program.

#### **Declaration:**

**var**

CloseOnExit: Boolean := FALSE;

#### *Remarks:*

When *CloseOnExit* is TRUE, the WinCRT window will be closed automatically after program termination.

If *CloseOnExit* is FALSE, the WinCRT window will not be closed after program termination, and it will enter an inactive state.

## *Color constants*

Use these color constants with **TextColor** and **TextBackGround** procedures.

#### **Declaration:**

#### **const**

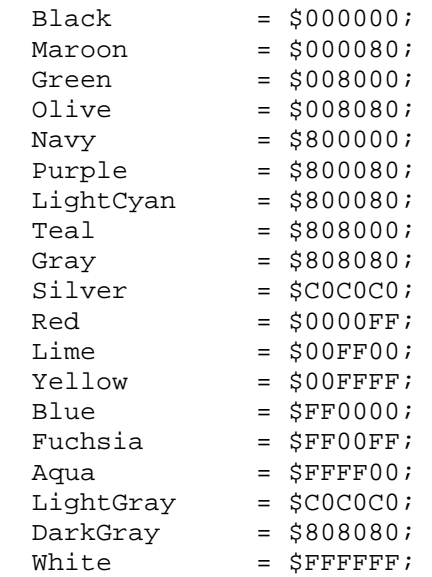

## *CurOrg variable*

Determines the cursor origin.

#### **Declaration:**

### **const**

CurOrg: TLongPoint =  $(X: 0; Y: 0);$ 

#### *Remarks:*

The upper left corner of cursor corresponds to (0, 0).

## *Cursor variable*

Contains the current position of the cursor within the WinCRT window.

#### **Declaration:**

#### **const**

Cursor: TLongPoint = (X: 0; Y: 0);

#### *Remark:*

The upper left corner corresponds to **CurOrg**. *Cursor* is a read-only variable, so do not assign values to it.

### *InactiveTitle variable*

Points to a null-terminated string. Use when constructing the title of an inactive WinCRT window.

#### **Declaration:**

**const**

```
 InactiveTitle: PChar = '(Inactive %s)';
```
### *ScreenSize variable*

Determines the width and height in characters of the virtual screen within the WinCRT window.

#### **Declaration:**

**const**

```
ScreenSize: TLongPoint = (X: 80; Y: 25);
```
## *ScrollCrtWindow variable*

Controls scrolling of the virtual window by means of arrow keys.

#### **Declaration:**

#### **var**

ScrollCrtWindow: Boolean := TRUE;

#### *Remarks:*

When *ScrollCrtWindow* is TRUE, the virtual window can be scrolled by means of arrow keys. If *ScrollCrtWindow* is FALSE, the WinCRT window cannot be scrolled with arrow keys.

### *WindowOrg variable*

Determines the initial location of the WinCRT window.

#### **Declaration:**

**const**

WindowOrg: TLongPoint = (X: CW\_USEDEFAULT; Y: CW\_USEDEFAULT);

#### *Remark:*

You can change the initial location by assigning new values to the *X* and *Y* coordinates before the WinCRT window is created.

## *WindowSize variable*

Determines the initial size of the WinCRT window.

#### **Declaration:**

#### **const**

WindowSize: TLongPoint = (X: CW\_USEDEFAULT; Y: CW\_USEDEFAULT);

#### *Remark:*

You can change the initial size by assigning new values to the *X* and *Y* coordinates before the WinCRT window is created.

### *WindowTitle variable*

Determines the title of the WinCRT window.

#### **Declaration:**

```
const
  WindowTitle: array [0..79] of Char;
```
## **18.2 WinCRT Unit Procedures and Functions**

## *CursorTo procedure*

Moves the cursor to the given coordinates within the WinCRT window.

**Declaration: procedure** CursorTo(X, Y: Longint);

*Remark:* CursorTo(X, Y) is equivalent to  $GotoXY(X + 1, Y + 1)$ . See also: **GotoXY**.

### *DoneWinCRT procedure*

Destroys the CRT GUI window if it has not already been destroyed.

**Declaration: procedure** DoneWinCrt;

#### *Remarks:*

Call *DoneWinCrt* before the program ends to prevent the WinCRT window from entering the inactive state.

See also: **CloseOnExit** variable.

## *InitWinCRT procedure*

Creates the CRT GUI window if it has not already been created.

#### **Declaration:**

**procedure** InitWinCrt;

#### *Remark:*

*InitWinCrt* is automatically called if you have used *Read(Ln) or Write(Ln)* in a file that has been assigned to the WinCRT.

## *ReadBuf procedure*

Inputs a line from the WinCRT window.

```
Declaration:
procedure ReadBuf(Buffer: PChar; Count: DWORD): DWORD;
```
## *ScrollTo procedure*

Scrolls the WinCRT window to show the virtual screen location given by (*X,Y*) in the upper left corner.

```
Declaration:
procedure ScrollTo(X, Y: Longint);
```
## *TrackCursor procedure*

Scrolls the WinCRT window if necessary to ensure that the cursor is visible.

```
Declaration:
procedure TrackCursor;
```
## *WriteBuf procedure*

Writes a block of characters to the WinCRT window.

**Declaration: procedure** WriteBuf(Buffer: PChar; Count: Word);

#### *Remark:*

*Buffer* points to the first character in the block. *Count* contains the number of characters to write.

## *WriteChar procedure*

Writes a single character to the WinCRT window.

**Declaration:**

**procedure** WriteChar(Ch: Char);

# **Chapter 19**

# **The WinDos Unit**

*Targets: MS-DOS, OS/2, Win32*

The WinDos unit allows easy access to most of the functions provided by the MS-DOS operating system for a 32-bit protected mode application. Also the Dos unit emulates MS-DOS functions under OS/2 and Win32 using the standard API, provided by the OS/2 and Win32 operating systems. Operations such as find file, disk size or status, time and date, get environment strings and more are provided by the WinDos unit. It provides a PChar interface to the file handling functions.

## **19.1 WinDos Unit Constants and Variables**

### *TDataTime type*

The **UnpackTime** and **PackTime** procedures use variables of type *DateTime* to examine and construct 4-byte, packed date-and-time values for the **GetFTime**, **SetFTime**, **FindFirst**, and **FindNext** procedures:

#### **Declaration:**

```
type
   TDateTime = record
     Year, Month, Day, Hour,
     Min, Sec: Word;
   end;
```
## *TRegisters type*

#### *Targets: MS-DOS only*

The **Intr** and **MsDos** procedures use variables of type *Registers* to specify the input register contents and examine the output register contents of a software interrupt.

#### **Declaration:**

```
type TRegisters =
  record
  case Integer of
    1: (edi, esi, ebp, _res, ebx, edx, ecx, eax: Longint;
        flags, es, ds, fs, gs, ip, cs, sp, ss: Word);
     2: (_dmy2: array [0..15] of byte; bl, bh, b1, b2, dl,
         dh, d1, d2, cl, ch, c1, c2, al, ah: Byte);
     3: (di, i1, si, i2, bp, i3, i4, i5, bx, b3, dx, d3, cx,
         c3, ax: Word);
   end;
```
## *TSearchRec type*

The **FindFirst** and **FindNext** procedures use variables of type *SearchRec* to scan directories:

#### **Declaration:**

```
MS-DOS target:
```

```
type
   TSearchRec = record
    Fill : array[1..21] of Byte;
     Attr : Byte;
     Time : Longint;
     Size : Longint;
     Name : string[12];
end;
```
*OS/2 target:*

#### **type**

```
 TSearchRec = record
   Fill : array[1..21] of Byte;
   Attr : Byte;
   Time : Longint;
   Size : Longint;
   Name : string;
```
#### **end**;

*Win32 target:*

```
type
   TSearchRec = record
     Fill : array[1..21] of Byte;
     Attr : Byte;
     Time : Longint;
     Size : Longint;
     Name : TFileName;
     ExcludeAttr: Longint;
     FindHandle: THandle;
     FindData: TWin32FindData;
   end;
```
Information for each file found by FindFirst or FindNext is reported back in a *SearchRec*.

| Field | Meaning                     |  |
|-------|-----------------------------|--|
| Attr  | File's attributes           |  |
| Time  | File's packed date and time |  |
| Size  | File's size, in bytes       |  |
| Name  | File's name                 |  |

The *Fill* field is reserved by DOS and should never be modified.

**208**

## **19.2 WinDos Unit Procedures and Functions**

## *CreateDir procedure*

Creates a new subdirectory.

**Declaration:**

**procedure** CreateDir(Dir: PChar);

#### *Remarks:*

Performs the same functions as **MkDir**, but uses a null-terminated (PChar) string rather than a Pascal-style string.

## *FileExpand function*

Expands a file name into a fully-qualified file name.

**Declaration: function** FileExpand(Dest, Name: PChar): PChar;

## *FileSearch function*

Searches for a file.

**Declaration: function** FileSearch(Dest, Name, List: PChar): PChar;

#### *Remarks:*

*List* is a list of the directories to include in the search; each is delimited with a semicolon (;).

*FileSearch* returns the directory and file name if the file has been located. If *Path* is not found then an empty string is returned. *FileSearch* always begins with the current directory and then checks the directories listed in *List* in the order that they appear.

See also: **FindFirst, FileExpand, FileSplit**

## *FileSplit procedure*

Splits a file name into its three components.

### **Declaration: procedure** FileSplit(Path, Dir, Name, Ext: PChar): DWORD

### *Remarks:*

Use this procedure to break down a file specification into three parts: path, file name, and file extension. *Dir* returns the path or directory part of *Path*. *Name* returns the actual file name without extension. *Ext* returns the file extension preceded by a period (.).

It is possible that one or more of the components is returned empty. This occurs if *Path* contains no such component. For instance, if there is no path, *Dir* is empty.

## *GetArgCount function*

Returns the number of parameters passed to the program on the command line.

#### **Declaration:**

**function** GetArgCount: Longint;

#### *Remarks:*

Command line parameters are separated by spaces or tabs. To retrieve command line parameters call **GetArgCount**.

#### **Example:**

```
uses WinDos;
begin
   if GetArgCount = 0 then
   begin
     WriteLn('No parameters specified.');
    Half(1); end;
end.
```
## *GetArgStr function*

Returns a specified command-line parameter.

#### **Declaration:**

```
function GetArgStr(Dest: PChar; Index: Longint; MaxLen: DWORD):
PChar;
```
### *GetCurDir function*

Returns the current directory of a specified drive.

#### **Declaration:**

```
function GetCurDir(Dir: PChar; Drive: Byte): PChar;
```
#### *Remarks:*

where

- 0 Default drive
- 1 Drive A
- 2 Drive B
- 3 Drive C

and so on...

## *GetEnvVar function*

Returns the value of a specified environment variable.

#### **Declaration:**

**function** GetEnvVar(**var** Name: PChar): PChar;

#### *Remark:*

*Name* is the name of the variable to retrieve. If *Name* does not exist as an environment variable then an empty string is returned.

## *RemoveDir procedure*

Removes an empty subdirectory.

**Declaration: procedure** RemoveDir(Dir: PChar);

## *SetCurDir procedure*

Changes the current directory to the specified path.

**Declaration: procedure** SetCurDir(Dir: PChar);

# **Chapter 20**

# **The ZenTimer Unit**

*Targets: MS-DOS, OS/2, Win32*

### **Description**

The ZenTimer unit is a full-featured port to TMT Pascal of the ZTimer library by SciTech Software and is based on the original C/C++ code by Kendall Bennett, SciTech Software. The ZenTimer description is based on the MegaGraph Graphics Library Reference Manual Copyright © 1996 SciTech Software Inc.

#### **Copyrights**

Copyright © 1995-99 TMT Development Corporation. Portions Copyright © 1991-1997 SciTech Software, Inc. All rights reserved.

#### **Features**

- High resolution Zen Timer (based on code from book "Zen of Assembly Language" Volume 1, Knowledge by Michael Abrash).
- Ultra long Zen Timer (interface to the BIOS Timer Tick for timing code that takes up to 24 hours).
- RDTSC support (uses supports the Intel RDTSC instruction, for high precision timing).
- Routines to obtain CPU information (type, speed, features, 3DNow!™ and MMX™ support).
- LZTimer and ULZTimer objects (provide a set of Pascal objects to manipulate the Zen Timers).

## **20.1 ZenTimer Unit Procedures and Functions**

## *CPU\_getCPUIdFeatures function*

Returns CPUID features (family/model/stepping/features).

**Declaration: function** CPU\_getCPUIdFeatures: DWord;

## *CPU\_getProcessorSpeed function*

Returns the speed of the processor in Mhz.

#### **Declaration:**

**function** CPU\_getProcessorSpeed: DWord;

#### *Remarks:*

This function returns the speed of the CPU in Mhz. Note that if the speed cannot be determined, this function will return 0.

#### **Example:**

```
\{$ifndef \_\cong\text{CON}\_\} This program must be compiled for MS-DOS, OS/2 or Win32
console mode.
\{$endif\}uses ZenTimer;
begin
   Writeln('CPU speed is ', CPU_getProcessorSpeed,' Mhz');
end.
```
## *CPU\_getProcessorType function*

Returns the type of processor in the system.

#### **Declaration:**

function CPU getProcessorType: DWord;

#### *Remarks:*

Returns the type of processor in the system. Note that if the CPU is an unknown Pentium family processor that we don't have an enumeration for, the return value will be greater than or equal to the value of CPU\_UnkPentium (depending on the value returned by the CPUID instruction).

The following constants are defined:

#### **const**

```
\begin{tabular}{lllll} CPU\_unknown & = & 0; & // Unknown processor \\ CPU\_i386 & = & 1; & // Intel 80386 process \\ \end{tabular}= 1; // Intel 80386 processor
CPU_1486 = 2; // Intel 80486 processor CPU_Pentium = 3; // Intel Pentium® processor
   CPU_PentiumPro = 4; // Intel PentiumPro® processor
  CPU\_PentiumII = 5; // Intel PentiumII@ processor CPU_PentiumIII = 6; // Intel PentiumIII® processor
   CPU_UnkPentium = 7; // Unknown Intel Pentium family
processor
```
CpuTypes array strings are also defined.

```
const
   CpuTypes: array [0..7] of string =
   (
   'Unknown',
   'Intel 80386',
   'Intel 80486',
   'Intel Pentium(R)',
   'Intel PentiumPro(R)',
  'Intel PentiumII(R)'
   'Intel PentiumIII(R)',
   'Unknown Pentium'
   );
```

```
Example:
\{ $ifndef \_\cong\text{CON}\_\} This program must be compiled for MS-DOS, OS/2 or Win32
console mode.
\{$endif\}uses ZenTimer;
begin
   Writeln('CPU is ', CpuTypes[CPU_getProcessorType]);
end.
```
## *CPU\_haveMMX function*

Returns True if the processor supports Intel MMX™ extensions.

#### **Declaration:**

**function** CPU\_haveMMX: Boolean;

#### *Remarks:*

This function determines if the processor supports the Intel MMX™ extended instruction set. If the processor is not an Intel or Intel clone CPU, this function will always return False.

#### **Example:**

```
\{ $ifndef \_\cong\text{CON}\_\} This program must be compiled for MS-DOS, OS/2 or Win32
console mode.
\{Sendif\}uses ZenTimer;
begin
   if CPU_haveMMX then
     Writeln('MMX technology supported')
   else
     Writeln('MMX technology not supported');
end.
```
### *CPU\_have3DNow function*

Returns True if the processor supports AMD 3DNow!™ extensions.

#### **Declaration:**

**function** CPU\_have3DNow: Boolean;

#### *Remarks:*

This function determines if the processor supports the AMD 3DNow!<sup>™</sup> extended instruction set.

#### **Example:**

```
\{$ifndef \_\cong\text{CON}\_\} This program must be compiled for MS-DOS, OS/2 or Win32
console mode.
\{$endif}
uses ZenTimer;
begin
```

```
 if CPU_have3DNow then
    Writeln('3DNow! technology supported')
  else
     Writeln('3DNow! technology not supported');
end.
```
### *LZDelay procedure*

Delays a specified number of 1e-6 sec.

```
Declaration:
procedure LZDelay (Value: DWord);
```
## *LZTimerCount function*

Returns the current count for the Long Period Zen Timer.

**Declaration: function** LZTimerCount: Dword;

#### *Remarks:*

Returned value is a current count that has elapsed between calls to **LZTiemerOn** and **LZTiemerOff** in microseconds.

#### **Example:**

```
program LZTest;
\{$ifndef \_\cong\text{CON}\_\} This program must be compiled for MS-DOS, OS/2 or Win32
console mode.
\{$endif\}uses ZenTimer;
function lu06(val: Longint): String;
var
   i: Longint;
   s: String;
begin
   Str(val:6,s);
   for i := 1 to 6 do
     if s[i] = ' ' then s[i] := '0';
  lu06 := siend;
procedure ReportTime(count: Longint);
var
   secs: Longint;
begin
   secs := count div 1000000;
   count := count - secs * 1000000;
   Writeln('Time taken: ', secs, '.', lu06(count), ' seconds');
end;
var
```

```
 i, j: DWord;
```

```
begin
   LZTimerOn;
    for j := 0 to 9 do
      for i := 0 to 19999 do
        i := i; // do something
   LZTimerOff;
   ReportTime(LZTimerCount);
end.
```
## *LZTimerLap function*

Returns the current count for the Long Period Zen Timer and keeps it running (count that has elapsed in microseconds).

#### **Declaration:**

**function** LZTimerLap: Dword;

#### *Remarks:*

Returned value is the current count that has elapsed since the last call to **LZTiemerOn** in microseconds. The time continues to run after this function is called so you can call this function repeatedly.

## *LZTiemerOff procedure*

Stops the Long Period Zen Timer counting.

**Declaration: procedure** LZTimerOff;

#### *Remarks:*

Stops the Long Period Zen Timer counting and fixes the count. Once you have stopped the timer you can read the count with **LZTimerCount**. If you need highly accurate timing, you should use the on and off functions rather than the lap function since the lap function does not subtract the overhead of the function calls from the timed count.

## *LZTiemerOn procedure*

Starts the Long Period Zen Timer counting.

**Declaration: procedure** LZTimerOn;

#### *Remarks:*

Starts the Long Period Zen Timer counting. Once you have started the timer, you can stop it with **LZTiemerOff** or you can latch the current count with **LZTimerLap**.

The Long Period Zen Timer uses a number of different high precision timing mechanisms to obtain microsecond accurate timings results whenever possible. The following different techniques are used depending on the runtime environment and the CPU of the target machine. If the target system has a Pentium CPU installed which supports the Read Time

Stamp Counter instruction (RDTSC), the Zen Timer library will use this to obtain the maximum timing precision available.

If the Pentium RDTSC instruction is not available, we then do all timing using the old style 8253 timer chip. The 8253 timer routines provide highly accurate timings results in pure DOS mode, however in a DOS box under Windows or other Operating Systems the virtualization of the timer can produce inaccurate results.

Because the Long Period Zen Timer stores the results in a 32-bit unsigned integer, you can only time periods of up to  $2^{32}$  microseconds, or about 1hr 20mins. For timing longer periods use the Ultra Long Period Zen Timer.

## *LZTimerResolution function*

Returns the resolution of the Ultra Long Period Zen Timer.

**Declaration: function** LZTimerResolution: Real;

#### *Remarks:*

Returns the resolution of the Long Period Zen Timer as a floating point value measured in seconds per timer count. This function always returns 1e-6.

## *ULZDelay procedure*

Delays a specified number of 0.054925 sec.

**Declaration: procedure** ULZDelay (Value: DWord);

## *ULZElapsedTime function*

Compute the elapsed time between two timer counts.

#### **Declaration: function** ULZElapsedTime(start, finish: DWord): DWord

#### *Remarks:*

Returns the elapsed time for the Ultra Long Period Zen Timer in units of the timers resolution  $(1/18<sup>th</sup>$  of a second under DOS). This function correctly computes the difference even if a midnight boundary has been crossed during the timing period.

## *ULZReadTime function*

Reads the current time from the Ultra Long Period Zen Timer.

**Declaration: function** ULZReadTime: DWord;
## *Remarks:*

Returned value is a current Ultra Long Period Zen Timer. Current count is returned. You can use the **ULZElapsedTime** function to find the elapsed time between two timer count readings.

# *ULZTimerCount function*

Returns the current count for the Ultra Long Period Zen Timer.

## **Declaration:**

**function** ULZTimerCount: DWord;

## *Remark:*

The returned value is a current count that has elapsed between calls to **ULZTimerOn** and **ULZTimerOff** in resolution counts.

# *ULZTimerLap function*

Returns the current count for the Ultra Long Period Zen Timer and keeps it running.

## **Declaration:**

**function** ULZTimerLap: DWord;

### *Remarks:*

The returned value is a current count that has elapsed since the last call to **ULZTimerOn** in microseconds. The time continues to run after this function is called so you can call this function repeatedly.

# *ULZTimerOff procedure*

Stops the Long Period Zen Timer counting.

**Declaration: procedure** ULZTimerOff;

### *Remarks:*

Stops the Ultra Long Period Zen Timer counting and fixes the count. Once you have stopped the timer you can read the count with **ULZTimerCount**.

# *ULZTimerOn procedure*

Starts the Ultra Long Period Zen Timer counting.

**Declaration: procedure** ULZTimerOn; **Supplied Units**

### *Remarks:*

Starts the Ultra Long Period Zen Timer counting. Once you have started the timer, you can stop it with ULZTimerOff or you can fix the current count with **ULZTimerLap**.

The Ultra Long Period Zen Timer uses the available operating system services to obtain accurate timings results with as much precision as the operating system provides, but with enough granularity to time longer periods of time than the Long Period Zen Timer. Note that the resolution of the timer ticks is not constant between different platforms, and you should use the **ULZTimerResolution** function to determine the number of seconds in a single tick of the timer, and use this to convert the timer counts to seconds.

Under 32-bit DOS, we use the system timer tick which runs at 18.2 times per second. Given that the timer count is returned as an unsigned 32-bit integer, this we can time intervals that are a maximum of  $2^{32}$  \* (1/18.2) in length (or about 65,550 hours or 2731 days!).

# *ULZTimerResolution function*

Returns the resolution of the Ultra Long Period Zen Timer.

## **Declaration:**

**function** ULZTimerResolution: Real;

### *Remarks:*

Returns the resolution of the Ultra Long Period Zen Timer as a floating point value measured in seconds per timer count. This function always returns 0.054925.

# *ZTimerInit procedure*

Initializes the Zen Timer library.

## **Declaration:**

**procedure** ZTimerInit;

# *Remarks:*

This function initializes the Zen Timer library, and must be called before any of the remaining Zen Timer library functions are called.

**218**